**ATARI XE, XL ATARI ST, STE AMIGA 500 - 4000 COMMODORE 64**  $PC AT 286 - 586$ **ZX SPECTRUM DIDAKTIK M, GAMA** 

VATELOV OOM

9/93

POUS

 $\tilde{\mathbf{K}}$ 

25 Sk / 25

# DOCFIGHT **80 ROKOV BOJOVÉHO LETECTVA**

SENSEWARE OD ZMYSLOVÉ ORGÁNY VÁŠHO POČÍTAČA

SYNDICATE **FIRMA BULLFROG** PRICHÁDZA S NOVÝM **HORÚCIM TITULOM** 

#### TUTION JE P **INTERAKTIVNY WYUKO** ROGRAM **JAZYKA SINCLAIR BASIC**

# 5x29 ZDÁ SA VÁM TÁTO ROVNICA NEZMYSELNÁ ? V NAŠOM PRÍPADE JE VŠAK ABSOLÚTNE PRAVDIVÁ. AK SI

OBJEDNÁTE ĽUBOVOLNÝCH 5 ČÍSIEL BITU Z ROČNÍKOV 1991 A 1992, KTORÉ PÔVODNE STÁLI 29 KČS, ZAPLA-TÍTE ZA NE LEN CENU TROCH ČÍSIEL, TEDA 75 SK (KČ) + POŠTOVNÉ. OSTATNÉ ČÍSLA ROČNÍKU 1993 SI<br>MÔŽETE SAMOZREJME OBJEDNAŤ TIEŽ, AVŠAK UŽ ZA PÔVODNÚ CENU 25 SK (KČ). ALE POZOR, PÍŠTE RÝCHLO, PRETOŽE TÁTO AKCIA PLATÍ LEN DO VYPREDANIA OBMEDZENÝCH ZÁSOB.

5/92

LOGIC<br>PEKING

**AUTO CRAS** 

CASTLES

**R.B.I. 2**<br>SMASH TV<br>MEGA RECENZIE:

MEGALOMANIA

POPULOUS

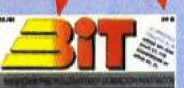

SPECIALLYA

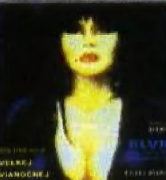

MEGA RECENZIE:<br>ELVIRA<br>EXTREME

WINTER CHALLENGE

PODROBNÝ NÁVOD KU HRE:

 $\begin{array}{r} \begin{array}{c} \text{if $65$} \\ \text{cusp 16.6} \\ \text{dlike 0.012} \\ \text{dlike 0.012} \\ \text{cusp 0.012} \\ \text{cusp 0.012} \\ \text{dip} \\ \text{dip} \\ \end{array} \end{array}$ 

MAPY HIER:<br>KING'S QUEST V<br>UNIVERSAL HERO

OIL IMPERIUM

MAPY HIER:<br>MERCENARY - ESCAPE FROM TARG

PODROBNÝ NÁVOD KU HRE:<br>MERCENARY – ESCAPE FROM TARG

**ČÍSLO** 12/91 RECENZIE:

**CISLO** 

**RECENZIE:** 

ALIEN STORM<br>SEYMOUR AT THE

MOVIES<br>TEENAGE MUTANT

**NINJA TURTLES**<br>TETRIS 2

WWF WRESTLE<br>MANIA<br>MEGA RECENZIE:<br>THE GAMES -WRESTLE-

7/92

CESTA BOJOVNÍKA<br>GENGHISKHAN **GOLDEN AXE MAGIC JOHNSON'S** MAGIC JOHNSON'S<br>BASKETBALL<br>PRINCE OF PERSIA<br>SHADOW DANCER<br>SUPER MONACO GP **WELLTRIS** 

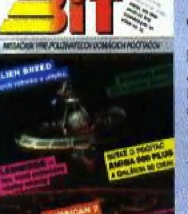

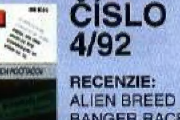

ALIEN BREED<br>BANGER RACER<br>CJ'S ELEPHANT<br>HAMMERBOY<br>MOTORCYCLE 500<br>TURRICAN 2 **MEGA RECENZIE:** 

LEMMINGS<br>STORMLORD

MAPY HIER:<br>BATMAN THE MOVIE **LITTLE PUFF** PODROBNÝ NÁVOD KU HRE:<br>BATMAN THE MOVIE<br>LITTLE PUFF

#### **ČÍSLO** 8/92 **RECENZIE:**

F.I.R.E.<br>OCTOPUSSY

**BLACK CRYPT** 

**CISLO** 

**RECENZIE:** 

CHEVY CHASE GAZZA 2

**HEAVY METAL** 

**INTERCHANGE** 

**MEGA RECENZIE:** 

**HEART OF CHINA** 

**PACIFIC ISLANDS** 

**SHERWOOD** 

12/92

**MAPY HIER:** 

JET-STORY<br>TIN TIN ON THE MOON PODROBNÝ NÁVOD KU HRE: JET-STORY<br>TIN TIN ON THE MOON

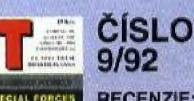

RECENZIE: **BUBBLE DIZZY** CRUX 92 **HEIMDALL** MIAMI CHASE SKY HIGH STUNTMAN

**MEGA RECENZIE: MEAN STREETS** 

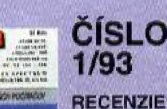

**RECENZIE:** DAYS OF THUNDER

**DUNE F117 NIGHTHAWK** 

**MAPY HIER:** RAMBO 3 (1.časť)<br>RAMBO 3 (2.časť) PODROBNÝ NÁVOD KU HRE: NEVERENDING STORY<br>NIGHT RAIDER **RAMRO 3** 

點

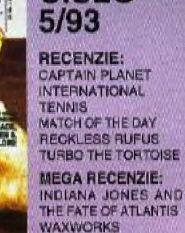

**CISLO** 

**MAPY HIER: JEN 8**<br>VIGHT LORE PODROBNÝ NÁVOD KU HRE: POLITICIAN SLOCO NO NEL:<br>CAPTAIN SLOCO<br>INDIANA JONES 1-3<br>LEISURE SUIT LIARRY 3 (dokončenie)<br>MAGICLAND DIZZY<br>POWERMONGER<br>WW1 DATA DISK

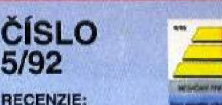

**ČÍSLO**  $6/92$ 

**RECENZIE:** DIZZY – DOWN TO FORMULA 1<br>LOP EARS<br>MERCS NERUS<br>OH – NOI MORE<br>LEMMINGS<br>SPELLBOUND DIZZY<br>SUPERCARS

MEGA RECENZIE:<br>GUNBOAT<br>GUNSMIP 2000 MAPY HIER:<br>FELID<br>UNDERWURLDE<br>PODROBNÝ NÁVOD KU HRE:<br>FELID UNDERWURLDE

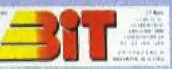

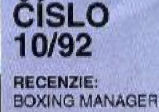

PIXY 2 POPEYE<sub>2</sub> POPULOUS 2<br>SPACE CRUSADE

MEGA RECENZIE: ELVIRA 2 - THE<br>JAWS OF CERBERUS<br>PHANTOM F4

**MAPY HIER:** ANOTHER WORLD 1

РНАНТОМ ГО

PODROBNÝ NÁVOD KU HRE: ANOTHER WORLD

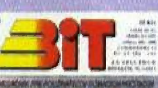

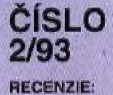

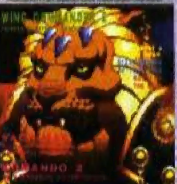

BUFFALO BILL'S GRAND PRIX **JONNY'S QUEST**<br>KOMANDO 2 POTSWORTH WING COMMANDER

**MAPY HIER:** MAPY HIEH:<br>DIZZY – PRINCE OF YOLK FOLK<br>ROBIN OF THE WOOD<br>PODROBNÝ NÁVOD KU HRE: ARCHON<br>DIZZY – PRINCE OF YOLK FOLK<br>F14 TOMCAT

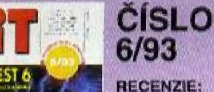

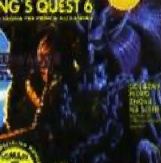

RECENZIE:<br>BADLANDS<br>ROMB ED<br>INDIANA JONES 4 -<br>ACTION GAME<br>DELNOM ZAMKU<br>STEEL EAGLE<br>STEEL EAGLE

MEGA RECENZIE:<br>KING'S QUEST 6<br>SLEEPWALKER

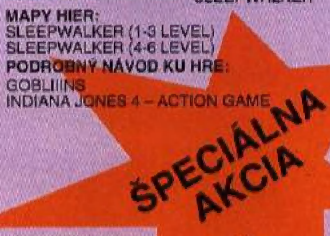

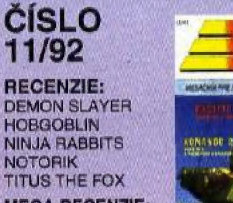

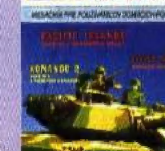

**MAPY HIER:** 

PODROBNÝ NÁVOD KU HRE:

**G.I. HERO** 

G.I. HERO

NIN.IA

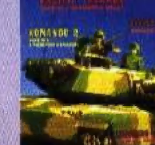

**MAPY HIER: CASTLE MASTER 1,2** 

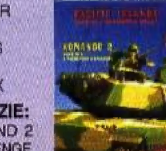

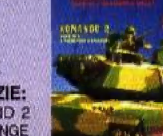

**LOOM** 

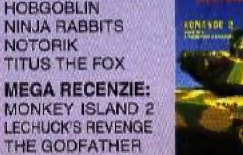

**MAPY HIER:** ANOTHER WORLD (3)

PODROBNÝ NÁVOD KU HRE: ANOTHER WORLD (dokončenie)

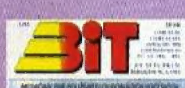

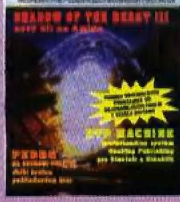

KING'S QUEST V<br>UNIVERSAL HERO PODROBNÝ NÁVOD KU HRE:<br>FANTASY WORLD DIZZY<br>NIGHT RAIDER<br>POTSWORTH (prvá časť)<br>RYCHLE SIPY 2 **SEYMOUR AT THE MOVIES** 

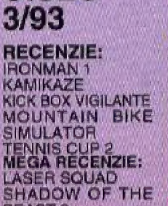

**CISLO** 

BEAST 3<br>MAPY HIER: POTSWORTH (1)<br>POTSWORTH (2)

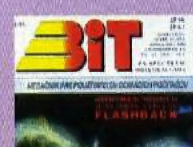

**CASTLE MASTER 1.2** 

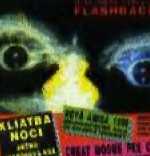

OBJEDNÁVKY PRE SR: ULTRASOFT, P.O.BOX 74, 810 05 BRATISLAVA 15

OBJEDNÁVKY PRE ČR: OTES, DUKELSKÁ 100, 614 00 BRNO

**MAPY HIER:** POTSWORTH  $(3)$ PODROBNÝ NÁVOD KU HRE: CAULDRON<br>LEISURE SUIT LARRY 3<br>POTSWORTH **ZOBBO** 

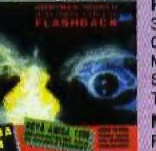

PODROBNÝ NÁVOD KU HRE:

**RECEIVERE:**<br>SD STOOK CAR 2<br>GRELL & FALLA<br>MURRAY MOUSE<br>SNARE **TETROID FLASHBACK KLIATBA NOCI** 

**CISLO** 

4/93

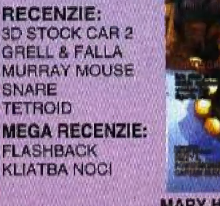

**MEGA RECENZIE:** 

#### **OCTOPUSSY**<br>PIPEMANIA<br>PITFIGHTER<br>SUPER SEYMOUR<br>TEENAGE MUTANT **NINJA TURTLES 2 MEGA RECENZIE:** KNIGHTS OF THE SKY **MAPY HIER:** DRAGONSKULLE<br>NOSFERATU THE VAMPIRE PODROBNÝ NÁVOD KU HRE:

DRAGONSKULLE<br>NOSFERATU THE VAMPIRE

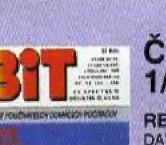

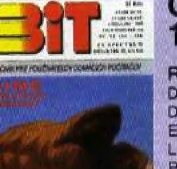

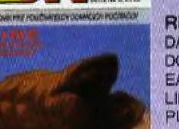

**ABNITORY** 

**LINKS** 

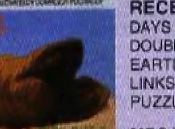

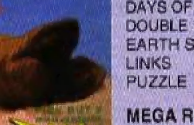

**EARTH SHAKER MEGA RECENZIE:** 

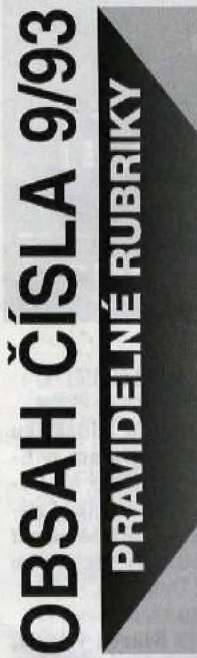

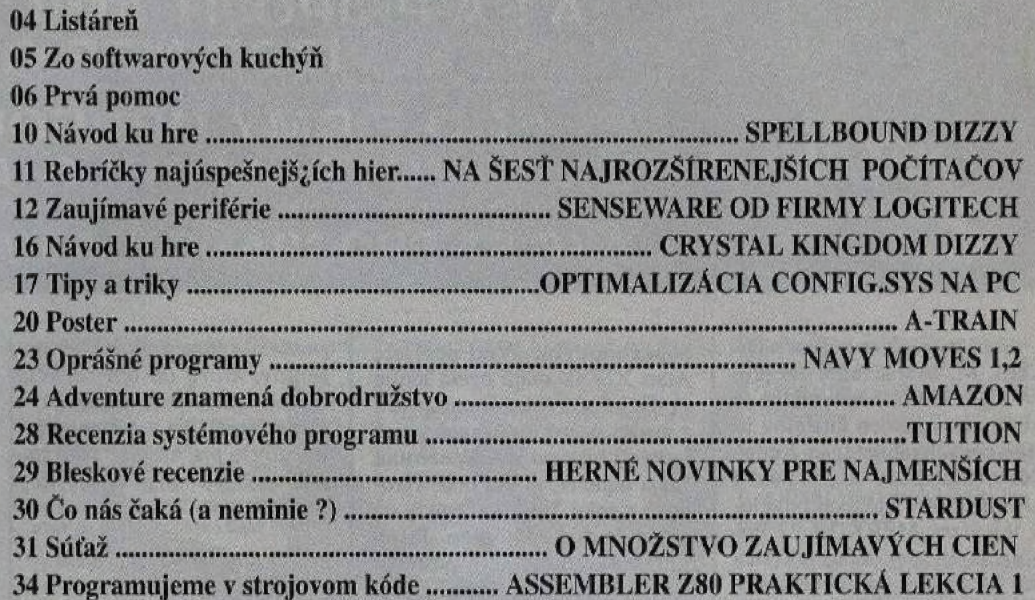

# **RECENZIE**

**14 DOGFIGHT 15 EMPIRE DELUXE 18 PREHISTORIK 2 26 INTERNATIONAL OPEN GOLF CHAMPIONSHIP** 27 DRAGON SPIRIT

# **MEGA RECENZIE**

08 A-TRAIN **32 SYNDICATE** 

**MAPY HIER** 

19 CJ'S ELEPHANT ANTICS (LEVEL 3-4), **BUKAPAO 22 VIAJE EL CENTRO DE LA TIERRA** 

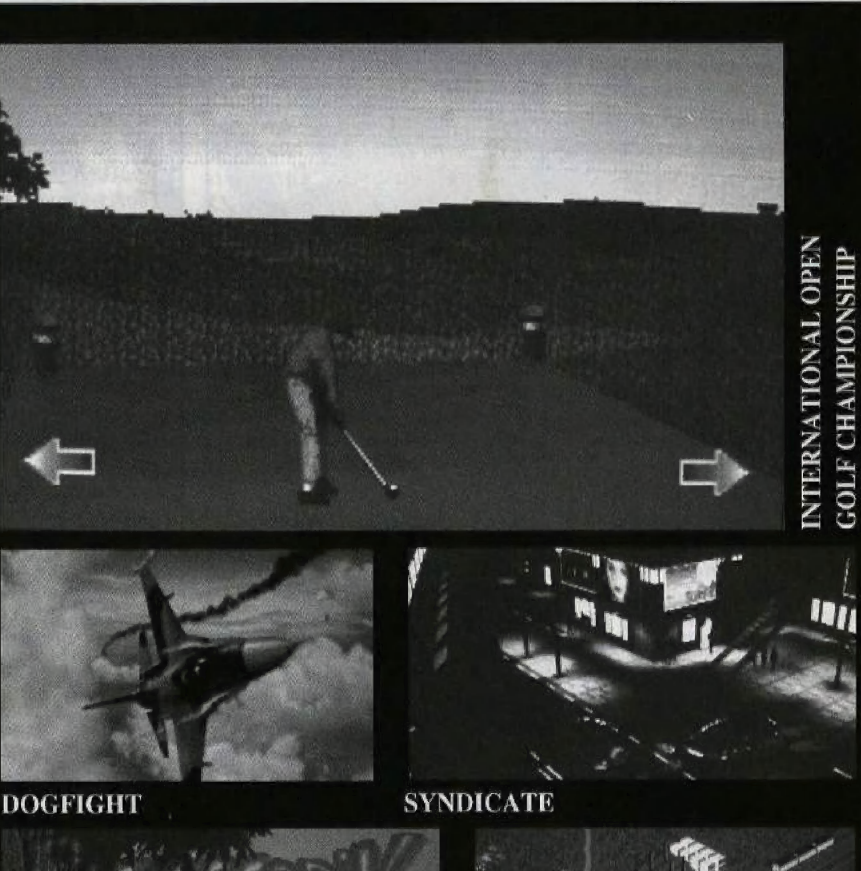

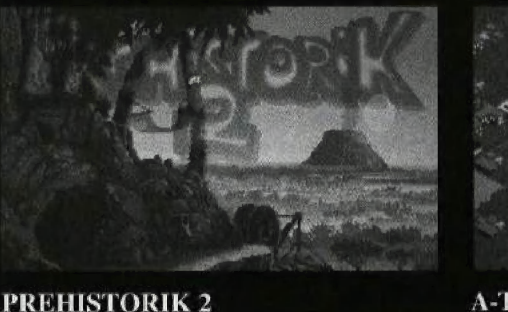

**A-TRAIN** 

وجي

Casopis pre používateľov domácích počítačov so zameraním prevažne na herný a systémový software.<br>
Vychádza ako mesačník, dvanásťkrát do roka, 24.číslo (9/93) • Adresa redakcie: BIT, P.O.Box 74, 810 05 Bratislava 15 • Telef

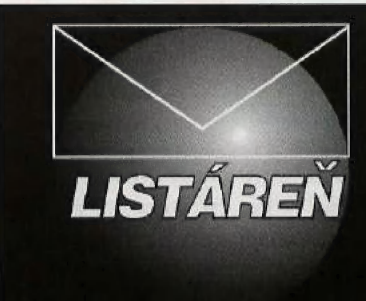

# DÁ SA PRIPOJIŤ AMIGA 500+<br>NA TELEVÍZOR MERKUR 2? PREČO FIRMY UPREDNOSTŇUJÚ ZX SPECTRUM PRED ATARI XE? AKO SA PROGRAMUJÚ PAMÄTE EPROM?

Som majiteľom počítača Didaktik M, avšak mám záujem o Amigu 500+. V recenziách je dobrá, ale v listoch čitateľov ju príliš nevychvaľujete. Je Amiga 300+ dobrá na hry? Dá sa použiť | k Amige 500+ monochromátický televízor MERKUR 2? Pozorujem, že ceny tohto počítača stále klesajú, avšak neviem, kedy sa zastavia a budú opäť stúpäť. Za odpoveď vopred ďakujem.

## Peter JEVOŠ,

KOŠICE<br>Treba si uvedomiť, že Amiga 500+ nie je úplně kompatibilná so staršou páťstovkou. Ja<br>ne bý som práve z dôvodí patibility volil radšej Amigu 500. Pýtaš sa, či je Amiga 500+ dobrá na hry. Isteže je, ale dnes začínať s Amigou 500+ mi pripadá trochu neskoro, pretože tento typ sa už nevyrába. V po. slednej dobe síce vznikajú stále dobré programy pre tento počítač, ale už to nie je zďaleka také množstvo, ako v minulosti. Takže treba sa tiež opýtať, na aké hry je Amiga 3004 vhodná. Myslím st, že na simulátory a adventúry je rozhodne vhodnejšie IBM PC. Na dvojrozmerné behačky a strie-Kermi ľačky Amiga 500+ bude plne vyhovovať. Vzhľadom na budúcnosť, pokiaľ si rozhodnutý pre počítač s názvom Amiga, by b lepšie orientovať sa na nový typ Amiga 1200. Ceny Amigy 500 už v obchodoch klesať nebudú. Ich cena je taká nízka, že už nižšia nemôže byť. Tak nízke ceny sa mohli dostahnuť iba vďaka výpredaju, Cena sa dá znížiť jedine nákupom z druhej ruky, čiže na inzerát, Monochromatický televízor sa samozrejme dá použiť aj ako monitor k Amige, ale je ta veľká degradácia kvality farebných hier. Takéto riešenie v žiadnom prípade neodporúčam.

#### Vážená redakcia BITu!

Som majiteľam počítača ATARI 800XE. Váš časopis si občas kupujem v stánku a vždy, keď ho dočítam, tak trochu závidím majiteľom počítačov £X Spectrum a kompatibilných, Majú plno nových pekných hier, čo je pre mňa ortodoxného ataristu

 $\overline{\bf{4}}$ 

nepochopiteľné. Veď počítače Atari XE/XL majú oveľa lepšie erafické a zvukové možnosti a predsa sa vyrába omnoho viac nových hier na £X špectrum. Moja najmladšia hra bola vyrobená v roku 199] a odvtedy už uplynula dosť dlhá doba. Prečo softwarové firmy uprednostňujú uplynula dost dlhá doba. Prečo<br>softwarové firmy uprednostňujú<br>ZX Spectrum pred Atari XE/XL, ZX Spectrum pred Atari XE/XL, napriek jeho prednostiam?

Ondrej MAJLING,

ačov ZX o inner<br>Pam počítačov ZX<br>a kompatibilných ne-Spectrum a kompatibilných ne-<br>máš veľmi čo závidieť. Posledná zahraničná hra z kategórie<br>FULL PRICE bola pre ZX Spectrum vyrobená v roku 1992, čiže pred viac než rokom a žiadna ďalšta už nebude. Občas síce vyjdú na trh nejaké hry v katenestoja. Celkovo sa kvalita hier | pre ZX Spectrum začala od druhej polovice roka 1990 veľmi výrazne zhoršovať. V podstate sa v rokoch 1991/92 stalo na ZA Spectre to isté, čo na Atari XE/XL v rokoch 1988/89. Rozdiel je len v tom, že na Atari urobila nejaké programy poľská firma AVALÓON a Didaktik bude ešte chvíľu žiť z programov, hvíľu žiť z programov<br>predáva firma ULTRA i zániku ZX Spec<br>žovaná najmä jeho Británii a u nas k tomu pribudla<br>nesolventnosť väčšiny obyvate-[stva (ktorí by inak bezpečne kúpili 16 alebo 32-bitový pačítač), existencia Didaktiku Gama, M, a Kompakt ako aj barnumská reklama Didaktiku Skalica. V súčasnosti má zmysel zaoberať sa najmä modernými 32 bitovými počítačmi, vedľa ktorých sú 8-bitové počítače priveľký anachronizmus. No čo sa týka diagnázy, zvanej ortodoxný atarizmus, mal by si ju skúsiť s nadhľadom prekonať. Pačítače Atari napriek mnohým prednostiam nevynikajú nad iné produkty, aby bol dôvod ich až tak ospevovať (to isté sa týka aj ariadoxnéha spectrizmu a commodorizmu). Prednosti toho ktorého počítača softwarové firmy vôbec nezaujímajú. Jediné, a čo im v skutočnosti ide, sú veľké zisky, górii BUDGETS, ale tie za veľa

preto sa púšťajú do takých projektov, ktoré im ich zaručia, A Atari KE/XL. sa už nikde vo Svete nepoužíva v takom rôzsahu, aby to pre niekoho bolo zaujímavé. A kde nie je kupec, nie je ani software.

#### Vážená redakcia BITu!

jednom čísle ste sa zaoberali emulátorni PC pre Amigu,<br>ako aj mnohé iné časopisy. Nikto sa však nezaoberá emulátormi Amigy, prípadne Atari 3T a všetkými 8-bitovými počítačmi na PC. Dnešné PC-čka (od 386 vyššie) sú dnes už natoľko výkonné počítače, že by mali dokázať (softwarovo) emulovať všetky ostatné počítače, s výnimkou Apple. Bol by som rád, keby sa v niektorom z ďalších čísiel BITu tieto emulátory objavili,

#### Marek BABIŠ, **TRNAVA**

So soffwarovým emulovaním je vždy veľký problém, Celá vec je omnoho zložitejšia, než by sa mohlo na prvý pohľad zdať, Videl som asi päť emulátorov ZX Spectra na PC od rôznych autorov, Žiadny z nich však nechodil konštantnou rýchlosťou. Pri rovnakej frekvencii procesora niektoré programy fungovali aj 3-krát rýchlejšie, ako na pôvodnom Spectre, iné zasa 4-krát pomalšie. Všetko závisí od toho, akou rýchlosťou určité bloky inštrukcií do-17e emulator emulovať, Táto Ve hl ho vyplývájil <mark>)</mark><br>v rýchlostiac emulátorom Spectra v súčasnosti<br>je ZX SPECTRUM EMULÁTOR<br>predávaný firmou ULTRASOFT, ktorý dosahuje štandardnú rýchlosť ZX SPECTRA pri frekvencii počítača 25 MHz. S emulovaním Amigy Je to ešte horšie. Nie je prablém emulovať inštrukcie procesora, i keď má inú architektúru a pochádza od iného výrobcu. Ak však program začne stahať na hardware Amigy, situácia je neri. ešiteľná. Preto nikdy nenastane stav, že by sa hry z Amigy a ST dali hrať na IBM PC. To isté platí samozrejme, aj naopak. Hardwarové odlišnosti je a bude problém emulovať.

A PATA PUPL FOREWORLF STREET

#### Vážená redakcia!!!

Som majitelom Didaktiku M. Veľmi sa zaujímam o E-PROM a ich využitie na Didaktiku, len nemôžem nikde zistiť, ako sa dá do EPROM nahrať program. Mohli by ste o tom niečo napísať? Ďakujem.

#### Marek VACH, BRATISLAVA

EPROM je programovateľná pamäť ROM, na ktorú sa dáta napaľujú vyšším napätím, ako je prevádzkové pomocou špeciál ného obvodu s objímkou. Tento obvod býva spravidla riadený počítačom, v ktorom je spustený obslužný software. Tento software okrem obsluhy tejto periférie musí dokázať načítať dáta, ktoré má preniesť do EPROM-ky. Pamilte EPROM sa dajú vymazať svetlom. Schémy na zariadenia pre napaľovanie EPROM boli viackrát uverejnené v starších číslach časopisu Amatérské Rádio.

#### Vážená redakcia!

Chcel by som Vám popriať veľa úspechov vo Vašej ďalšej práci, A tak Vám posielam jeden vymakaný program, tu je:

10 GOTO 20 20 GOTO 30 30 GOTO 10

ČAU!

#### Vladimír BUČKO, BRATISLAVA

Vskutku zaujímavé riešenie problému, no existuje aj jednoduchšia verzia tohto vymakaného programus

1 GOTO I

Som prekvapený, že si na to neprišiel sám, veď to tvoje riešenie mi pripadá ako škriabať sa pravou rukou za ľavým uchom. Takže sa polepší a nabudúce pošli niečo poriadne. Verím, že ma nesklameš, vidím na prvý pohľad, že sť veľký talent.

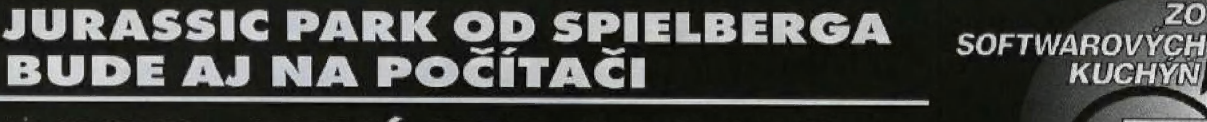

DOOM - PRVÁ HRA S 32000 FARBAMI NA OBRAZOVKE

## BUDE BURNTIME NÁSTUPCA DUNE 2?

©] ELECTRONIC ARTS nedávno uviedli do predaja hru SPACE HULK.<br>Táto trojrozmerná strategická hra náradne pripomína SPACE CRUSADE<br>padne pripomína SPACE CRUSADE<br>od firmy GREMLIN. Obrázky zo<br>SPACE HULKa vyzerajú lepšie, ale<br>na komplexné hodnotenie si ešte pár<br>týždňov počkáme. SPACE HULK je<br>vyrobený pre IBM PC s procesorom<br>

U Steven 5PIELBERG nedávno uviedol do kín svoj nový film JURASSIC PARK, ktorý bude plný dinosaurov a podobných predpotopných zvierat ka a obrázky z obdobia tretohór. OCEAN pred pár BURNT<br>mesiacmi kúpili autorské práva na DUNE... názov a námet, čo znamená, že pripra-<br>vujú rovnomennú počítačovú hru, Dej sa však nebude odohrávat v minulosti, sa však nebude odohrávat v niemiest<br>ale v ďalekej budúcnosti. Troj-<br>rozmerná grafika naznačuje, že pôjde MINDC sa však nebude odohrávať v minulosti,<br>
rozmerná grafika naznačuje, že pojde<br>
o veľmi zaujímavý projekt, OCEAN<br>
sľubuje verzie pre Amigu a IBM PC.<br>
WING COM.

J O tom, že firma ID SOFTWARE pripravuje hru DOOM (ďaľšiu časť WOLFENSTEINA4), sme Vás už infor movali, Obrázky z hry, ktoré sme už<br>získali, nás nútia k ďalšej zmienke<br>o tomto budúcom hite. Graficky sa hra<br>mimoriadne zlepšila. Grafika z prvých<br>dvoch dielov už patť nunulosti. Autori<br>použíli metódu 3D – virtual reality ktorú poznáme 2 hier ULTIMA UNDERWORLD 1,2, LEGACY, atď, A to nie je všetko. Po prvý krát bude<br>v hre použitý obrázok, ktorý bude mať<br>viac než 32000 farieb! Okrem vojakov<br>a ich psov pribudnú do hry veľmi zaujímavé potvory, aké poznáme z hier<br>Dungeons&Dragons. Hra bude hotová niekedy v treťom štvrťroku 1993 vo verzii pre IBM PC. Okrem normálnej verzie vznikne aj 32-bitová pre Win- "7 prvých

dows NT a plánuje sa aj variant pre superpočítač NeXT.

**□ MICROPROSE** dokončujú ďalšiu<br>strategickú hru FIELDS OF GLORY. Dostaneme sa v nej do obdobia, i<br>dostal Napoleon I. výprask pri Wate<br>FIELDS ÓF GLORY čiastočne prip<br>na klasteky CENTURION. Zatia<br>uvažuje loa o verzii pre IBM PÔ

**Q Pre Amigu a IBM PC sa pripravuje DYS WOI** hra BURNTIME, ktorú programuje

Ty and I **VAND** 

**10" Atari ST.** MU | | zatvom tarich, ale vyzerá zaujíma-<br>Okrem hotovej verzie pre IBM PC<br>pripravujú este verzie pre Amieu te verz

- ⊔ Svoju prvú 'role-playing' hru ná za<br>sebou aj firma DYNAMIX, pobočka<br>Sierry. Nešte názov BETRAYAL AT<br>KRONDOR Iné verzie než IBM PC sa neplánujú.

**□ STARBYTE nedávno dokončili**<br>dvojrozmernú akčnú hru TRAPS UND

verzii pre Amigu, TREASURES, ktorá existuje iba vo |

+ firma MIRAGE Amigu a Atari ST. **□ Kombinovanú strategicko-akčnú<br>hru FALUEN EMPIRE uviedla na (th.)**<br>firma MIRAGE vo verzii pre IBM PC.

Australski sharev urobili pre A .<br>harewaroví profesioná<br>nigu akčnú firu WOO

□ Hra VIKINGS: FIELDS OF CON-<br>QUEST od firmy KRISALIS, ktorá už<br>existuje vo verzii pre IBM PC, sa pripravuje aj pre iné počítače, menovite<br>Amigu a Atari ST,

Ul Cathologych | iáp s vysokou detailnosťou, štyri rôz-<br>e pohľady na bojové pole s využitím<br>uje využitie najnovších zbrúní, súčas-<br>uje využitie najnovších zbrúní, súčas<br>u kontrolu 4-och tankových jednoti-<br>k. atď. Táto strategická hra bude spozícii vo verziách pre IBM PC,<br>igu a Atari ST.  $\bullet$ 

I Firma DMA, ktorá naprogramovala LEMMINGS 1 a 2 a pracuje pre PSY-<br>GNOSIS od čias BLOOD MONEY, končí s programovaním hier na Ami-ge. Podľa ich názoru je na tomto počí tači príliš rozsiahle pirátsvo, Ian He<br>therington, manažér firmy PSYGNO SIS, ktorá predáva hry od DMA, sa ich snaží od tohto úmyslu odhovoriť 5 argumentom, že na iných počítačoch

je situácia rovnaká. Uvidíme, či DMA bude robiť hry iba pré CD, aléba si to rozmyslia a siahnu aj k disketovým verziám.

7A 0)

a 1 Šo solídnou grafikou a animáciou sa Amigislom opäť predstavuje firma KRIŠALI5, ktorá dokončila hru ARA-**BIAN NIGHTS.** 

+

J Človek je tvor omylný a aj tým najznámejším svetovým firmám sa aspoň raz stalo, że uviedli do distribúcie ehybnú verziu niektorej svojej hry, Podobná nepríjemnosť sa teraz prihodi-<br>la firme ULTRASOFT s jednou z jej flajúspešnejších hier, trhákom SHER-WOOD. Pri snahe uviesť dlho očakávaný program čo najrýchlejšie na trh, sa hra po zhotovení jej distribučnej verzie nedostatočne preskúšala, napriek tomu, že finálna verzia bola predtým testovaná niekoľko mesiacov. Ako však hovozákon schválnosti, práve tu kdesi sa stala chyba a začala sa predávať chybná verzia. Chyba sa prejavuje len pri kaze lovej verzií a to tak, že v akčných sekvenciách (pri súbojoch s mečom) sa protivníci väbec nepohybujú, iba pasívne stoja a prijímajú Robinove údery, Našťastie sa na túto skutočnosť prišlo tak rýchlo, že sa podarilo predať iba niekoľko desiatok kusov chybnej verzie hry. Firma ULTRASOFT sa napriek tomu ospravedlňuje tým, ktorí si túto verziu zakúpili. Všetci, ktorí túto chybnú verziu zašlú naspäť výrobcovi, obdržia obratom a samazrejme zdarma, bezchybnú. Všetky verzie hry 5HER-WOOD (kazetová, disketová DAÔ a disketová D80), ktoré sa momentálne predávajú, obsahujú už opäť pôvodný bezchybný program.

## PONUKA NOVÝCH ORIGINÁLNYCH PROGRAMOV Z PRODUKCIE FIRMY ULŤRASOFT PRE POČÍTAČE IBM PC A KOMPATIBILNÉ

#### **ZX SPECTRUM EMULÁTOR 999.- Sk**

ZX SPECTRUM EMULÁTOR je systémový programový prostriedok dokonale emulujúci počítač ZX SPECTRUM na počítačoch triedy IBM PC a kompatibilných, Emulátor je postavený na čisto softwarovom základe a pre svoju prácu nevyžaduje žiadne dodatočné hardwarové zásahy do počítača. Naviac oproti predošlým aplikáciam podobného typu, ktoré tvorili väčšinou uzavreté systémy s nemožnosťou importu či exportu súborov, je ZX.3.E. plne otvoreným systémom. Špeciálny program DAO, ktorý je súčasťou ZX.5.E. prispôsobí disketu 5,25 pre disketové mechaniky systémov IBM PC a DIDAKTIK 40. Na takto upravenom médiu potom možno prenášať spustiteľné programy zo ZX SPECTRA do emulátora na [BM PC a textové alebo databázové súbory aj opačným smerom,

ZX SPECTRUM EMULÁTOR najviac ocenia tí používatelia, ktorí chcú vymeniť svoj 8 bitový počítač ZX SPECTRUM alebo DIDAKTIK za výkonnejší 16 bitový IBM PC, ale pritom nechcú prísť o cenné databázové údaje, či rozsiahlu zbierku pekných hier, ktoré si za roky používania tohoto počítača nazhromaždili. ZX .S.E. im nielen umožní tieto súbory preniesť do nového počítača, ale navyše im pri ich používaní dopraje oceniť všetky výhody spojené s prácou na IBM PC: veľká rýchlosť, pohodlný a okamžitý prístup k dátam a programom uloženým na hard disku a podobne. Ďalší, koho ZX.S.E. poteší, budú bezpochyby profesionálni tvorcovia software pre ZX Spectrum, pretože program obsahuje aj vývojové prostredie pre prácu v strojovom kóde (assembler, disassembler a debugger).

SÚČASŤOU PROGRAMOVÉHO BALÍKA SÚ AJ 4 ORIGINÁLNE HRY PRE ZX SPECTRUM !

### **SLÁVNE TVÁRE 499.- Sk**

Hra SLÁVNE TVÁRE je obdobou úspešnej hry Splittine Images realizovanej na počítači Sinclair ZA Spectrum. Podstatou hry je v určenom časovom limite poskladať tvár niektorého politika, speváka, herca či inej známej osobnosti. V hre môžete stretnúť politikov neobľúbených (Fidel Castro, Saddam Hussain), obľúbených (Michail Gorbačov, Bill Clinton) i slovenských a českých (Vladimír Mečiar, Václav Klaus). Zo známych spevákov spomeňme aspoň Michaela Jacksona a Madonnu, no a medzi hercami nechýbajú hrdinovia akčných amerických filmov Arnold Schwarzenegger a Jean Claude van Damme, Špolu hra osahuje až 27 tvárí známych osobností.

Objednávky pre SR prijímame na adrese: ULTRASOFT<br>P.O.BOX 74 81005 BRATISLAVA 15 Objednávky pre ČR prijímame na adrese: OTES<br>DUKELSKÁ 100 | 61400 BRNO

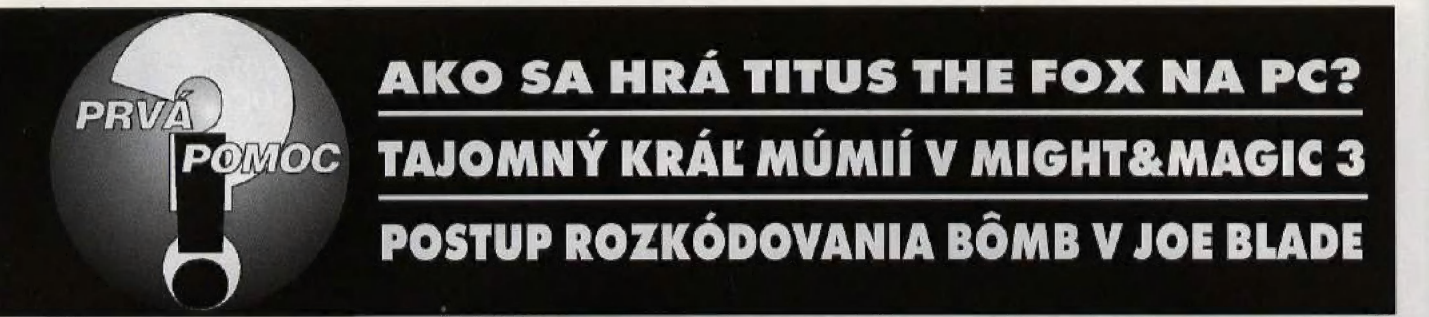

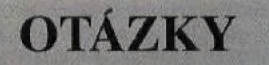

9190: Ako prejsť 5.level hry  $k$ eď sa dostanem kú obrovi so 9190: Ako prejst 5.level hry e VENDETTA – 3.level TITUS THE FOX na IBM PC, e VENDETTA – 3.level Martin KODEK, hekerou?

Juraj SASKÖI,<br>ŽELIEZOVCE

9191: Vlastním počítač Atari SO0OXE a mám dve otázky: b) Ako sa dá prejsť hra RAMBO 37 a) Ako sa dá prejsť hra ZORRO  $2\%$  He find por aditional por a her fields in the film of portal por zadaní hesta BETTY, ktoré

Neviem si poradiť s hrou POLIviem, čo mám urobiť potom, ako CE OUEST 1. Presnejšie neuväzním muža z cadillacu. Každá informácia je vítaná.

Peter VAŠKO. **BRATISLAVA** 

9193: Som vlastníkom počítača Commodore 64 a potreboval by som vedieť kódy do týchto hier: a) FIGHTER PILOT b) GREEN BERET Vopred veľmi pekne ďakujem, , Ján ONDRIŠÍK, b) GREEN BERET<br>
Bez kódov ich nemôžem hrať z BITu 3/93. Keď donesiem list<br>
Vopred veľmi pekne ďakujem.<br>
má čas preberať listy nemáčem hrať policajtovi, tak mi povie, že ne-

9194: Prosím Vás o pomoc s těmito problémy na Didaktiku Gama:  $\alpha$ ) Čeho a jak se musí dosáhnout  $\alpha$  korea maniproblemy ve hňe ZOMBT?

b) Nevím jak pokračovat ve hře MRAZÍK. Dostal jsem se k teleportu a dál si nevím rady.<br> **Example 1 incelárie.** Tam neviem nájsť na

neviem hrať 3 hry:  $\frac{1}{\text{a}}$  SIDEWALK – neviem zložiť 9195: Vlastním Commodore 64.<br>Môj problém spočíva v tom, že stefan HARASLÍN, BRATISLAVA

a) SIDEWALK – neviem zložit<br>motorku

b) LAUREL&HARDY - neviem hru dohrať

c) CREATURES - neviem zapálif šnúru na dele, aby som zachránil priateľa.

**H.MELCER,** BÁNOVCE NAD BEBRAVOU

6

9196: Potreboval by som pomoc u týchto hier na C64, a) ROCKET RANGER b) MEAN STREETS

BRATISLAVA<br>9197: Mám Atari 800XE. hry mám uviesť heslo. Môže mi<br>niekto poradiť, o aké heslo ide? Vlastním hru BARBARIAN v disketovej verzii. Po nahratí  $Kard (GUBICZ,$  som obdyžal pri zakúpení hry, sa<br>ŽELIEZOVCE nemôžem pohnúť z miesta.

9192: Vlastním počítač PC XT. 9198: Mám PC AT 286 a hru vím, co udělat, když jsem prošel<br>všechny obrazovky a nikde není východ do další zóny. V každém vycnod do dalst zony. V kazden<br>poschodí je na konci jakýsi počí<br>tač. K čemu slouží?

> Zbyněk NOVÁK, **KRNOV**

9199: Mám počítač Didaktik<br>Gama a problém s hrou SEY-MOUR) AT THE MOVIES. Postupoval som podľa návodu

> Tomáš SITTA, **BRATISLAVA**

9200: Vlastním počítač ATARI<br>STE 1040, a mám. problémy Podľa návodu z BITu 10-11/92 archi navy.<br>**P.MILLER,** stole podušku na namáčanie razí-<br>**JINŘICHŮV HRADEC** tok (INK PAD). Nie som jediný. sa dostanem do prezidentovej Poznám asi 8 ST-čkárov, ktorí majú rovnaký problém.

Štefan HARASLÍN,

9201: Mám počítač Commodore b4 a rád by som sa dozvedel, ako sa pristáva v hre ACE. Za odpoveď vopred ďakujem,

> Andrej REPOVSKÝ, HUMENNÉ

9202: V hre MIGHT&MAGIC 3 musím zabiť kráľa múmií (MU- MMY KING), ktorý sa skrýva v pevnosti strachu (FORTRESS OF FEAR). Stráži hologramovú kartu č.1, ktorú potrebujem, aby som sa mohol pod pyramídami dostať ďalej. V pevnosti je 16 pák (nápoveda ná stené hovorí THERE ARE SIXTEEN LEVERS TO PULL), ktoré treba údajne potiahnuť (všetky, ich kambináciu, záleží na poradí?) a niekoľko sôch, ktorých keď sa dotknem, THEY GROUND MYSTERIOUSLY. Navyše Jeden duch, ktorého je možné v pevnosti stretnúť, radí: WHEN ONLY THE CORNERS ARE SET TO MOAN, WILL THE CENTER MAKE MY MASTER KNOWN... Ako tomu rozumieť? Vyskúšal som už všetko, hru mám takmer dohranú, ale kráľa múmií objaviť neviem, Za radu vopred ďakujem. Róbert ECKERT,

BRATISLAVA

9203: Mám Amigu 500+ a hru SLEEPWALKER. Neviem previesť LEEho cez vodu, v prvom leveli, lebo tam nie je sud a nikde ho nemôžem nájsť. Kto mi poradí, kde ho mám vziať? Za radu vopred ďakujem,

> Miroslav KRELA, ČADCA

9204: Mám počítač DIDAKTIK KOMPAKT a potreboval by som návody k týmto hrám: a) SACRED SWORD b) STORMLORD 2 Ján JANEJKA, **OSTROV** 

0205: Mám doma Didaktik Gama a hru SHERWOOD. Mám problém so šermiarskym súbojom, kde môj protivník urobí dva kroky smerom ku mne a potom tam stojí ako kôl v plote. V BITe č.12/92 som si všimol, že protivník bol od pravého kraja ďalej, ako na mojom počítači. Neviem, či je to chyba programu, alebo niečaho iného, Program hrám na klávesnici. Ďalej neviem, ako v hre dobyť hrad. Vždy, keď ho chcem napadnúť, tak sa na obra zovku vypíše, že Robin musel utiecť, a až potom, keď si pozriem, ako rozdeliť zbrane, zistím, že nemám ani Jeden šíp. Tomáš SITTA,

BRATISLAVA

## **ODPOVEDE**

5166: V hre LAZZY LARRY treba postupovať nasledovne: JIT DO BARU, SEDNOUT SI, WHISKY, DAT LAHEV, VZIT RUŽI, VŽIT PRSTEN, ATARI, JIT PO SCHODECH, VZIT BONBONIERU, ZAVOLAT TAXI, DO KASINA, JIT DO KASINÁ, JIT VEN. PRASTIT MILIONARÉ, ZAVOLAT TAXI, K OBCHODU, KOUPIT DEZODORANT, JIT DO DIS-KOTEKY, JIT KE STOLU, POUZIT DEZODORANT, DAT RUZI, DAT PRSTEN, DAT.<br>BONBONIERU, DAT PENIZE, ZAVOLAT TAMI, DO BARU. JIT DO BARU, JIT DO MUZEA, JIT DO VYTAHU, s, JIT DO LEVYCH DVERI, DAT LEGITIMACI.

#### Maroš ŠIKULA, HANDLOVÁ

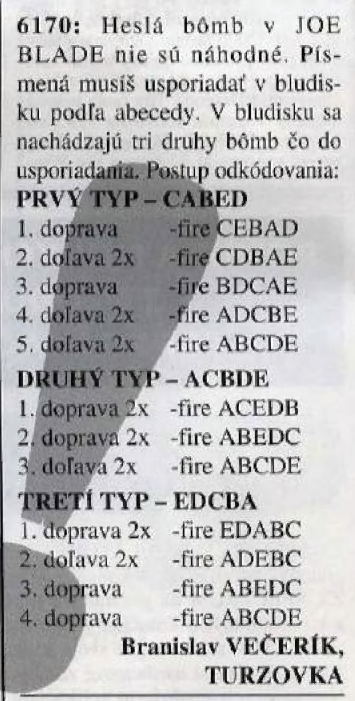

0172b: V 2.leveli hry MYTH prejdeš ženu tak, že keď sa začne meniť, postavíš sa za stíp vľavo tak, aby Ťa nebolo vidieť. Teraz už len počkaj, kým odletí a choď ďalej.

> Ondrej PAULOVIČ, BRATISLAVA

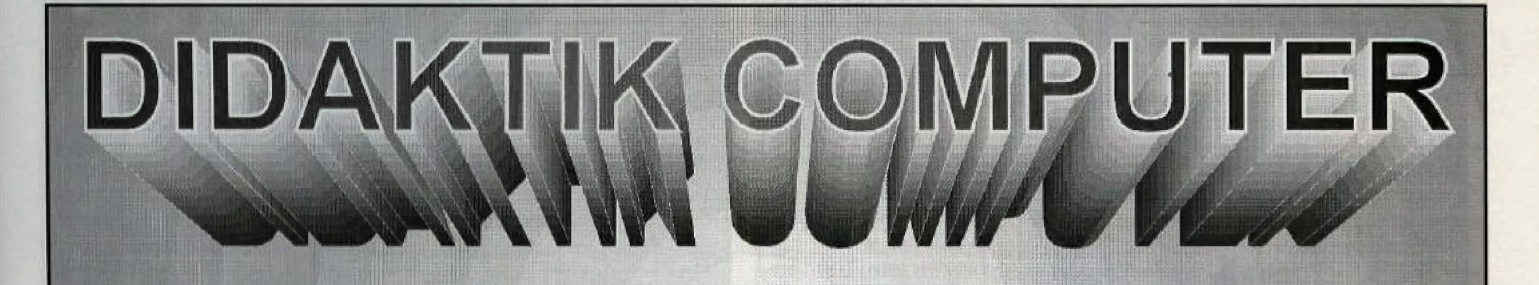

# PONUKA DOMÁCICH POČÍTAČOV A PRÍSLUŠENSTVA

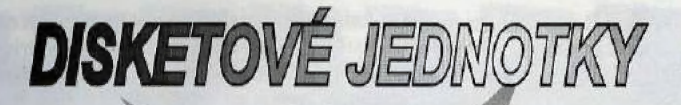

umožňujúca v porovnani s magnetofónom asi 150 krát<br>rýchlejšie nahrávanie dát do počítača alebo z počítača.<br>Obsahuje vstavaný paralelný interface pre pripojenie<br>vonkajších periférnych zariadení. Umožňuje pripojenie vonkajších periférnych zariadení. Umožňuje pripojenie<br>d'alšej disketovej jednotky.

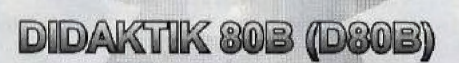

D80B je zjednodušená verzia D80 bez riadiácej jednotky.<br>Možno ju pripojiť ako druhú mechaniku k DIDAKTIKU<br>KOMPAKT, alebo k D80 (D40). Kábel na prepojenie je<br>súčasťou dodávky.

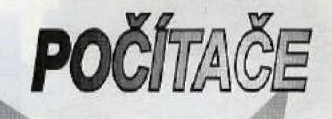

المسلم المسلم المسلم المسلم المسلم المسلم المسلم المسلم المسلم المسلم المسلم المسلم المسلم المسلم المسلم المسل<br>Vonkajšia pamäť pre mikropočítače DIDAKTIK M (GAMA) Počítač určený najširšej verejnosti a najmä deťom. V jedno celku je mikropočítač, disketová jednotka s mechanikou 3.5<br>paralelný interface a zdroj. Počítač má zabudovaný<br>programovací jazyk BASIC a je kompatibilný s počítačom ogramovaci jazyk BASIC a je kom<br>.ZX Spectrum

**ENDAKTIK M**<br>Počítač určený pre širokú verejnosť. Má zabudovaný<br>programovací jazyk BASIC a je kompatibilný s počítačom<br>ZX Spectrum.

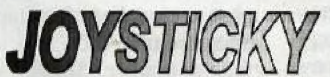

Joystick sa pripála priamo na príslušné konektory počítača.<br>Joystick sa pripála priamo na príslušné konektory počítača. pound.

**JOYSTICK DIDAKTIK M** 

Joystick sa pripája priamo na príslušné konektory počítača.

tariši 11Ť pro stariši 11Ť pro stariši 11Ť pro stariši 11Ť pro stariši 11Ť pro stariši 11Ť pro stariši 11Ť pro flľiesi: útla . p" "m " a M,

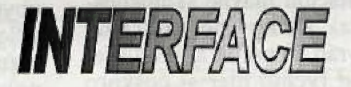

# **Je to paralelný interface potrebný k spolúpráci mikropočítača**

DIDAKTIK M s periférnymi zariadeniami. © bsahuje vlastnú amäť ROM s kapacitou 16kB. V prípade, že uvažujete o zakúpeni diskétovej jednotky, nie je tento interface potrebný.

## ZVUKOVÝ INTERFACE MELODIK

Umožňuje tvorbu vlastnej hudby a zvukových efektov.<br>Je priechodný, súčasne môžete pripojiť i disketovú jednotku alebo inú perifériu. Obsahuje:

- $M$  hudobný čip AY-3-8912
- vstavaný reproduktor s regulátorom hlasitosti
- stereo výstup na pripojenie slúchadiel alebo zosilňovača

Okrem toho ponúkame široký výber príslušenstva - monitory, tlačiarne, literatúru, software najrôznejšieho zamerania. Kompletnú ponuku zašleme na požiadanie zdarma.

El

Slovenská republika DIDAKTÍK<br>Pod Kalváriou 22<br>909 01 Skalica<br>tel.: 0801/945321-8

g: "4 i

ul lá Ť dd

 $\overline{\phantom{0}}$ | NL (TEAM tú

> Z uvedeného sortimentu si môžete vybrať I v podnikovej predajni DIDAKTIK MARKET na Gorkého ulici v Skalici. Tešíme sa na Vašu návštevu.

Česká republika DIDAKTIK s.r.o.<br>Vrchlického 10 698 00 Hodonín<br>tel.: 0628/23220

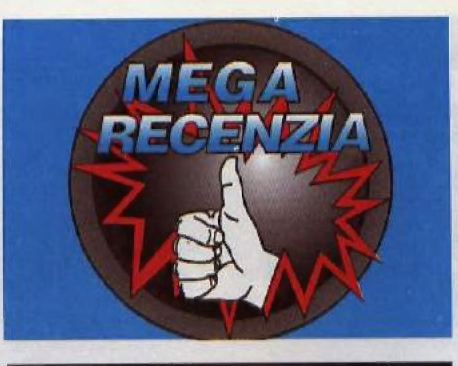

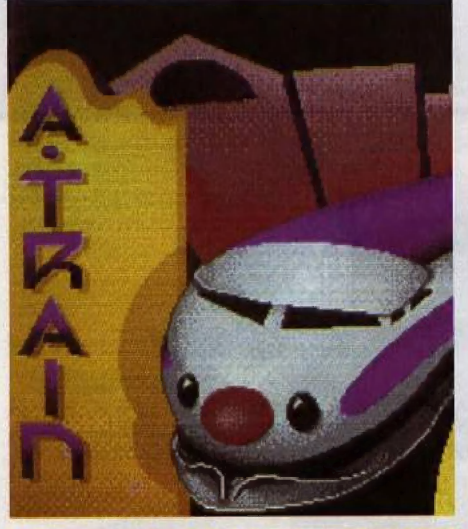

**OCEAN/ARTDINK** 

Spomínate si ešte na hru SIM CITY ? Určite áno, pretože na takéto hry sa len tak nezabúda. SIM CITY znamenala nástup nového: trendu ozrutných simulátorov, pri ktorých sa napodobuje činnosť celého mesta, civilizácie, či dokonca planéty. Tieto hry sa vyznačujú hlavne skutočnosťou, že sa len tak ľahko "neobohrajú" a hráč sa k nim vráti s chuťou aj po dlhšej dobe. Obľúbenosť týchto hler si čoskoro všimli všetci najväčí výrobci herného software a čoskoro nasledovali ďalšie gigantické simulátory (RAILROAD TYCOON, CIVILIZATION, SIM EARTH...). Jeden z najväčších britských výrobcov hier OCEAN tiež nemohol ostať pozadu a preto prednedávnom uviedol na európsky trh hru

## A-TRAIN. NIEČO Z HISTÓRIE HRY A.TRAIN:

Hru vyrobili programátori z japonskej firmy ARTDINK a ide v skutočnosti už o tretiu vylepšenú verziu pôvodnej hry A-TRAIN, ktorá sa v Japonsku predáva pod názvom A-TRAIN III. Prvá verzia hry bola uvedená na japonský trh už v apríli 1986 pre počítač Fujitsu FM. Neskôr bola upravená pre všetky najrozšírenejšie počítače dostupné v Japonsku. A-TRAIN II sa začal v Japonsku predávať v júli 1988 pod názvom RAILROAD EMPI. RE bol tiež uvedený na americký trh fir-

mou Seika Corporation, A-TRÁIN III sa dal v Japonsku kúpiť už v decembri 1990 a okamžite sa dostal medzi desať najpredávanejších titulov na tunajšom trhu, Vzápätí<br>vyhr<mark>al ce</mark>nu NAJLEPŠÍ SIMULÁTOR Vyhral čenu NAJLEPSI SIMULA IOR<br>ROKA časopisu Login. Túto poslednú verziu začala predávať v Európe firma OCEAN a pretože verzie I a II sa na európskom trhu neobjavili, číslo III za názvom proste vypustila. Konverziu pre počítače s Operačnými systémom DOS robila firma MAXIS - tvorcovia SIM CI-TY, čo je samo o sebe zárukou kvalitného a vysoko prepracovaného simulátora.

A skutočne, hra sa v mnohom podobá na SIM CITY. Ako však napovedá samotný názov hry (TRAIN=VLAK), v A-TRAINe sa všetko odvíja od vlakov a železníc. Ak začneme novú hru, jediné čo vo voľnej krajine nájdeme, sú jedny koľajnice prechádzajúce popri niekoľkých ojedinelých obydliach. Tieto koľajnice sú mimoriadne dôležité. Ich jedna i druhá strana končí za zorným uhlom, tam kde sa už nemôžeme pozrieť. Musí nám stačiť uistenie, Že sprostredkovávajú kontakt s druhými mestami. Po týchto koľajniciach spravidla premáva jeden osobný a jeden nákladný vlak. V žiadnom prípade neodporúčam tieto koľajnice prerušovať, pretože v takomto prípade sa do nášho budúceho mesta nedostanú žiadni Tudia ani materiál potrebný na jeho výstavbu. Tiež by sme nemohli vyvážať náš tovar, ktorý neskôr vyrobíme v postavených továrňach, Prvou a najdôležitejšou úlohou je vybudovať vyhovu-

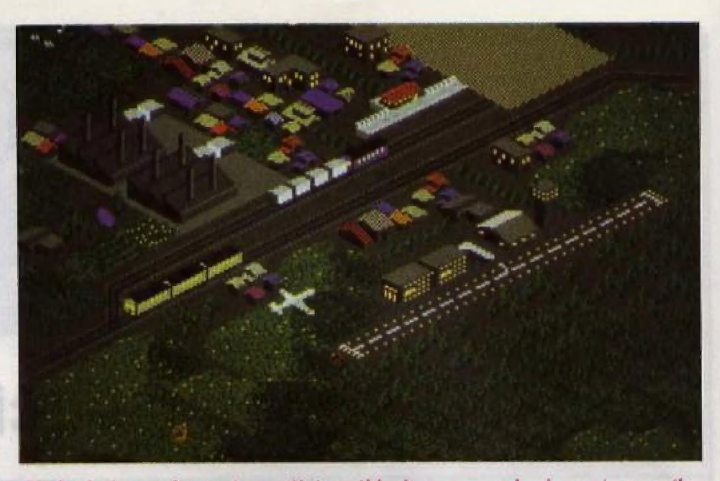

V druhej rozahranej partii je základom pre vybudovanie navého mesta stredisko vedeckého výskumu s leteckou základňou...

júcu železničnú siel. Túto treba napojiž na už existujúce koľajnice a prepojiť ňou prie story, kde plánujeme postaviť továreň a územie, kde budú stáť obytné budovy Kolajnice sa kladú veľmi jednoducho, prostým kliknutím myši na ikonu s ich symbolom a natiahnutím myslenej čiary v kráine. V prípade, že je plocha, Kadiaľ potre bujeme kolajnice viesť už zastavaná rado-VOU záslavhou, výslavba železnice budé o niečo drahšia, kedže sa najskôr musia tieto objekty zbúrať. Výhybky a mimoúrovňové križovatky sa tvoria automatický. napojením jednej linie koľajnie na druhú, prípadne ich prekrížením. Rovnako aulomaticky sa vytvorí most, keď potrebujeme preklenúť rieku, bude nás to však znova stáť o niečo viac peňazí. Keď máme vybudovanú železničnú sieť, akú sme si predstavovali, môžeme začať s výstavbou staníc. Stanice sú dvojaké: menšie, "periférne" a veľké s väčšou kapacitou. Treba si dobre premyslieť, akú stanicu kde potrebujeme, pretože väčšie sú samozrejme opäť výrazne drahšie. Stanice je nutné vybudovať hlavne na miestach, kde chceme nakladať stavebný či iný materiál a suroviny (továrne, prekladové miesta pri hlavnej Železnici vedúcej mimo mesta, prístav, letisko) a na miestach, kam ho chceme dopra viť (továrne, územie vytýčené pre výstavbu obytných a komerčných budov). Stanice môžu mať maximálne dva peróny, to zna mená, že pri každej stanici môžu byť dvoje koľajnice a zastavovať naraz dva vlaky. Nesmieme tiež zabudnúť pri každej stanici vybudovať rovnú "prekladovú plochu" tak,

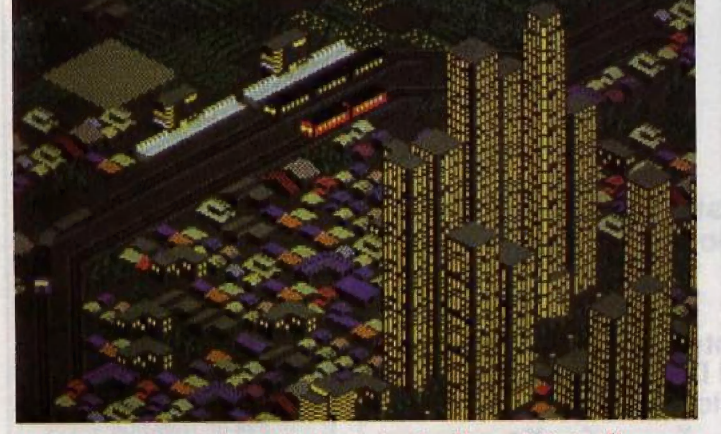

Jedna z rozohraných partií obsahuje už celkom slušné veľkomesto s takýmito mrakodrapmi. Vybudovať ho však od základov nie je vôbec Jednoduché.

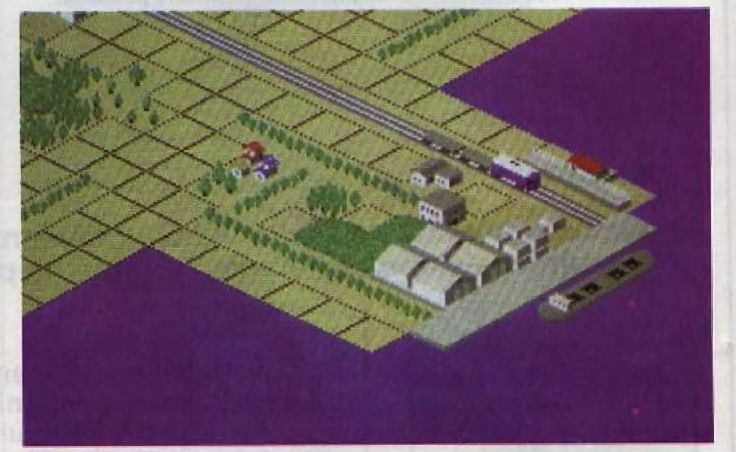

... a v ďalšej zase námorný prístav, ktorý treba vhodne spojiť s rozvíjajúcou sa metropolou, aby sa stavebný materiál, ktorý priväžajú nákladné lode, dostal na správne miesto,

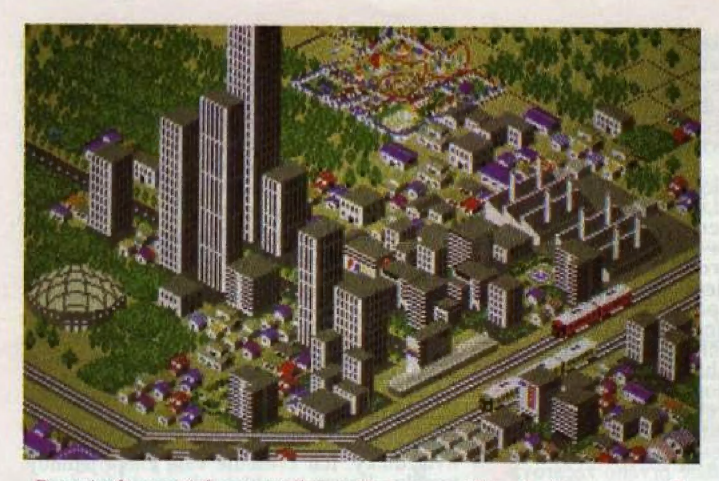

Pre výrobu nových materidlov možno postaviť továreň, pre rozprýle: nte obyvateľstva zase športový štadián či zábavný park.

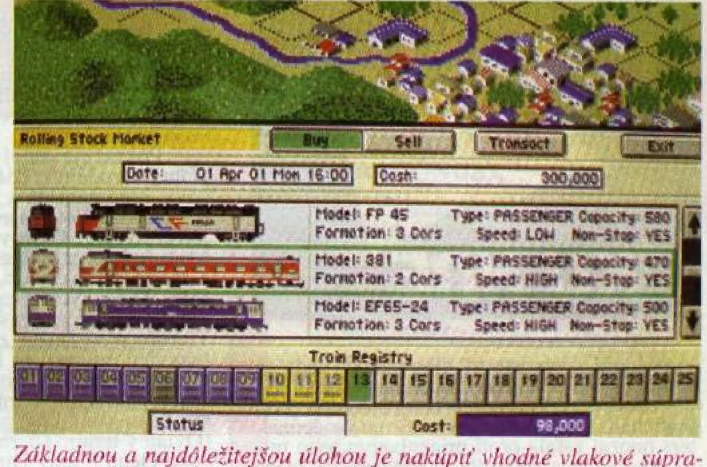

vy, Pri ich výbere sa možno riadiť podľa parametrov uvedených pri Jednotlivých vlakoch, ktoré z väčšej miery zodpovedajú skutočnosti,

že skúpime okolitú pôdu. Ak by sme to neurabili, nákladné vlaky by nemali kam vykladať materiál a celá naša práca by bola zbytočná. Nasledujúca úloha spočíva v zakúpení vhodných vlakových súprav. Na začiatok nám stačí jeden nákladný a jeden osobný vlak. Pri nákupe vlaku zvažujeme jeho parametre. Medzi najdôležitejčie z nich patria cena, rýchlosť a počet vagónov. Maximálny počet vagónov v súprave sú 2 (čo je asi jediná podstatná odchýlka od reality, pre správny chod hry však zrejme nevyhnutná). Zakúpeným vlakom pridelíme číslo od 1 po 25 (čo je maximálny počet súprav), položíme ich na koľajnice a udelíme im smer jazdy. Keď vlak príde na miesto, kde sa koľajnice končia, automaticky sa rozbehne opačným smerom, čo sa dá na niektorých miestach výhodne využiť na jednokoľajovú kyvadlovú dopravu. Teraz klikneme na symbol hodín a môžeme nastaviť jednotlivé výhybky a cestovný poriadok osobitne pre každý vlak. Po nastavení výhybiek môžeme spustiť simulovanú jazdu - TEST RUN (veľmi užitočná funkcia), kde si na zmenšenom modeli môžeme pozrieť, či náš vlak bude skutočne premávať tak, ako sme si predstavovali. Tiež môžeme určiť, v ktorých staniciach bude vlak zastavovať a v ktorých nie (NON-STOP). Všetky tieto úkony sú nesmierne dôležité pre to, aby sa tovar a pasažieri dostali skutočne tam, kam potrebujeme a aby sa nám dva vlaky na niektorom mieste čelne nezrazili. Skutočné zničenie vlakov síce v hre nehrozí, ale vlaky sa

navzájom zablokujú a prestanú plniť svoju pôvodnú funkciu. Keď máme na ploche vybranej pre mesto<br>dostatok stavebného materiálu, môžeme začať so samotnou<br>výstavbou. Okrem už spomenutých staníc<br>môžeme stavať dva druhy objektov.

ÚŽITKOVÉ STAVBY: továrne, komerčné budovy, hotely, obytné a nájomné domy tieto stavby nám za is-

v stotisicoch. KULTÚRNO-ŠPORTOVÉ STAVBY: zábavné parky, golfové ihriská, športové štadióny a lyžiarske zjazdovky + tieto neprinášajú zisk, slúžia však na uspokojo-<br>vanie kultúrneho a športového vyžitia obyvateľstva a tým výraznou mierou prispievajú k zvýšeniu populácie. Ich cena sa pohybuje nad jeden milión Vyššie, kolíše podľa miesta výstavby. Zjazdovka sa dá<br>umiestniť len na vhodnom svahu kopca. Hybnou silou sú okrem materiálu samozrejme predovšetkým peniaze. Na začiatok máme k dispozícii slušnú okrúhlu sumu 5 miliónov dolárov. Keďže sú však peniaze gulaté, veľmi rychlo sa rozkotúľajú a naše stavebné plány sa nedajú dokončiť, V tom prípade prichádza na pomoc banka. Tu si môžeme zobrať úver, ktorého výška závisí od úspešnosti nášho doterajšieho podnikania. Za pôžičku si však banka samozrejme, pôžičky (1 rok =  $7\%$ , 2 roky =  $8\%$ , 3 roky  $= 9$  %). Úverov môžeme mať otvorených naraz najviac 6, Ak sa nám podarí v určenej dobe prvý úver splatiť, banka nám po-Žičia znova, Peniaze môžeme zarábať aj špekuláciami na burze. Tu platí zhruba pravidlo, že keď sú akcie niektorého podniku na nule, ale majú stúpajúcu tendenciu, treba ich nakúpiť čo najviac. Pri dosiahnutí vrcholu kurzu ich zase treba rýchlo predať s príslušným ziskom. Ak sa nám nepodarí uspieť na burze, ani vrátiť požiča<br>né peniaze banke v dohodnutej dobe, na

zisk. Ich cena sa pohybuje rádovo

| <b>Stocks</b>                                                 |                                                                                       |                          | <b>EXIT</b> |
|---------------------------------------------------------------|---------------------------------------------------------------------------------------|--------------------------|-------------|
| Lost 30 Weeks                                                 |                                                                                       |                          |             |
| <b>SANDING HOLD BA</b><br>$900 -$<br>We had a live of the P   | Portfolio                                                                             | Cosh                     |             |
|                                                               | Buy                                                                                   | <b>Stocks Held</b>       |             |
| <b>AUTOMATIC PRO</b><br><b>GALLANT DAY AND ART OF CLASSIC</b> | <b>Stock</b>                                                                          | <b>Price/Share</b>       |             |
| THE STREET COMPANY OF THE STREET<br>600-                      | Big Iron<br><b>Rodon Realty</b><br><b>Anything Goes Troding</b><br><b>Toffy Steel</b> | 483<br>429<br>443<br>352 | 山西<br>đ     |
|                                                               | <b>Browny Construction</b><br><b>Heavy Water Chemistry</b>                            | 513<br>44                |             |
| $300 -$                                                       | Roxsoft Lighting<br><b>Artdink Estates</b><br><b>Teslo Electric</b>                   | 428<br>390<br>528        |             |

tých okolností môžu Peniaze na ďalšiu výstavbu mesta sa dajú získať aj premyslenými priniesť väčší či menší burzovými špekuláciami.

stáva ako y skutočnosti bankrot. Ak sme naopak úspešní, môže sa nám podariť vybudovať obrovské priemyselno-finančné impérium. A keď nás už omrzí stavať nové mesto, môžeme si v hlavnom menu vybrať ednu z piatich rozohraných partií, v ktorých musíme riešiť nejakú konkrétu úlohu podobne ako tomu bolo v SIM CITY, Počas hry si možno kedykoľvek prezerať rôzne tabuľky, grafy a vyhodnotenia. v ktorých je prehľadné znázornená úspešnosť nášho doterajšieho počínania. To, že hra je skutočne veľmi zložitá a variabilná,<br>dosvedčuje aj ľakt, že je k nej dodávaný podrobný 140 stranový manuál, v ktorom okrem rôznych rád a typov do hry nájdeme med2i iným dokonca aj prehľadné dejiny historie železníc s obrázkami a parametrami skutočných lokomotív a vagónov od parných vlakových súprav až po najmodernejšie súčasné.

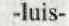

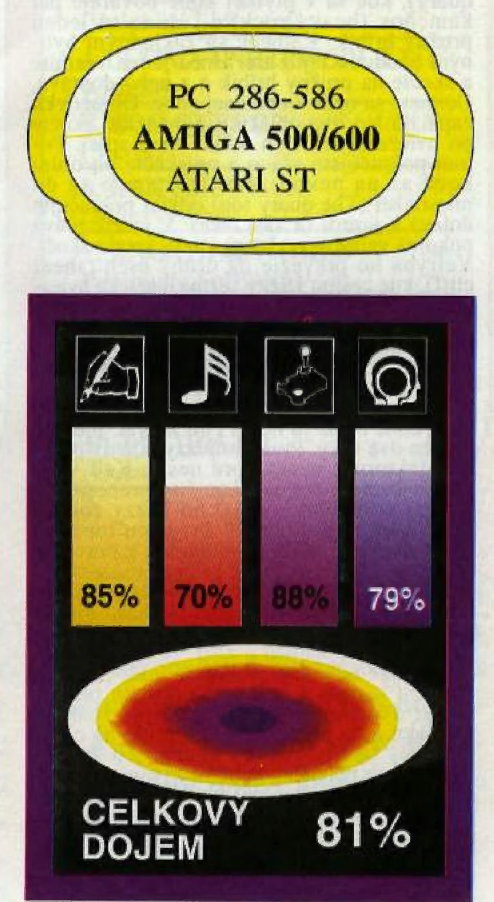

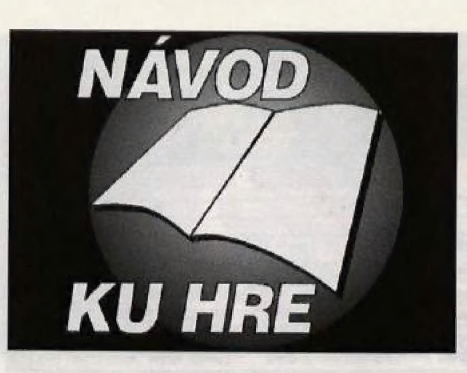

Mnohí z vás iste už dlho čakali, kedy sa<br>v niektorom časopise objaví tento manuál,<br>pretože Dizzy 5 je oveľa zložitejší, ako jeho<br>predchádzajúce časti. Tu sa firma Codemasters naozaj zatala proti priaznivcom tejto mir<br>lej p

uzavretého podzemného komplexu, z ktorého je priam nemožné ujstí. Dizzy sa objaví<br>v miestnosti Cudzi svet (A strange world), kterého veľstnosti Cudzi svet (A strange world), hribik slúži na to, aby sa Dizzy mohol dostať<br>do

úvanie Dizzyho. | | Ale pokračujme ďalej A vezmime si tram- polinu. Prenesiemne ju o miestnosť vedľa, kde Jama Končí a tu ju postavíme ná zem. škočíte na ňu a už len hôp... hop... hop... hop... hop... hop.<br>kať sa do výšky jamy a vyskočiť z nej doľava<br>do miestnosti (deep pri). Presuniene sa<br>o jednu miestnost vľavo (the sandstone<br>quary), kde sa v plytkej jame povaľuje päť<br> miestnosti (The quary top) odkiaľ pokračujte<br>dolava k jazeru (a vast lake). V jazere pláva<br>pokojná veľryba, na ktorú Dizzy smelo skočí.<br>Veľryba ho prevezie na druhý breh (shecr<br>cliff), kde cestou Dizzy vezme magickú hviezplytkej priehlbiny, odkiaľ ho Dizzy zobral.<br>Preto vám radím položiť brzdiacu topánku<br>a následne premiestniť trampolínu k pravému<br>okraju jamy. Po prenose si opäť môže vziať odloženú tópánku. Dostane sa teda do miest-<br>nosti, kde začínal. Tu položí brzdiacu topánku a skočí na pružný hrbik. Keď sa ociten na oblaku, položí kameň a zistí, že ten na oblakoch môže odkladať. Takže sa vráti za jamu po

10

vrhnúť do bezodnej priepasti a pomaly padá<br>dolu. Preletí okolo prvého poschodia a skočí<br>do druhého otvoru v ľavej stene. Položí obi-<br>dva kamene a vstúpi dnu ku krištáľovému<br>stromu (the crystal three), kde odtrhne jednu<br>vet nej časti (winding passage) a odtiaľ vľavo<br>(Dylan's hole). Tu zbadáte prvého začarova-<br>neho člena rodiny Dizzyov. Na rozhovor s ním<br>vám nepomôže ani silno kričať. Dylan je totiž<br>zakopaný pod zemou a nepočuje Dizzyho<br>krik.

SPELLBOUND<br>DIZZY

nádrž s vodou, ktorá vás nemusí vzrušovať.<br>Dôležitejšie je, že je tu jeden potrebný predmet k dohratiu hry. Sú to tenké paličky (thin sticks), ktoré tu Dizzy nenechá ležať. S náj-<br>denymi vecami sa Dizzy poberie doprava, do

Stojíte tedá na kraji veterněj šachty<br>a hladíte do pravej steny, v ktorej je vchod<br>do ďalšieho poschodia o niečo nad vami.<br>Tam sa treba dostať, preto sa drže vpravo.<br>Vstúpte do banskej šachty (the mining<br>shaft), kde iste n stojaci na koľajniciach. Pri vozíku neštláčajte<br>fire, lebo sa rozbehne a havaruje pri poruše-<br>nej trati. Takže sa vydajte k tomuto miestu<br>pešo, do miestnosti označenej WHEEEEE!<br>Tu pomocou železného kladiva (iron ham-<br>mer) ner) opravte poškodenú trať. Po oprave<br>chodte doľava von z tohto poschodia až hore<br>do miestnosti, kde ste začínali. Tu si všetky<br>veci odložte pre dalšie použitie a skočte po<br>kaneň. Zobetre brzdiacu topánku a skočte do<br>kach netvor,

Vozík zastane a vy môžete pokračovať<br>dalej doprava do starej šachty (old mine<br>wokings). Tu Dizzy nájde vak a jednu hviez-<br>du. "A, to je vak! Teraz budem môcť brať<br>viez vecí!", poteší sa Dizzy. Hviezdu musí<br>zobrať veľmi opa kračovať doľava, V miesnosti vľavo od konca<br>mostu vezmite pozlátený trojlístok (gold<br>shamrock). Do miestnosti vľavo radšej nenazerajte, pretože vás tam čaká istá smrť (veľké<br>záhadné oči, ktoré tu pokukujú, patria určite<br>strašným netvorom). Dajte sa teda smerom dolu a nájdete sa v miestnosti, kde ste prele-<br>teli na banskom vozíku. Zoberte hviezdu<br>a pokračujte k východu doľava. Vyneste sa von zo šáchty a všetky veci umieštnite do<br>skladiska. Vydajte sa po dalšie kamene. Te-<br>raz ich už môžete zobrať tri. Kamene vyložte<br>na oblaku a zbehnite po zostávajúce dva.<br>K dvom pridajte ďalšie dva z oblaku a s nimi<br>skočt mušíte zobrať jahodu a položiť jeden Kameň,<br>čím si uvoľníte miesto pre keramický uzáver<br>(ceramic lid). Presuňte sa o poschodie vyššie doľava do miestnosti, kde stója dve váhy (the<br>scales). Váhy jedným ramenom zakrývajú<br>otvor v podlahe, Preto treba položiť kameň<br>na druhy koniec váh, čím sa váhy prevážia, Dizzy zlezie dolu otvorom do miestnosti, kde leží chutná hruška (the dank room). Chodba

pokračuje doľava.<br>"Tu pod previsom stojí starý Dizzy<br>a smutne sa ná vás pozerá, Dizzy sa dá s ním do reči "Hello, stárý Dizzy!" Starý Dizzy<br>mu odpovedá: "Oh, mladý Dizzy, si to ty?<br>Dobre, toto všetko je opäť trik starého<br>Zaksa! Ako nás chceš dostať z tohoto väze-<br>Zaksa! Ako nás chceš dostať z tohoto väze-<br>nia?" "Počúva ktorý svoju radosť prejavuje aj točením palič-<br>kou. Rýchlo zoberte ušnú trúbku (ear trum-<br>pet) a ponáhľajte sa k váham. Tu položte trúbku a vezmite kameň, Preskočte cez veter- nú šachtu na pravú stranu do miestnosti Maneating plant, kde z vody vytíča nebezpečná<br>mäsožravá rastlina. Položte trúbku a vráťte sa<br>po uzáver, Ten tiež položte vedľa trúbky,<br>Skočte na rastlinu, ktorá vám nič nespraví, pretože je mäsožravá a vaša vápenitá škrupi-<br>na nemá s mäsom nič spoločné. Z rastliny skočte opäť doprava, kde na zemi sedí malý<br>Leprechaun. "Nenašiel si v bludisku malú žitú bezcennú vec?", opýta sa Dizzyho. Ten<br>však pri sebe nič podobné nemá, ale hore<br>v skladisku je pozlátený trojlístok. Dizzy ešte<br>v skla (umbrella). Pa zmačnení sa pôtrebnej veci rýchlo vyskáčte po pravej stene hore. Mali by ste to stihnúť bez straty života a stratenú energiu si doplníte povaľujúcim sa ovocím, Teraz pustite všetky kameňe 4 vezmite veci, ktoré ste si sem nazhromaždili. Skočte do vzdušného prúdu a držte sa vľavo. Mali by ste sa zastaviť ná druhom poschodí u čarode- ja Thea. a<br>uš<br>dl ste sa zastaviť na druhom poschodí u čarode-<br>ja Thea. (dokončenie v budúcom čísle)

# SPECTRUM

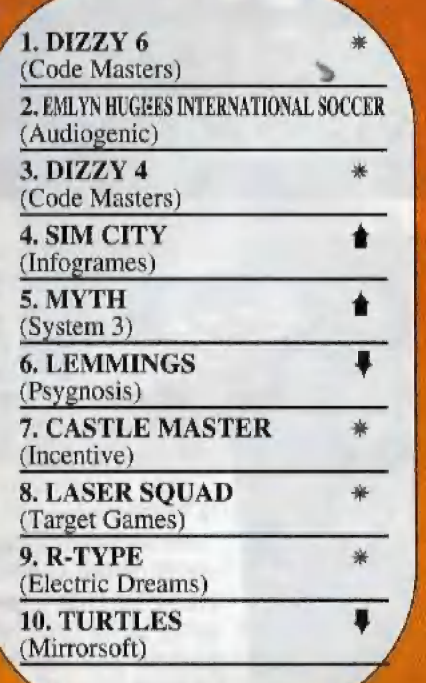

1. DESERT STRIKE (Electronic Arts)

(5ensible Software)

(Core Design)

(Microprose)

(Electronic Arts)

(Ocean)

(Virgin)

2. ROBOCOP 3 \*

*AMIGA* 

3. SENSIBLE SOCCER \*

4. CURSE OF ENCHANTIA \*

5. POWERMONGER \*

6. LURE OF TEMPTRESS \*

7, ČIVILIZATION #

8. 5 OBLINS 2 %

9. LEMMINGS \*\*\*

10. SUPERCARS 2 (Gremlin)

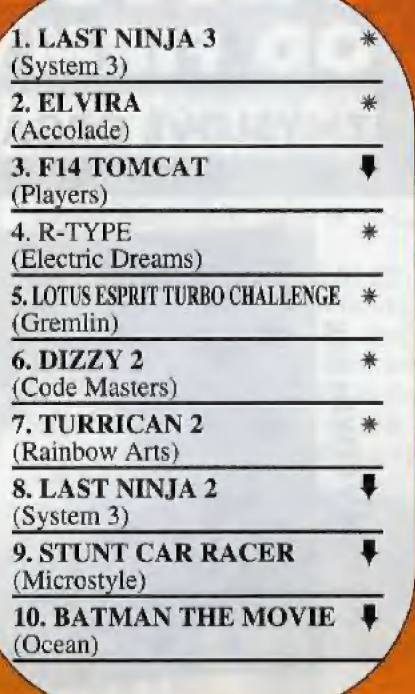

# **ATARIST**

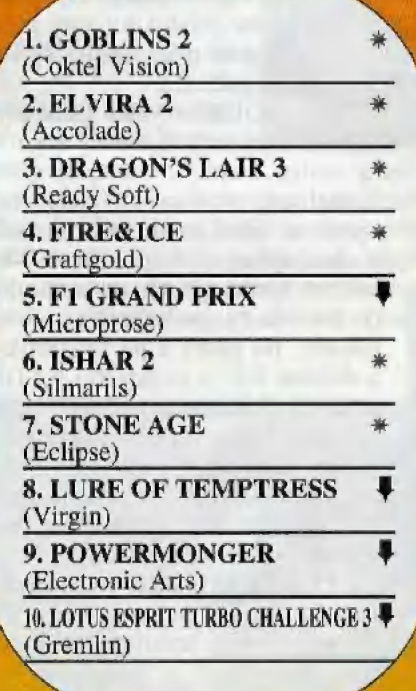

Popularitu jednotlivých hier v Čechách a na Slovensku na rôznych typoch počítačov ukazujú naše rebríčky. Poradie hier môžete ovplyvniť aj Vy. Stačí, keď nám pošlete na korešpodenčnom lístku tri Vaše momentálne najobľúbenejšie hry v poradí, ako si ich ceníte. Hra

uvedená na prvom mieste dostane tri body, na druhom mieste dva body a na treťom mieste jeden. Na základe týchto bodov zostavíme nasledujúci mesiac nové poradie hier v rebríčkoch. Ak vlastníte viac typov počítačov, píšte nám do ankety poradie iba na jeden z nich. Každý

# ATARI XI, XL

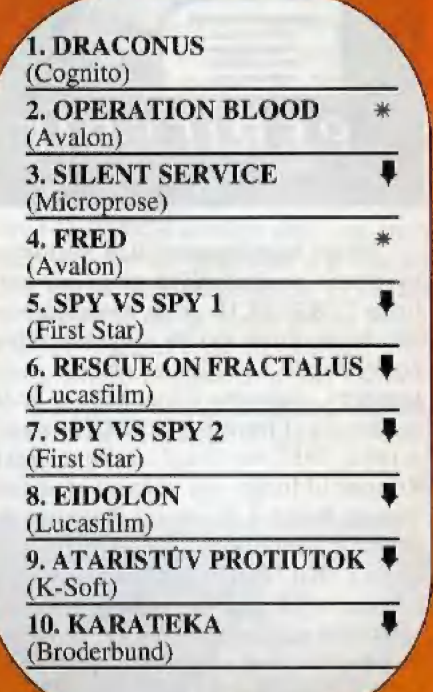

#### 1, DUNE 2 (Westwood) 2. CIVILIZATION (Microprose) 3. FLASHBACK (Delphine Software) 4. ULTIMA UNDERWORLD 2 \* (Origin) 5. ECO QUEST 2  $*$ (Sierra) 6. REX NEBULAR \* (Microprose) 7. ANOTHER WORLD \* (Delphine Software)<br>8. EPIC  $*$ (Ocean)  $9.$  F1 GRAND PRIX  $\qquad \qquad \clubsuit$ (Microprose) 10. PUSHOVER (Ocean)

2286-586

korešpodenčný lístok musí byť označený nápisom REBRÍČKY pod adresou odosielateľa. Na zadnú stranu uveďte typ počítača a Vaše poradie hier. Korešpodenčné lístky posielajte na adresu redakcie:

> BIT, P.O.BOX 74 810 05 Bratislava 15

> > $11$

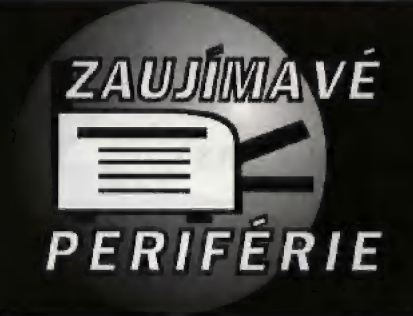

# SENSEWARE OD FIRMY LOGITECH ZMYSLOVÉ ORGÁNY VÁŠHO POČÍTAČA

Medzi najvýznamnejších svetových výrobcov počítačových periférií patrí firma LOGITECH. Je to medzinárodné združenie, ktoré vyvíja a vyrába vstupno-výstupné zariadenia, ako sú myši, scannery, digitálne fotoaparáty a audio zariadenia. Firmu LOGITECH založili v roku 1981 vo švajčiarskom meste Romanel/Morges jej súčasní riaditelia Daniel Borel a Pierluigi Zappacosta. Počas desaťročia svojej existencie sa firma LOGITECH vypracovala z malej softwarovej konzultačnej firmy na medzinárodné združenie, ktoré zaujalo jedno z vedúcich miest na svetovom trhu periférií s obratom 219 miliónov USD v roku 1992, Produkcia firmy zahíňa všetky periférie počítača, ktoré sú jeho zmyslovými orgánmi a nazýva ich SEN-SEWARE (z angl. sense — zmysel). Myši sú rukami počítača, digitálne fotoaparáty a scannery jeho očami a audio zariadenia prepožičiavajú počítaču sluch a reč.

Najvýraznejšími vlastnosťami výrobkov Logitechu sú ergonómia, dôraz na individualitu užívateľa, kompatibilita so svetovými štandardami, vynikajúci software dodávaný s výrobkami, podpora viacerých platforiem (DOS, Windows,

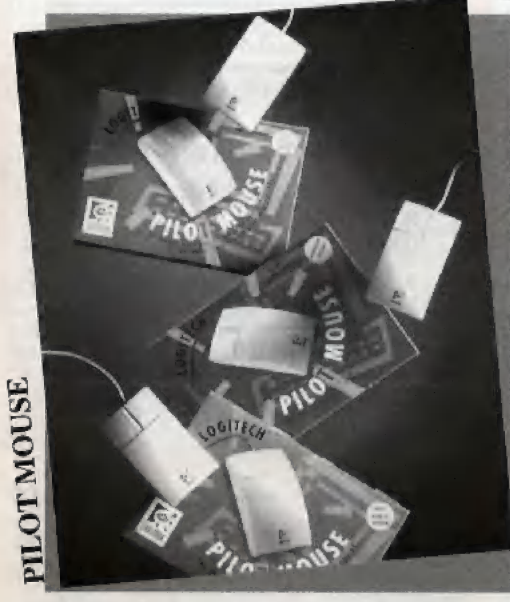

Macintosh, PS/2, Atari, Amiga, desktop alebo notebook systémy) a samozrejme kvalita garantovaná u väčšiny výrabkov dvojročnou zárukou. Vo februári 1993 začala slovenská firma PC MASTER s.r.o, s distribúciou celého sortimentu

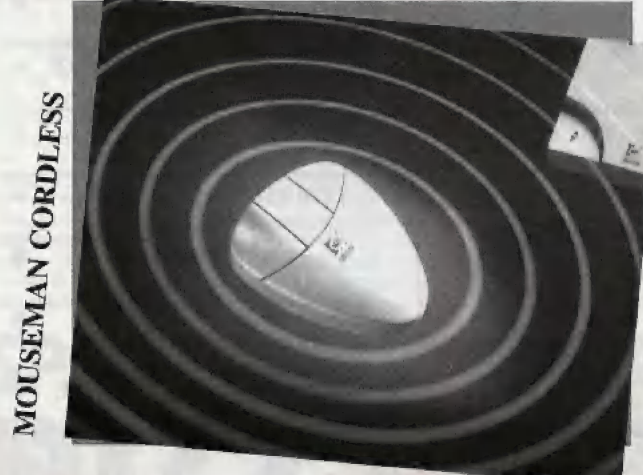

firmy LOGITECH s cieľom poskytnúť slovenským užívateľom vysokokvalitné výrobky z oblasti SENSEW ARE a spolu s nimi nové možnosti využitia osobných počítačov, ako 1 pohodlnejšiu, menej únavnú a efektívnejšiu prácu. Zo širokej škály Senseware produktov vám predstavíme myši, ktoré potrebuje každý užívateľ osobného počítača.

DEXXA MOUSE — veľmi lacná myš, no napriek tomu má moderný ergonomický design, s ktorým obstojí aj medzi oveľa drahšími produktami. Tlačidlá sú pripojené na veľmi jemné mikrospínače. Balík obsahuje návod na použitie v 7-ich

rečiach (po anglicky, po nemecky, po francúzsky, po holandsky, po taliansky, po rusky a po španielsky) a disketu 3.5" s ovládačmi ".COM a \*.SYS. Kábel je ukončený 9-pinovým konektorom. Myš bola testovaná na dlžke väčšej ako 300 míľ a s počtom stlačení všetkých spinačov väčším ako 1 milión. Aj po teste dávala dobré výsledky.

PILOT MOUSE – je myš s kvalitným designom v tvare gulového výseku v komfortnom balení. Citlivosť myši je 400 dpi. Výrobca zaručuje plnú kompatibilitu S programom M5-WINDOWS a inými aplikáciami. Ovládače spolupracujú s MS-DOSom 3.0 a novším. K spusteniu nie je nevyhnutný harddisk. Obal je z ekologicky

nezávadného papiera. PILOT MOUSE Je určená najmä pre začínajúcich uživateľov.

MOUSEMAN — LOGITECH vyvinul špeciálne myši pre pravákov, ľavákov, a ľudí s väčšou rukou. MouseMan nie je plochý a jeho sklon zabezpeču-

Je, aby pri práci s ním ruka ostala v prirodzenej polohe. Je vhodná najmä pre tých, ktorí väčšinu pracovnej doby strávia s rukou na myši. Myš som otestova] spolu so softwarom a musím povedať, že som bol veľmi spokojný! S myšou sa naozaj krásne pracuje, pretože sa dá maximálne prispôsobiť požiadavkám zákazníka — užívateľa, Tvarovo do ruky sedí

pefektne, najmä preto, že existuje možnosť kúpiť myš špeciálne pre pravú, alebo ľavú ruku. Ďalším dôležitým parametrom je citlivosť, Tú zabezpečuje sofiware. (Pod citlivosťou mám na mysli posun kurzoru na obrazovke v závislosti na pohybe myšou — čím je citlivosť väč šia, tým menší pohyb musíme myšou urobiť, aby sme dostali kurzor na správne miesto).

MOUSEMAN CORDLESS — je bezdrôtová myš na princípe prenosu signálov v oblasti rádiových vín. Na rozdiel od predchádzajúcich typov, ktoré používali na prenos infračervené svetlo, MOUSEMAN CORDLESS nevyžaduje priamy výhľad na prijímač (optický kontakt). Dosah je u tejto myši limitovaný jedine vzdialenosťou. Výrobca pripúšťa maximálnu vzdialenosť 1,8 metra,

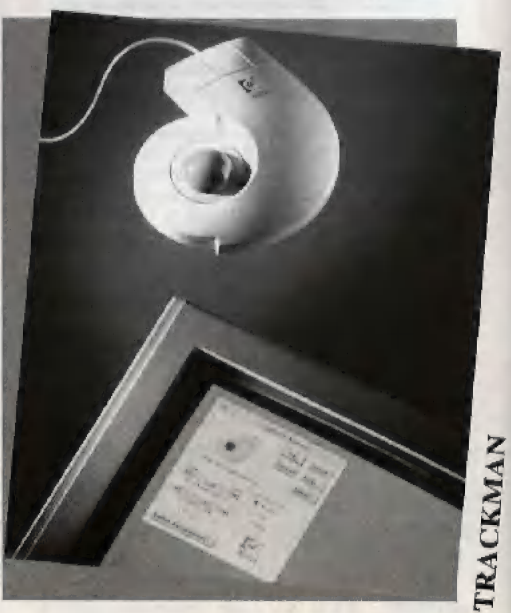

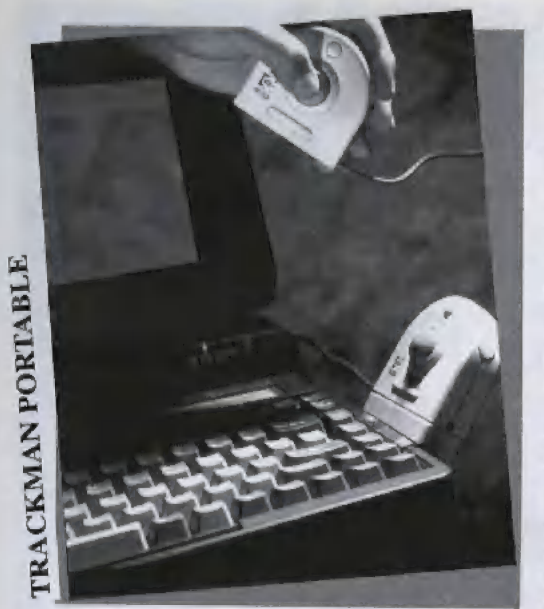

V praxi sa mi signál pri tejto vzdialenosli začínal strácať, ale je to dané aj tým, či máme v myši novú batériu. Batéria V myši je vlastne jediná nevýhoda tohto exkluzívneho výrobku. Aj keď je batéria malá, predsa len je myš o niečo ťažšia, ako obyčajný MOUSEMAN s káblom. Inak výrobcovia mysleli naozaj na všetko. Predstavme si pracovisko, kde je vedľa seba veľa počítačov. Je jasné, že myši na jednej frekvencii by sa navzájom rušili. Prijímač a myš preto majú prepínač so štyrmi polohami, ktorými sa dajú meniť frekvencie vysielania. Keď dáme počítačom ležiacim vedľa seba rôzne frekvencie, vzájomné rušenie nemôže nastať. MOUSEMAN CORD-LE55 je myš vhodná najmä pre podniky, kde sa pri práci s myšou vyžaduje úplná voľnosť pohybu.

TRACKMAN – je veľmi zaujímavá stacionárna myš. Šetrí miesto na stole, pretože nepotrebuje podložku a netreba s ňou pohybovať. Pohyb sa vykonáva palcom, ktorý sa dotýka otočnej guličky — podobnej, akú nájdeme naspodu u pohyblivých myší.

TRACKMÁAN sa mi veľmi páči a považujem ho za veľmi vydarený produkt, ktorý výborné doplňa ponuku na trhu, ktorý je ovládaný klasickými pohyblivými myšami. Pri dlhšej práci je však palec príliš namáhaný, preto na celodennú prácu je vhodnejšia pohyblivá myš, pretože pohyb myši rukou je oveľa prirodzenejší.

TRACKMAN PORTABLE je prenosná myš pre notebooky a laptopy. Dá sa pripevniť na okraj prenosného počítača, alebo položiť na stôl kolmo. Okrem toho sa dá jedinečne využiť na prezentácie, pretože sa dá dobre prevádzkovať aj

bez pevnej podložky a stola, napríklad v ruke a postojačky. Na tento účel je súčasťou balenia (okrem všetkých potrebných redukcií) aj predlžovačka. Ďalej je v balení miniatúrna taška, ktorá sa dá pripnúť na opasok alebo remienok na nohaviciach. Vojdú do nej všetky potrebné káble, držiaky a redukcie.

KIDZ MOUSE — je myš pre deti od troch rokov. Vyzerá presne ako živá myš. Dobre pasuje do detskej ruky

a pomôže deťom zábavným spôsobom oboznámiť sa so základnými funkciami počítača. Na serióznu prácu však nie je vhodná, pretože má káblik vyvedený vzadu v štýle myšacieho chvosta. Tento

káblik pri práci s KIDZ MOUSE trochu zavadzia. Cena tejto hračky je príliš vysoká. Sympatické na všetkých baleniach myší nesúcich názov LOGITECH je predovšetkým to, Že obsahujú úplne všetok hardware a software, aký užívateľ pre svoj počítač potrebuje. Nemôže sa stať, že by mu disketa s utilitami nepasovala do mechaniky, alebo že by sa musel opäť vracať do obchodu pre redukciu 9 pin/25 pin. A z celého sortimentu výrobkov LOGITECH si môže nájsť ten, ktorý najviac vyhovuje potrebám a požiadavkám pre konkrétne použitie. O kvalite týchto myší nie je treba pochybovať. Predalo sa ich už vyše 20 miliónov a ich vývoj zverili Logitechu aj takí hardwaroví giganti, ako sú Compag, Apple, Dell, DEC, Hewlett-Packard, NEC,

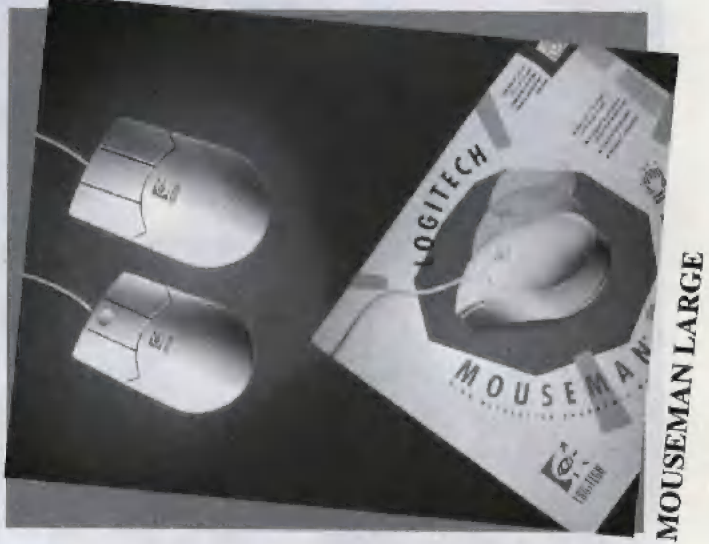

Philips, Tandon, Wang, Acer, a mnoho ďalších.

Poznámka: Podobný sortiment výroby má aj firma GENIUS, ktorá má vďaka nízkym cenám u nás tiež významné postavenie. Software pre myši Genius a Logitech nie sú vzájomne kompatibilné, preto je vhodné používať ten driver, ktorý dostaneme k myši. Genius má kratší driver (zaberá menej pamäte) ako Logitech, ale Logitech dodáva drivery s komfortnejším ovládaním, ktoré ocenia najmä začiatočníci.

-YVES-

Veľkoodberatelia, ktorí majú záujem o spomínané výrobky firmy LOGITECH, sa môžu kontaktovať na adresu:

PC MASTER sr. o. autorizovaný distribútor Lamačská cesta 3 815 20 Bratislava tel.: 07/ 378 31 77 fax: 07/ 37 40 80

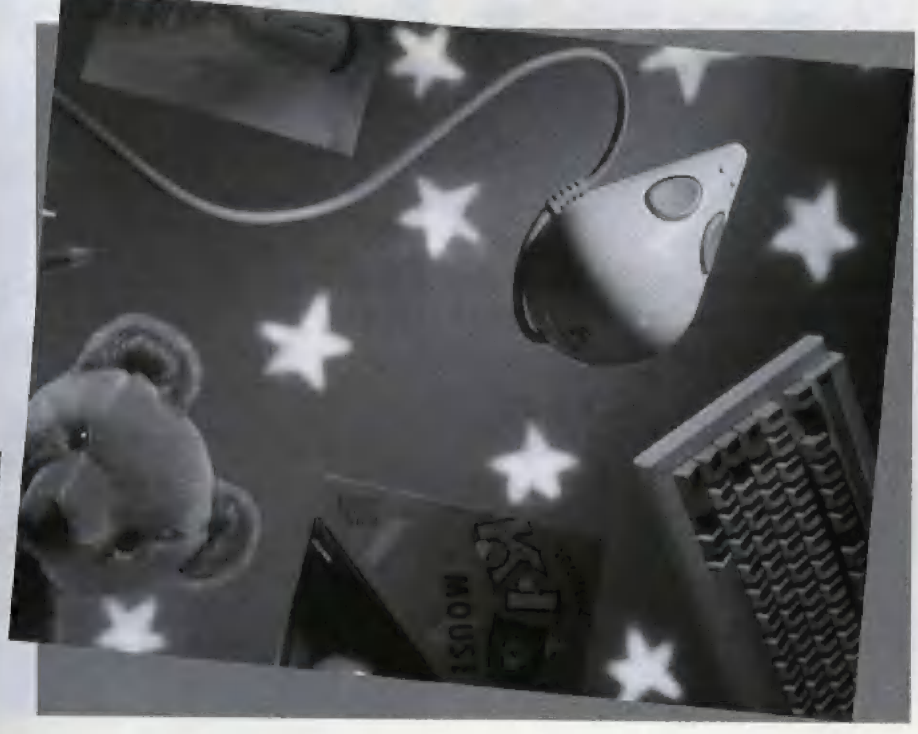

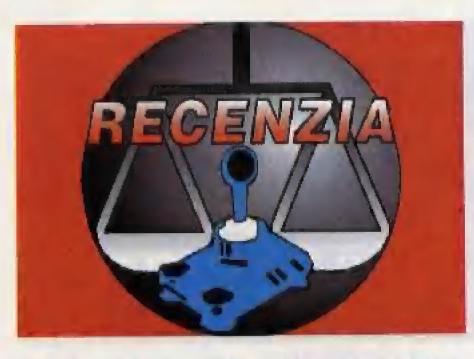

Leteckých simulátorov existuje na IBM PC a ostatných počítačoch veľmi veľa, takže ich v BITe ani nestačíme uverejňovať. DOGFIGHT

medzi letovými a bojovými vlastnosťami starého trojplošníka SOPWITH TRIPLANE a súčasného F16 FAL-CON. Na radosť nás, fanúšikov dobrých simulátorov, zvládli túto úlohu vynikajúco. Každé lietadlo má svoju maximálnu rýchlosť, ktorá odpovedá výkonu motora. Každé lietadlo má tie zbrane, ktorými bolo v skutočnosti vyzbrojené. Realite zodpovedajú aj palubné dosky, kokpity a pohľady z lietadla. DOG-FIGHT ponúka okrem vzájomných súbojov účasť v najvýznamnejších

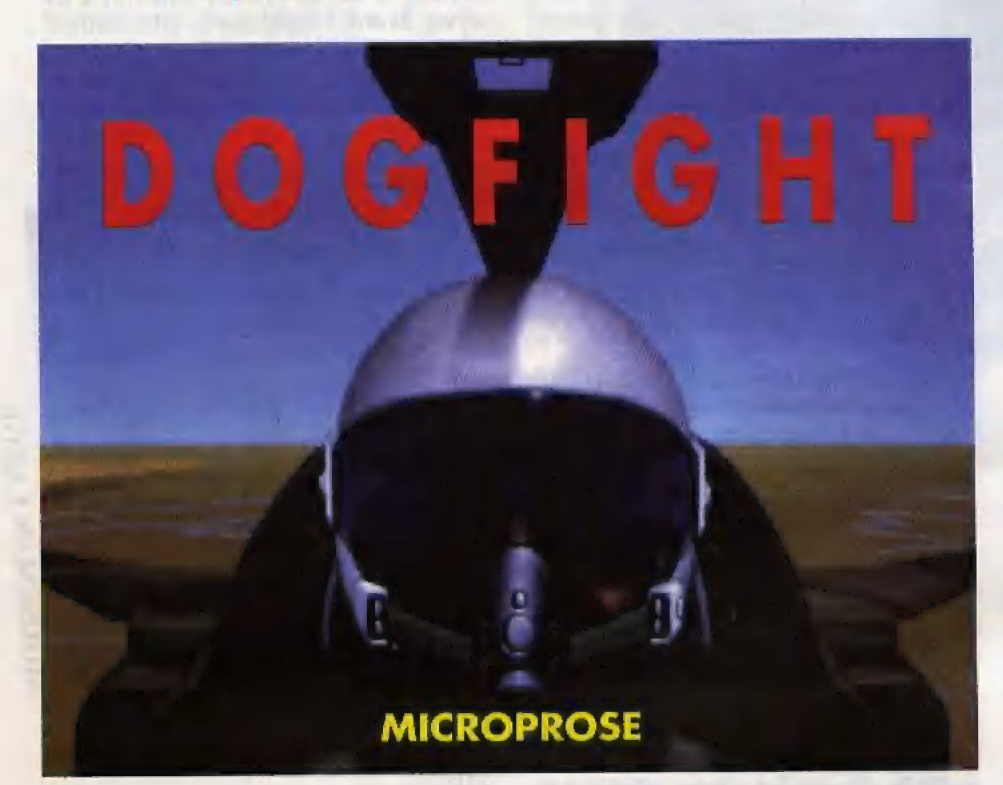

je však natoľko zaujímavý, že mu venovať miesto. musime Dominantné postavenie v oblasti leteckých simulátorov si stále drží firma Microprose. Jedna z posledných hier tejto firmy sa volá DOG-FIGHT a je zaujímavá tým, že obsahuje väčšinu významných bojových lietadiel z celej histórie letectva. Ide o obdobie posledných 80-ich rokov. Mal som trocha obavy, ako sa s touto náročnou úlohou firma vysporiada, pretože je predsa veľký rozdiel

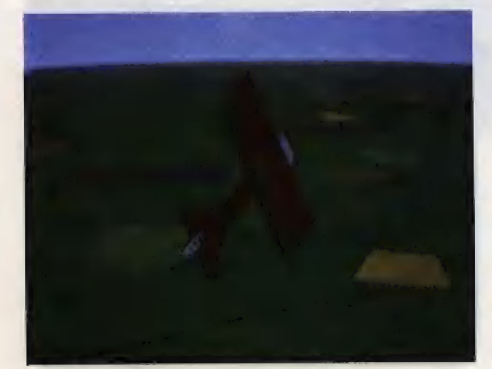

vojnových konfliktoch, ako sú prvá a druhá svetová vojna, Kórejská vojna, vojna vo Vietname, súboj o Falklandy a boje v Sýrii. V každom vojnovom konflikte lietame tými lietadlami, ktoré sa tam naozaj použili.

Klávesy F1 až F10 sú použité na prepínanie pohľadov z lietadla. Je ich tak veľa, že si ich počas boja možno nebudeme stačiť všetky vychutnať. Nechýba ani pohľad na nepriateľské lietadlo a pohľad z nepriateľského lietadla na nás.

Na začiatku si vyberieme typ hry:

- -Duel mode
- -Missions
- -What if?

'Duel' je vzájomný súboj dvoch lietadiel. Kto prvý dosiahne, aby sa nepriatel zrútil s lietadlom na zem, vyhráva. Zaujímavosťou voľby 'Duel mode' je nielen výber obdobia a miesto bojov, ale aj výber polohy lietadiel na začiatku súboja. Lietadlá

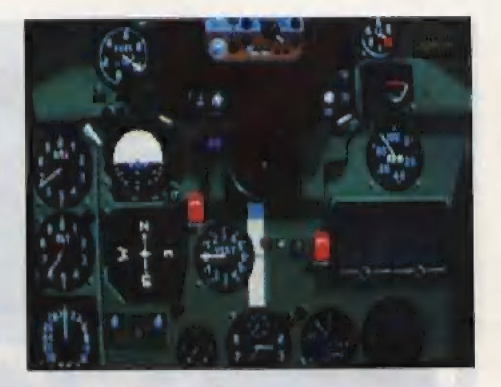

môžu byť čelom proti sebe, vedľa seba, nad sebou, za sebou, alebo náhodne. Pri náhodnej voľbe necháme počiatočnú polohu na počítač.

'Missions' umožňuje zúčastniť sa leteckých operácií v niektorej vojne. DOGFIGHT umožňuje let viacerých lietadiel v skupinách. Obsahuje aj iné vzdušné ciele, napríklad balóny a vzducholode.

'What if?' je voľba tréningových misií, ako je voľný let alebo boj jedného lietadla proti presile. Hráč vyberá počet lietadiel a typy. Tým sa dá letecký súboj maximálne prispôsobiť naším schopnostiam pilotovať bojové lietadlo.

DOGFIGHT má všetko, čo má správny letecký simulátor mať. Kvalitnú grafiku, dobré zvuky, dobrú hrateľnosť, dostatočnú rýchlosť, možnosť hry cez modem, alebo cez nulmodemový sériový kábel. Z týchto dôvodov patrí medzi moje najobľúbenejšie letecké simulátory.

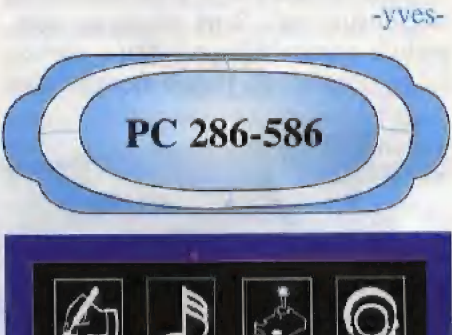

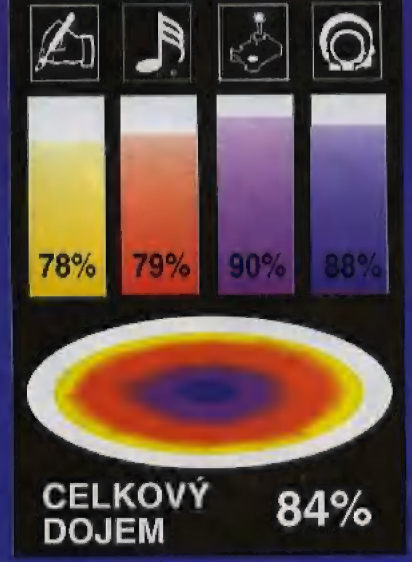

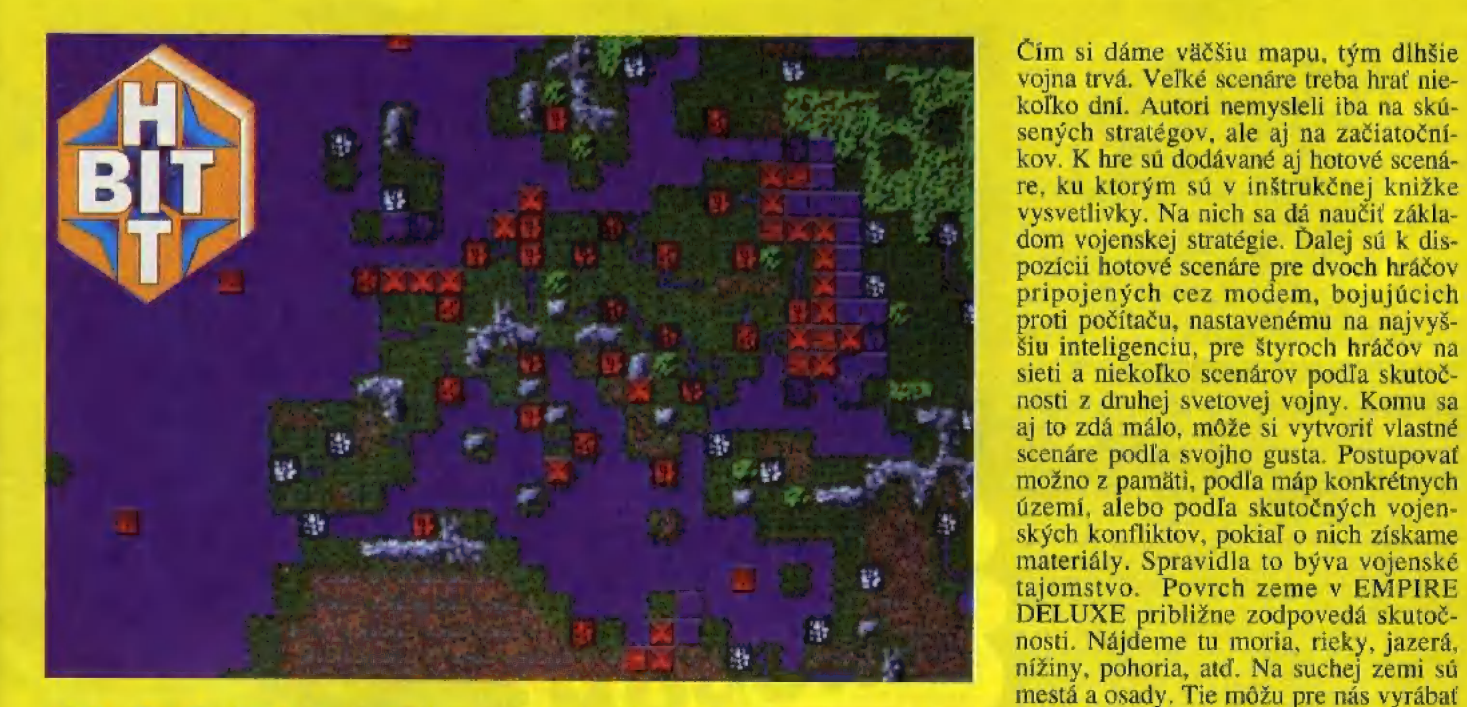

# **EMPIRE**

starý námet. EMPIRE je hra, ktorú pre až 6 hráčov proti sebe, čo nesporne pri-<br>počítač APPLE naprogramoval v roku náša do hry nové dimenzie. Ktorékoľvek nevyznačovala oslnivou grafikou, ale z toho dôvodu, aby sa obtiažnosť dala základná myšlienka bola vynikajúca, čo prispôsobiť hráčovým vedomostiam. sa prejavilo na výbornej hrate Inosti. Takéto nápady sa nerodia každý deň, rozhodla k nemu vrátiť. Pre NEW mapu a samozrejme v presne takej

senosti, ktoré osvedčili najmä v hre ko typov lodí vrátane ponorky. Lode je PERFECT GENERAL, ktorú si všetci možné spájať do konvojov. Vhodná je senosti, ktoré osvedčili najmä v hre<br>PERFECT GENERAL, ktorú si všetci<br>stratégovia rýchlo obľúbili. Bolo k nej v kráľ poznača v korúci s všetel vyrobených aj ministerie (za tadiskovy za Destroyer. Akémukoľvek typu vojských aj množstvo datadiskovy z 2x Destroyer. Akémukoľvek typu vojsk AT DELE Senosti, ktoré osvedčili najmä v hrene ko typov lodi vratane ponorky. Lode je nežné spájať do konvojov. Vhodná je stratégovia rýchlo obľúbili. Bolo k nej napríklad zostava: Transport + vyrobených aj množstvo datadi je však ešte lepšie dielo, ktoré WHITE má strážiť, či má skúmať terén, či sa má<br>WOLF majstrovsky zvládli. Je to klasic- vrátiť domov, atď. je však ešte lepšie dielo, ktoré WHITE FA NURIC SOLUME SERIAMI. EMPIRE DELOXE MÁSIL, ČI MÁSIL, ČI MÁSIL, ČI MÁSIL, ČI MÁSIL, ČI MÁSIL, ČI MÁSIL, VIENNÁSIL, ČI MÁSIL, VIENNÁSIL, ČI MÁSIL, VIENNÁSIL, VIENNÁSIL, VIENNÁSIL, VIENNÁSIL, VIENNÁSIL, VIENNÁSIL, VIENNÁSI ká vojnová strategická hra, ktorá umožní data i dal jednému alebo viacerým, hráčom veliť zhoršiť na VGA, EGA a ČGA.<br>
vojskám v konvenčnej vojne Sa, Podpora zvukových kariet je široká, ale jednému alebo viacerým hráčom veliť<br>vojskám v konvenčnej vojne. Sa-Strategická hra EMPIRE DELUXE je mozrejmosťou je podpora modemu zvukový výstup je iba MONO. Počas síce celkom nová, ale ide o oprášený a siete. Vďaka tomu môže hrať súčasne bojov je počuť reálne zvuky, ako štekot starý námet. EMPIRE je hra, ktorú pre až 6 hráčov proti sebe. čo nesporné pri- samopalu, výbuchy bômb, a pod. EMPI-1978 Walter Bright. EMPIRE mala taký vojsko môžeme dať ovládať počítaču, hrám, ktoré by si žiadny stratég nemal<br>úspech, že ju už vtedy nazývali strate- pričom nastavujeme aj úroveň inteligen- nechať ujsť. Keď si niekto k t vojsko možeme da o rudni počítaci. nechať ujsť. Keď si niekto k tejto hre gickou hrou storočia. Prvá verzia sa cie, s akou má počítač bojovať. Je to. sadne, som si istý, že tak skoro nevstane,<br>nevyznačovala oslnivou grafikou, ale z toho dôvodu, aby sa obtiažnosť dala pretože je celá príliš chytl Mapu územia, na ktorom sa má bojovať, Takéto nápady sa nerodia každý deň, necháme počítaču generovať. Dô-<br>preto je pochopiteľné, že sa jedna firma myselný program vždy vygeneruje inú<br>rozhodla k nemu vrátiť Pre NEW manu a samozrejme v presne takej **PC 286-586** WORLD COMPUTING naprogramova-veľkosti, akú sme mu na začiatku zadali. AMIGA 500/600

Čím si dáme väčšiu mapu, tým dlhšie vojna trvá. Veľké scenáre treba hrať nie-<br>koľko dní. Autori nemysleli iba na skúkoľko dní. Autori nemysleli iba na skú-<br>sených stratégov, ale aj na začiatočníkov. K hre sú dodávané aj hotové scenáre, ku ktorým sú v inštrukčnej knižke vysvetlivky. Na nich sa dá naučiť základom vojenskej stratégie. Ďalej sú k dispozícii hotové scenáre pre dvoch hráčov pripojených cez modem, bojujúcich proti počítaču, nastavenému na najvyššiu inteligenciu, pre štyroch hráčov na sieti a niekoľko scenárov podľa skutočnosti z druhej svetovej vojny. Komu sa<br>aj to zdá málo, môže si vytvoriť vlastné<br>scenáre podľa svojho gusta. Postupovať aj to zdá málo, môže si vytvoriť vlastné scenáre podľa svojho gusta. Postupovať<br>možno z pamäti, podľa máp konkrétnych území, alebo podľa skutočných vojenských konfliktov, pokiaľ o nich získame rajomstvo. "Povrch zeme v EMPIRE<br>DELUXE približne zodpovedá skutočnosti. Nájdeme tu moria, rieky, jazerá,<br>nížiny, pohoria, atď. Na suchej zemi sú mestá a osady. Tie môžu pre nás vyrábať lE EMPIRE. DELUXE 1 | ogramátori od Zál kladom WHITE WOLF. WE IITÉ V WOLF už vojska je: pechota. Ďalej | môžeme. vyrá: majú so strateg obickkýtmi hrami veľké > skú: koho ky, stíhačky, boml bardéry [a niekoľ-

RE DELUXE rozhodne patrí k tým

-UVES-

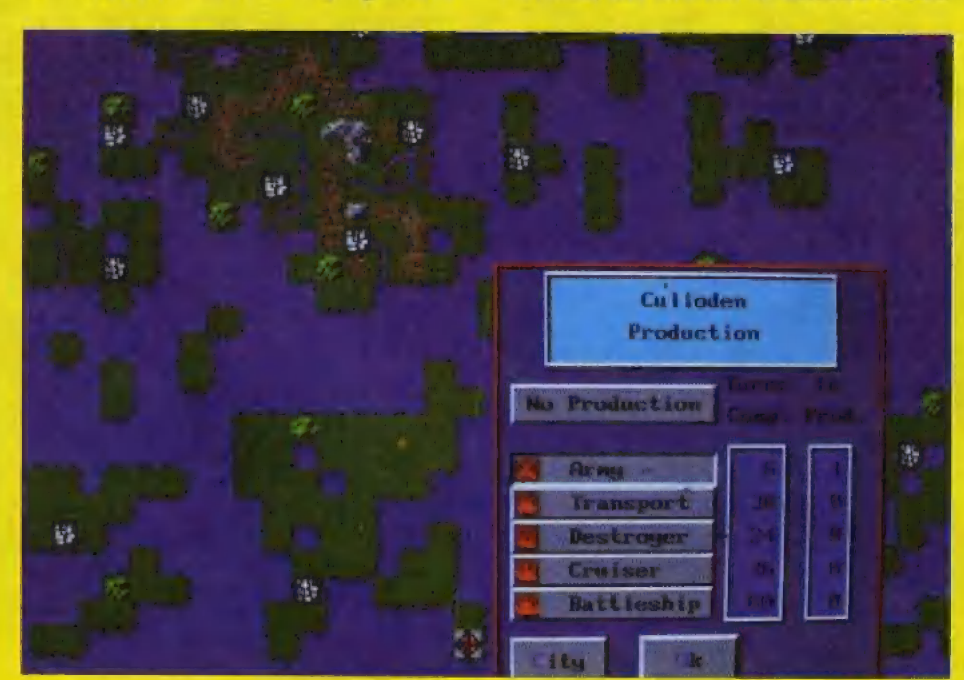

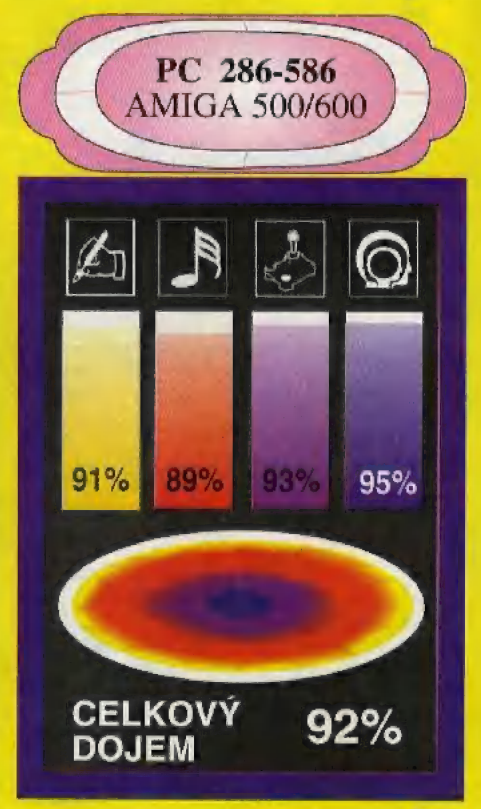

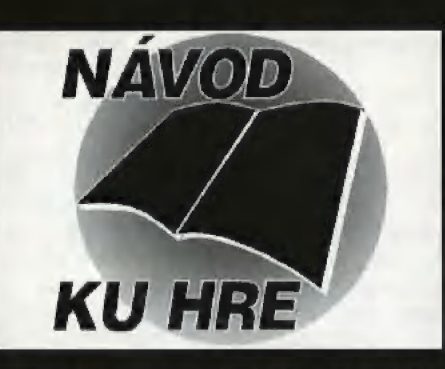

Hra je razdčlena do čtyť částí. V každé části hry nás čeká nelehké dobrodružství. Po zdárném zdolání každé části se dozvíme heslo, ktoré nás premistí do další části.

Čási první: Sebereme obč závaží a položíme je na ovladače výlahú. Prolože nás nechce Dalsy pustil domú dveľmi a my se dovnitť néjak dostal musime, vlezeme tam, I když by se to nemčlo, oknem, Uvniiť sebereme její švihadlo, vždyť Daisy není tak tustá, aby musela skákať. My taky nebu: deme skákať 1 povčsíme jej na včtev v korunách stromú, Od Dylana dostaneme noviny, ktoré doneseme starouškovi Dizzymu. Ten si však moc nepočie, neboľ Denzil mu ještč nespravil jeho brýle. Pak preskáčeme pľes obláčky vlevo až da druhého lesa, kde najdme šrouhovák. Odneseme jej Denzilovi. Teď by nám již ty brýle spravit mohl, avšak dostaneme od nčj "pouze" klíč, 5 tm pak pújdeme ke generátoru a po jeho opravé nám JIŽ múže Dora nabidnout jeden ze svých koláči. Ten dáme slonikovi, který jej pčed námi schlamstné jako malinu (ani nám ochutnať neďal hlad jeden), Slon nám dá dešiník, 5 ním pak múžeme chodil pod vodopádem bez jakékoli újmy na zdraví. Zcela vzádu v jeskyni leží diamant, který sebereme a hodíme do studny, Objeví se herní maniak, který nám splní jedno pčáni. Prejeme si, aby starouš

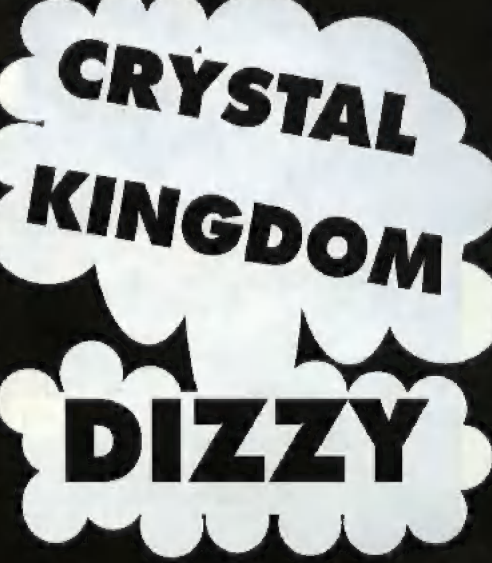

vedle kapitána. Pak zajderné za Dozym, ktorému když povime. v jakých jsme nesnázích, tak nám dá vlajku. Tu povéesíme na nejvyšší složár. Potom zajdeme za kapitánem a řekneme, že jsme již svůj úkol splnili, avšak kapitán nemúže odplout bez mapy. Dostaneme od néj však dčtské karty, které zaneseme Freddymu, který nám za né dá teleskop u navic ješté mapu ostrova, na klerý se musíme Mostat. Mapu zaneseme kapitánovi a s teleskopem vylezeme na ten stožár, na který jsme před chvílí povésili pirátskou vlajku. Zavoláme na kapitána a múžeme vyplout do dalšího dilu. Zde končí druhý

Heslo pro část třetí je: WALL,

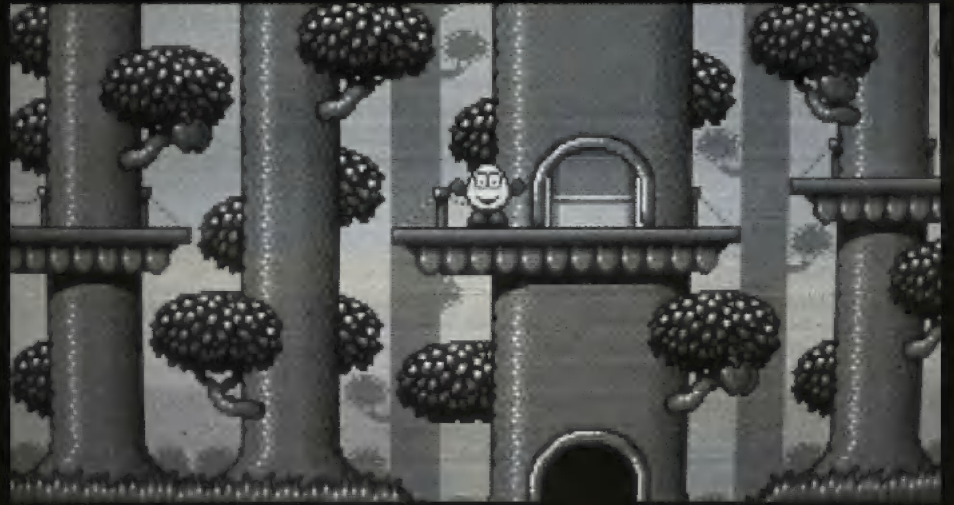

NL

Dizzy s námi mluvil a nebyl tak smutný. Maniak tak, jak se objavil i zmizí, ale než zmizí řekne: "Staniž se!". 1 když teď zajdeme za starouškem, moc toho nenamluvi, že by maniak Ihal? Ne nelhal, avšak starouš je proto utrápený, že sl nemú že přečíst své noviny. Rychle proto skočíme za Denzilem, který mu již brýle spravil a zaneseme

mu je. #de končí první dil.

Heslo pro část druhou Je: BOOK

Cási druhá: Vezmeme rybí jidlo, dáme je rybé, která nás za néj pľeveze na druhou stranu vody vždy, když to budeme potřebovat. V podpa lubi najdeme núžky, záplatu, jehlu a nit. Vylezéme na stožár, na Kterém je svinutá plachta, Použijem núžky u rozvineme I. Ejhile, ona Je deravá, s takovou môc daleko nedoplujeme. Použijeme záplatu, jehlu a nil a zašijeme ji. Teď najdeme drevo, pilku, lepici pásku, Toto vše zaneseme do podpalubí, kde kape voda, ale ne ta, co nám ubére život. Díru spravíme a odejdeme nahoru za kapitánem. Kapitán nás požádá o opravu lodi. My ji již z větší části máme za sebou, avšak teď musíme ješte najít kormidlo a klín, připevnit jej na dřevo, které stojí

Část třetí: Vezmeme baterku a vyskáčeme do koruny stromů. Tam uvidíme ploutve a sebereme je. 5 ploutvami a baterkou pújdeme k vadé a skočíme do ní, Yodou se dostaneme do jeskyní. V jeskynich je tma, ale když mäme baterku, tak na cestu v pohodě uvidíme. V jedné jeskyní najdeme krom-<br>páč a s ním se vrátíme nahoru. Baterku a ploutve páč a s ním se vrátíme nahoru. Baterku a ploutve<br>budeme potřebovat jen v jeskyních, a proto si tyto dvě věcí položíme na břehu. Dojdeme k potrubí s olejem a proseknéme do néj krampáčem díru. ÚTam, kde je bilé políčko), Olej začne pozvoľna kapat. Krompáč zalím múžeme položit, Znovu se vrátime k vodč a skočíme do ní, (Nemusím snad ani připomínat, že musime mít ploutve a baterku). V jeskyních najdeme olejničku, která je nedaleko výlahové šachty. Vrátime se náhoru k lrubkám tam, kde kape olej. Naplníme si olejničku olejem a<br>s ní promažeme výtah. Skočíme na pedál u výtahu di výtah se rozjede, Vezmôme krompáč a skočíme opel do vody, V podzemí vyhledáme starého krále a promluvíme s ním. Dizzy mu řekne "následuj mô", avšak král je moc pomalý a nasedne si radéji do výtahu. Krompáčem rozbijeme bariéru vlevo, Za ní najdeme korunovační klenoty, (Koruna, žezlo, kalich), Týlo klenoty pľedáme králi a pedá-lem ho vyvezeme nahoru, My si najdeme kolík, pújdeme nahoru za králem a promluvíme s ním, král nám podčékuje a dá nám náťadi ná lepení dôr, všimneme sl člunu, který leží na bčehu vody, K tomuto člunu doneseme nářadí na lepení děr, korunovační klenoty, kolík a kyslíkovou nádobu (oxygen tank). V tomto člunu je díra, klerou musíme zalepit. Bále naplníme člun kyslikem. Polom na

[leslo pro časi člyrtou je: DOZY

jeme. Zde končí třetí díl.

néj naskládáme korunovační klenoty a aby nám ze člunu neubýval kyslík, tak člun kolíkem zašpuntu -

Gásí čtyrtiá: Promluvinie s krále. Král nám prikáže, aby jsme mu ihneď donesli krystal, jinak nás dál nepustí, Ono se fekne "Dones mi rychle krystal", ale kde ho vzíť? Když nás král zadarma nepustí, vydáme se druhou cestou a ejhle, na konci cesty leží krystal. Krystal dáme králi, Vezmeme korunovační klenoty a položíme je na kamenomet. Kamenomet nás přenese přes zeď na druhou stranu. Nejhorší na tom je, že korunovační klenoty: se nám rozsypali a my je musíme zas získat zpátky. Vezmičte slánku a najdčte místnost, kde leží rošt, slánku položíme na rošt, u luk získáme královskou korunu, Dále najdéme padák, \$ pomocí padáku se lehce dostaneme na mráček, kde leží žezlo, Ještě<br>zhývá získat kalich. Najdeme led a hodíme ho do zbývá získat kalich. Najdeme led a hodíme ho do<br>vody tam, kde je potopen kalich. Tak získáme všechny korunovační klenoty. Teď musíme najít<br>krále, který je v místnosti THE ALTER, Vidíme volné otvory, Nasklúdejme každý klenoť do jedno-ho otvoru, Mustme ale zjistit, kam který klenot patčí, Vždy jak naskládáme všechny klenoty da volných otvorú, tak promluvime s králem. Král nám fekné, kolík klenotú leží na správnom mistě. Pokud Je vše na správném misté, král nám to ozná-1111.

A lo už je konec této pekné hry!

Z. Krautil

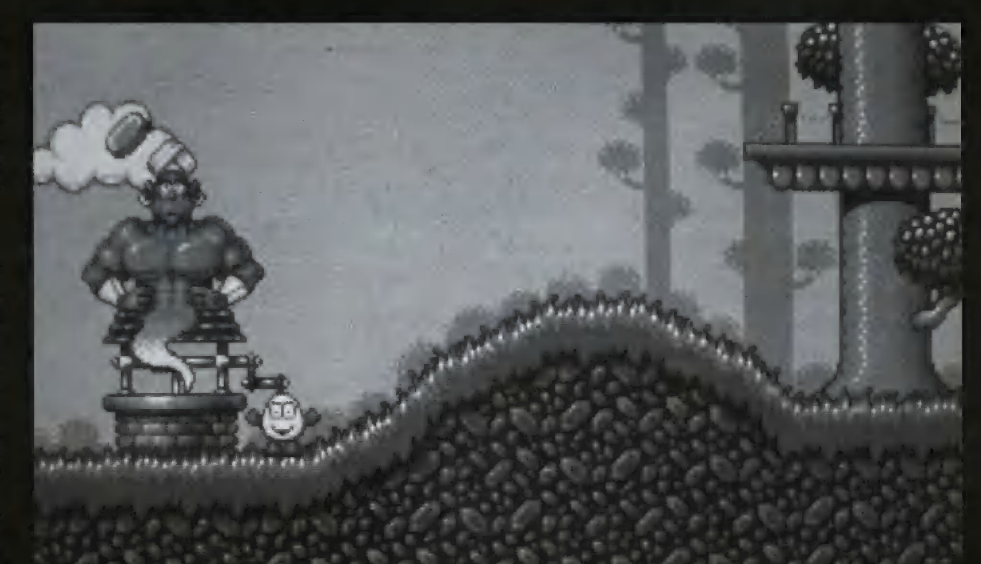

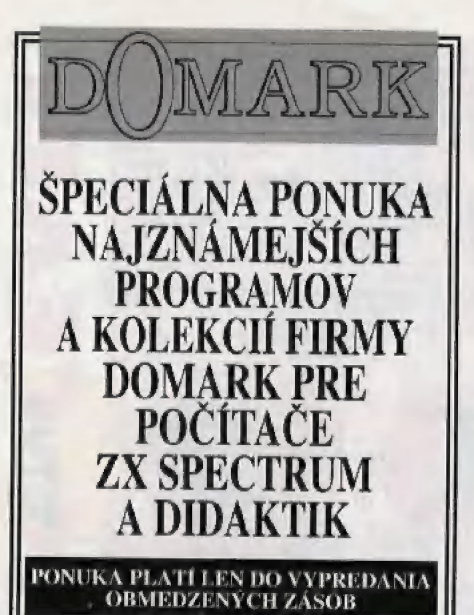

**JAMES BOND COLLECTION** 399.00 Sk

Obsahuje tri najúspešnejšie programy · hlavnej úlohe so slávnym agentom 007 Jamesom Bondom. Kolekcia zahrňuje hry: THE SPY WHO LOVED ME . LICENCE TO KILL # LIVE AND LET DIE

#### **SUPERHEROES**

399.00 Sk

199.00 Sk

Je výberom toho najlepšieho, čo bolo kedy<br>na počítač ZX SPECTRUM vytvorené.<br>Štyri známe hry, ktoré kolekcia obsahuje, majú spoločnú nielen prekrásnu grafiku, ale i fakt, že boli zhotovené podľa známej filmovej predlohy:

LAST NINJA 2 · INDIANA JONES & THE LAST CRUSADE . STRIDER 2 THE SPY WHO LOVED ME

Hra Last Ninja 2 je kompatibilná len s (počítačmi ZX Spectrum 48K/128K,

**WINNING TEAM** 399.00 Sk

Hrdinovia piatich výborných hier čakajú len na Vás a to za neuveriteľnú cenu necelých 80 korún za jeden originálny anglický| program: KLAX · A.P.B. · ESCAPE FROM THE PLANET OF THE ROBOT MONSTERS . CYBERBALL . VINDI-CATORS. Hra Cyberball je kompatibilná len s počítačom ZX Spectrum 128K.

#### **PITFIGHTER**

Brutálny súboj vo voľnom štýle, kde neexi-|| stujú žiadne pravidlá ani nedovolené údery. Jedinou pohnútkou sú obrovské výhry pre víťaza. Hra je spracovaná zdigitalizovaním skutočných zápasníkov,

#### **BADLANDS** 99.00 Sk

Bláznivá naháňačka obrnených vozidiel vyzbrojených raketami, Možnosť voľby hry liedného hráča proti počítaču, alebo dvoch hráčov súčasne proti sebe.

Všetky programy si môžete objednať| |pomocou objednávky na strane 38.

# OPTIMALIZÁCIA SUBORU CONFIG.SYS

Ak pračujeme na počítači [BM PC pod MS-DOSom, veľmi záleží na tom, ako máme nastavený súbor CONFIG.S5YS, Ak ho nenastavíme správne, veľa programov jednoducho nebude ľungovať. Potom treba s (ažkosťami hľadať, kde je vlastne chyba. Užívateľ pritam často ani nepríde na to, akú pamiií vlastné program vyžaduje a aká mu ju treba prideliť,

#### Úvodom trocha teórie:

BASE MEMORY - je základná pamäť. V prostredí MS-DOS má 640KB. Je to fyzická veľkasť pamšite, ktorú nemáme celú k dispozícii, Je zmenšená o rezidentné programy. Niektoré z nich sú nevyhnutné (tie, ktoré patria systému), iné sú nainštalováné užívateľom z nejakých praktických dôvodov (Norton Commander, driver pre myš, tlačové a obrazovkové<br>fonty pre slovenčinu, mapper klávesníce, cache hurddisku,<br>program na čítanie neštandardných formátov diskiet, antivíový štít, program pre kompresiu harddisku, atď.,.), Tieto programy majú svoj význam, ale ak sú inštalované v BASE<br>MEMORY, natoľko ju zmenšia, že mnoho programov jednoducho nejde spustiť pre nedostatok pamäte. Niektoré nám to vypíšu (Insulficient memory to run this program, atď.), Iné len spôsobia zmržnutie.

EXTENDED MEMORY (XM8] - pamäť EXTENDED je standardne prístupná pre použitie, ak natiahnéme program HIMEM.ŠSY S. Jej veľkou výhodou je to, že je prístupná V 32-bitovom protected máde procesora 386 a vyššieho. Preto počítače s procesorom 386 a vyšším majú pridavnú pamäť iba tohto typu, Pamäť EM5 sa ná nich iba emuluje,

EXPANDED MEMORY (EMS) - pamäť EXPANDEĎ sa v poslednom Čáse využíva menej, ako v minulosti, no stále má širokú podporu v mnohých programoch, Konkrétne v hrách býva často využívaná na ukladanie samplovaných efektov pre SOUNDBLASTER,

HIGH MEMÓRY AREA (HMAJ - je 64 kilobitový blok pamiite, ktorý sa využíva na systémové účely MS-DOS 5,0 il Vyšší,

UPPER MEMORY BLOCK (UME) - je na počítačoch 384 a vyšších využívaný na nahratie driverov, čím sa značne uvoľní BASE MEMORY.

#### POČÍTAČE S PROCESOROM 807286.

256-tky sa delia podľa typu prídavnej pamäte na tri druhy:

a) len 5 prídavnou pamäťou EXTENDED b) len 5 prídavnou pamäťou EXPANDED c) s prídavnou pamäíťou, ktorú môžeme meniť na oba typy

Prípad a) nie je príliš šťastný, pretože neumožní chod programov, ktoré nevyhnutné potrebujú hoci niekoľko kB z pamilie<br>EMS, No umožňujú využiť HMA pre DOS. Odporučený CONFIG.SYS pre M3-DOS 3,0:

 $FILES=40$ BUFFERS=20 DEVICE=CADOS\HIMEM.SYS DOS=HIGH STACK3-0,0

#### Poznámky:

I) FILEŠ je čísla, ktoré určuje maximálny počet súčasné otvorených súborov, Každý program vyžaduje inú hodnotu, S hodnotou 40 by mala väčšina programov fungovať. Čím je hodnota FILES menšia, tým viac BASE MEMORY máme k dispozícií.

2) BUFFERS je číslo, ktoré udáva počet buťferov pre harddisk. Zadáva sa odhadom podľa veľkosti harddisku. Čím je hodnota BUFFERS menšia, tým viac BASE MEMORY máme k dispozícii.

3) DOS=HIGH nahrá systémové súbory MS-DOSu do HMA ú zväčší BASE MEMORY,

4) STACKŠ väčšina programov nevyužíva. Nulová hôdnota zväčší BASE MEMORY. M3- WINDOWS však STACKS potrebuje.

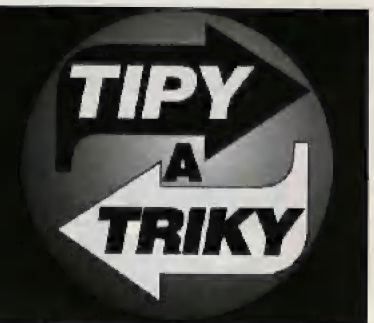

Prípad b) je najhorší, pretože neumožňuje použitie príkazu DOS=HIGH. Odporúča sa použiť staršiu verziu MS-DOSu,<br>napríklad 3.30, ktorá mä kratší COMMAND.COM, Ušetríme tým niekoľko kB v BASE MEMORY,

Ulporučený CONFIG.SYS pre M5-DOS 3.20:

FILES-40 BUFFERS=20 DEVICE=C:\DOS\HTI2EMS.SY\$<br>DEVICE=C:\GMOUSE.SYS STACKS=0,0

#### Poznámky:

 HTIZEMS.SYS je driver pre EMS. Ak má hyť prístupná pamäť EMS, musíme tento driver mať podľa predlohy nain-<br>štalovaný. Driver pre EMS, ktorý som uviedol, nefunguje na<br>kuždom počítači. Takéto drivery sa dodávajú na diskete spolu s malnboardom. Existujú aj iné typy ad ďalších výrobcov, napríklad SUNTAC,

2) GMOUSE.SYS je driver pre myš, ktorý sa dodáva spolu s myšou GENIUS MOUSE, Pre iné typy myší sa dodávajú iné drivery s iným názvom. Drivery bývajú vždy dva: s pri ponou COM a s príponou SYS, Tie \$ príponou COM sú SYS su určené pre spušťanie z CONFIG.SYSu. Podstatné je<br>to, že driver s priponou SYS zaberá menej pamäte, ako ten<br>istý s príponou COM, čím sa o niečo ušetrí miesto v BASE<br>MEMORY. A ak potrebuje spustiť aplikáciu. v ktorej nie je potrebná, napíšeme pred DEVICE príkaz REM: REM DEVICE=c:\... atd., uložíme CONFIG.SYS a stlačíme **RESET** 

Prípad c) je ten najlepší, Veľkosť EXTENDED alebo EXPANDED MEMORY sa dá nastaviť V CMOS SETUPE. V SETUPE láme minimálne 64kB pre EXTENDED, aby sme mali aspoň HMA. Inak si veľkosť EXTENDED alebo<br>EXPANDED meníme podľa potreby, Ak využívame súčasne<br>EXTENDED aj EXPANDED, odporúčam nasledujúci CON-FIG.SY3 pre M3.DOS 3,0:

FILEŠ-40 BUFFERS-30 DEVICE=C:\DOS\HIMEM.SYS DOSsHIGH DEVICE=C:\DOS\HTI2EMS.SYS DEVICE-C /DOSIGMOUSE. SYS  $STACKS=0.0$ 

#### Poznámky:

1) Pre súbory HT12EMS a GMOUSE.SYS platí to isté, čo<br>som spomínal pre prípad b), Namiesto nich si užívateľ musí napísať vlastný názov drivera pre EMS, ktorý dostal spolu s mainboardom, ako aj vlastný názov drivera pre myš, ktorý dostal spolu s myšou, Predpokladá sa, že všetky tieto súbory<br>sú nahraté v directory s názvom DOS, Ak je tomu inak, treba<br>názvy directory v príslušných riadkoch CONFIG.SYSu prepísať podľa toho, ako ste si ich sami nazvali,

2) Je možné použiť aj predchádzajúce ukážky CONFIG.SY Sov, Napríklad ak EMS nechceme paužiť, všetku pamäť pridelíme pre EXTENDED a použijeme rovnaký CONFIGSY S, ako v prípade u).

3] CONFIG.SYS môže byť rozšírený aj o ďalšie drivery, napríklad RAMDRIVE.SYS pre ramdisk, ale takýto riadok je lepšie vždy po skončení používania vyREMovať, alebo zmazať.

4) Na mainbarde typu č) je môžné spúšťať ukékoľvek 16- hilové programy, ktoré neobsahujú 32-bitové inštrukcie, alebo protécted mód procesora 386 za predpokladu, že márne 4MIB RAM. Pri menšej pamilti RAM sa môže stať, že určité percenta programov buď nešpustíme, alebo ich spustíme s určitými obmedzeniami. V žiadnom prípade sa neodporúča prevádzkovanie s pamäťou menšou ako 2MB RAM.

Sumostatným prípadom je AUTOEXEC,BAT, ktorý nám tiež zmenší BASE MEMORY,

ipokračovanie v budúcom čísle)

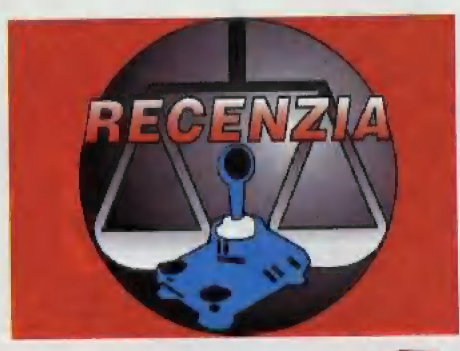

tí nedá najesť? Ich jedinou starosťou bolo zháňanie potravín. AŽ také jednoduché lo však nie je. Súčasne si treba uvedomiť, že neboli na svete sami, Boli tu aj iné živočíchy, ktoré tiež boli hladné. Preto musel byť prehistorický človek veľmi obozretný, aby si naňho nerobila nejaká potvora chúťky. Z toho dôvodu reným ksichtom). Za každých získaných 250000 bodov nám tiež pribudne Život, Počas hry v záujme zvýšenia skóre a dosiahnutia špeciálnych efektov zble rame aj tzv. bonusy, ktorých je v každom leveli veľké množstvo,

Základnou zbraňou je bakuľa. Môžeme používať aj veľké kladivo a dva

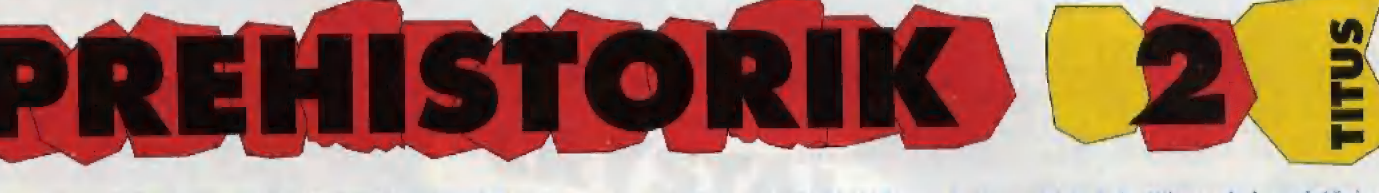

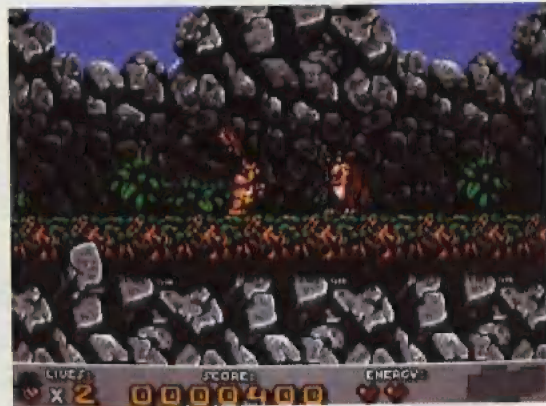

Jednou z najzábavnejších dvojrozmerných akčných hier z posledného obdobia je PREHISTORIK 2. Eráncúzska firma TITUS ju uviedla na trh po dvoch rokoch od premiéry prvej časti. TITUS urobila počas svojej existencie niekoľko priemerných hier a niekoľko hitov. Ich záber je široký. Začali ešte na ZX Spectre a Commodore 64. Postupne prešli na Amigu a Atari ST a dnes sa venujú najmä IBM PC. Ich najslávnejší

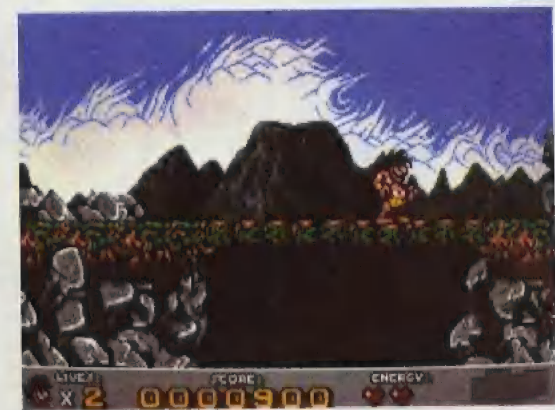

titul je nesporne CRAZY CARS 1,2 a 3. V obdohí pred potopou žili ľudia Iba o niečo lepšie, ako opice. Bol to však dobrý a zábavný život. Prehistorický ľudia nemali zďaleka také starosti, ako máme my. Nemuseli chodiť ani do ško ly, ani do zamestnania. A načo by aj chodili, keď sa z tých školských múdrosmal vždy pri sebe nejakú bakuľu a keď sa k nemu niečo podozrivé priblížilo, tresol tomu bakuľou po hlave. Ej, boli že to Časy. Sú však nenávratné preč a existuje iba jediný spôsob, ako sa do nich vrátiť — v počítačovej hre.

Myslím si, že PREHISTO-RIK je preto taká slávna a úspeš ná hra, že z nej vyžaruje akási

veselosť. Pračloveká tu vykeslili ako tučného paž-

ravého žrúta s veľkou papuľou, ktorý je ochotný skočiť kvôli Žrádlu hoci aj do tmavej priepasti. Spôsob, ako práčlovek narába s bakuľou, zvyčajne rozosmeje každého, kto si PREHISTORIKA skúsi zahrať. Pritom zostáva zachovaná vysoká hrateľnosť, na akú sme zvyknutí práve u dvojrozmerných akčných hier.

Hlavnú postavu ovládame joystickom alebo klávesnicou takto:

- $UP = skok kolmo$  hore RIGHT — chôdza doprava
- LEFT chôdza doľava
- DOWN prikrčenie,
	- vbehnutie do jaskyne alebo tajné ho vchodu

UP+LEFI a UP+RIGHT - šikmé skoky

Hra začína s troma. životmi a dvoma extra životmi. Každý

život obsahuje tri srdcia a každé srdce šesť kostí (verte, alebo nie, srdce obsahuje kosti!). Keď sa nás niektorá potvora dotkne, kosti sa rozletia po okolí a po chvíli zmiznú. Je lepšie ich bleskurýchle pozbierať a doplniť si tým život, Energlu si teda môžeme doplňať zbieraním kostí, sťde a životov (sú reprezentované vyškedruhy sekier. Ich účinnosť si vyskúšajte. Každá zbraň ju má inú. Dôležitá je aj rýchlosť, s akou dokážeme udrieť. Tieto rýchlosti sa líšia podľa hmotnosti zbrane.

PREHISTORIK 2 má všetky vlasťnosti na úrovni solídnej hry. Treba k nej nielen šikovné a rýchle prsty, ale aj značnú dávku rozmýšľania.

-yves-

 $\mathsf{L}$ 

 $\overline{\phantom{a}}$ 

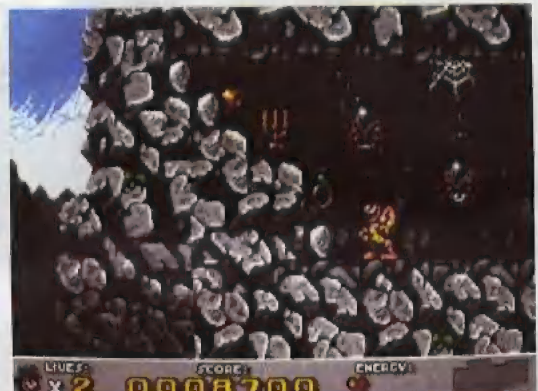

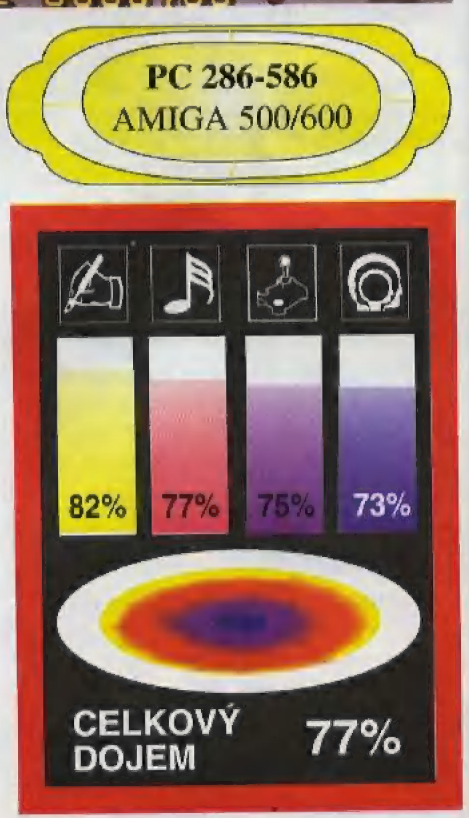

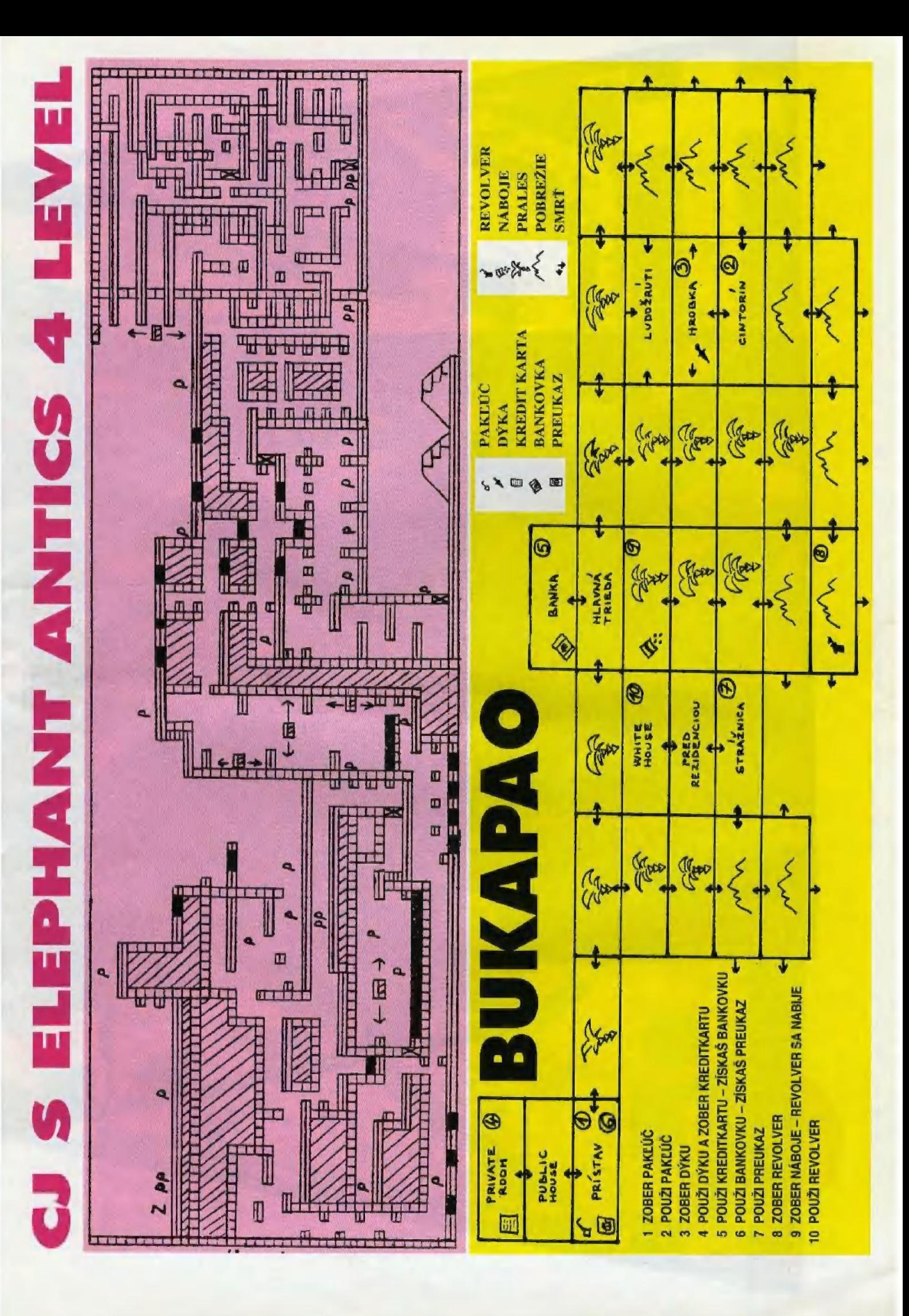

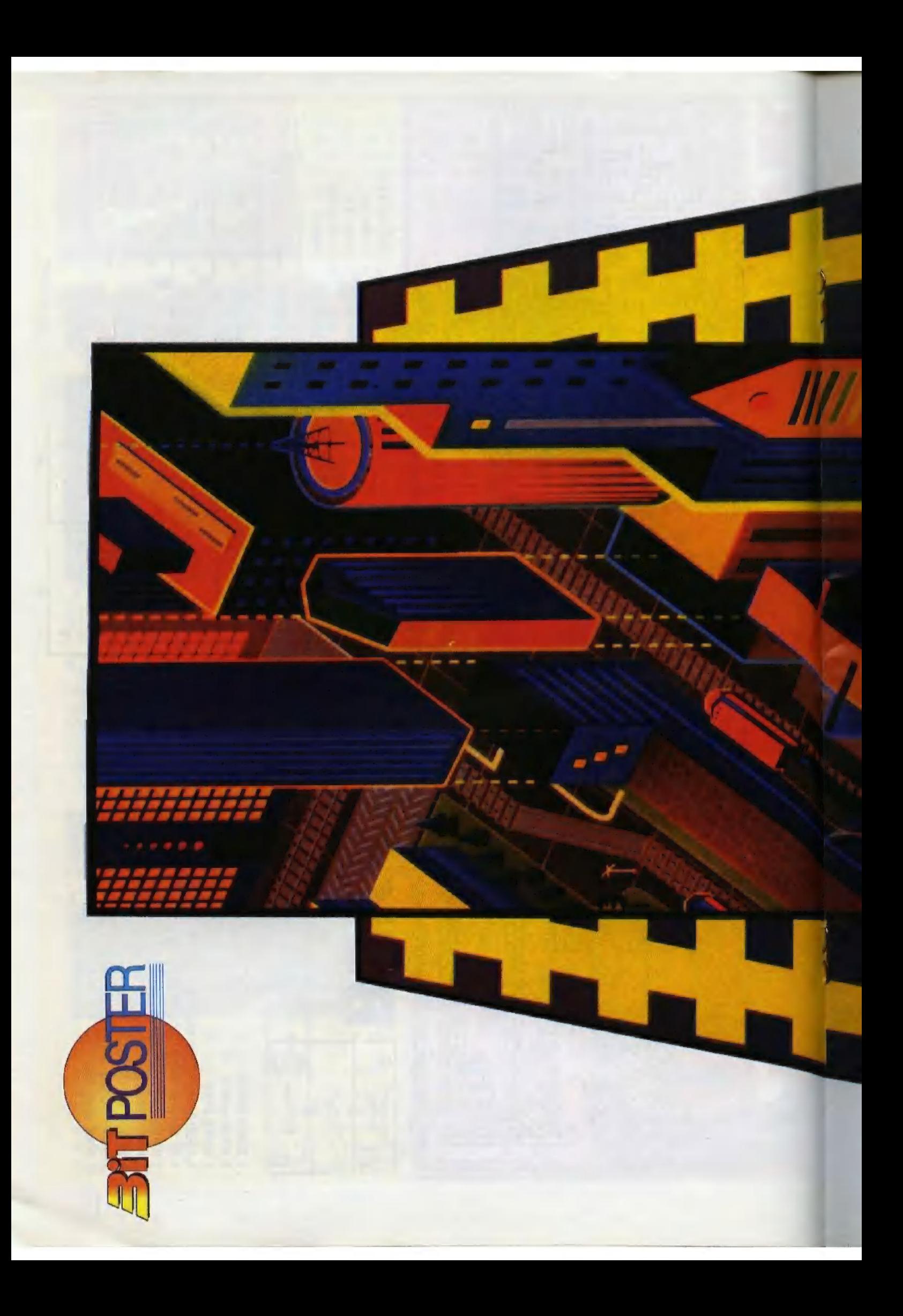

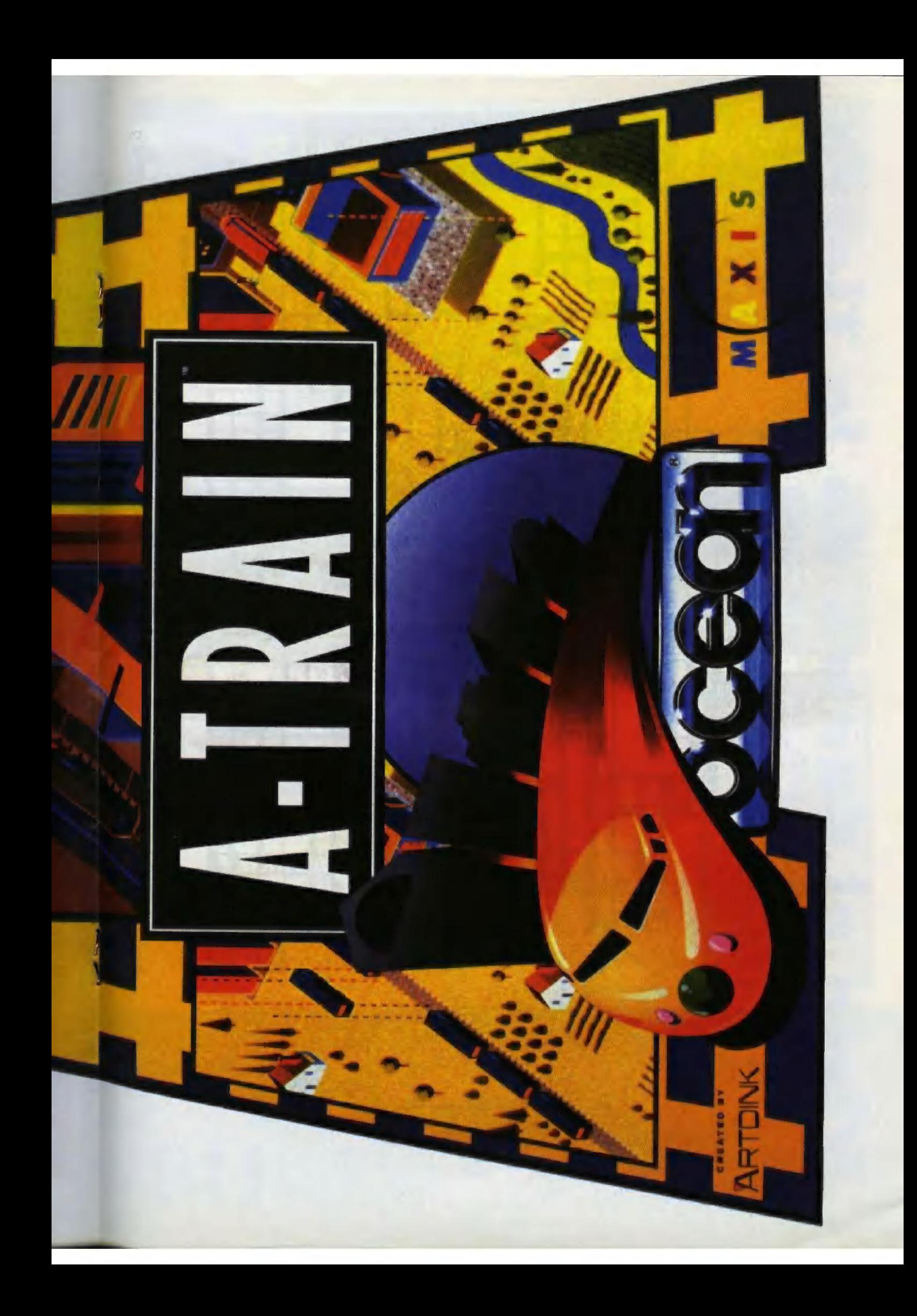

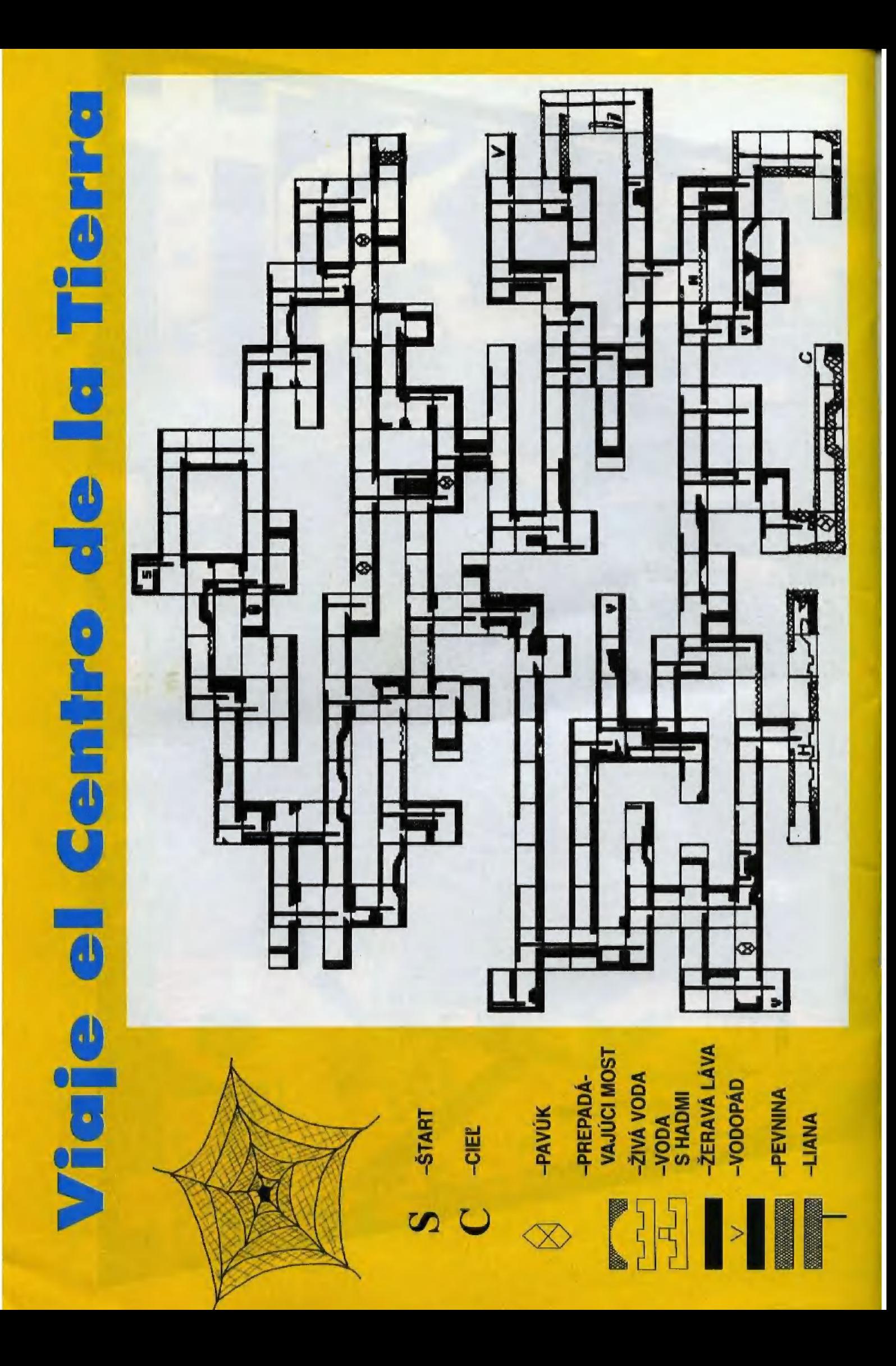

# NAVY MOVES

Zlaté časy ZX Spectra boli roky 1987 až 1989. Práve zo stredu tohto obdobia, kedy vznikali najlepšie hry, pochádza dvojdielny titul NAVY MOVES. Je dielom programátora Ignacia Abrila a grafika Jorgeho Aspiriho. Hru rozširovala španielska firma DINA-MIC. Od roku 1991 jej predajná cena prudko klesla a v ponuke ju má lacná **HIT** SOUAD. firma Zaujímavosťou NAVY MOVES nie je iba vysoká kvalita, ale aj to, že za cenu

Cieľom je nájsť najlepšie miesto pre ponorenie. Na vode sú umiestnené míny USSEX-12 s detonačným zariadením. Hmotnosť čistej trhaviny je 2300g. Nepriateľské komando jazdí na člnoch so 6-imi rýchlosťami AQUATIC GPX SUZUKI s dvojvalcovým motorom DOHC.

#### Zóna 2: Pod hladinou

Cieľom je nájsť vchod do nepriateľskej základne. najprv zastaviť ponorku. vynoriť sa, poslať správu na našu základňu. Tieto funkcie sa robia na palubnom počítači, do ktorého sa dostaneme cez terminály. Na to je treba kódy, ktoré obdržíme po zlikvidovaní posádky. Posádku tvoria: kapitán, prvý dôstojník, prvý a druhý strojmajster, prvý a druhý spojár, námorníci. Obyčajní námorníci sú vyzbrojení dvoma typmi

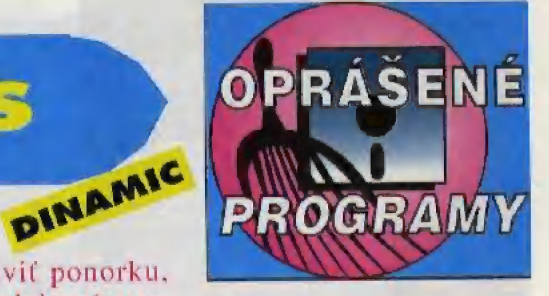

ZX Spectre videl. Priaznivcom akčných hier ju môžem vrelo odporučiť.

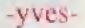

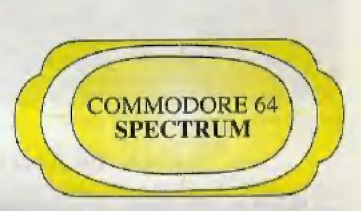

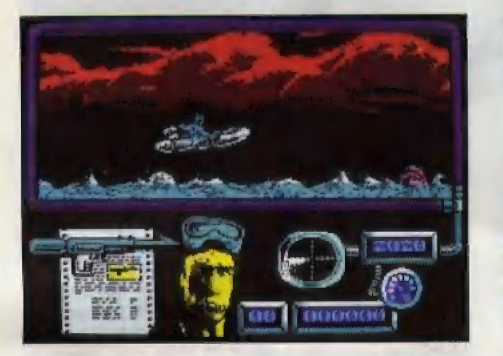

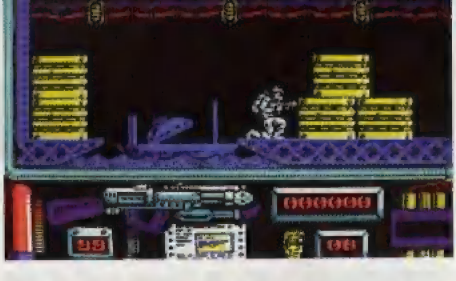

**JRASSI** 

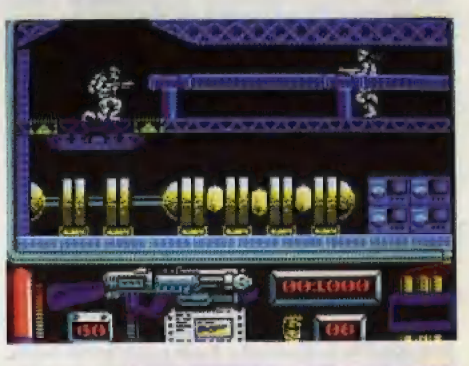

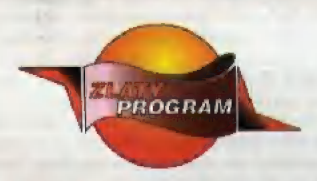

jednej hry získava kupujúci dve samostatné hry, ktoré su celkom rozdielne.

Dostávame za úlohu zničiť atómovú ponorku U-5544 vyzbrojenú samonavádzanými torpédami. Krycie meno misie je OPERATION **OCTOPUS.** 

Prvá časť – Na mori

Zóna 1: Na povrchu oceánu

Treba zobrať aj batyskaf. Vehod do základne je dobre strážený.

#### Zóna 3: V batyskafe

Opustime nepriateľskú základňu a vojdeme do ponorky otvorom pre odpadky. Stretneme obrovské chobotnice a veľkú morskú príšeru.

#### Druhá časť – V ponorke

Cielom je rozmiestniť bomby okolo reaktora a utiecť podľa možnosti tak rýchlo, aby sme ostali nažive. Podľa poradia musíme

zbraní: puškou N-32, alebo plameňometom.

Záver misie je najveselší. Ak sú bomby rozmiestnené, motory vypnuté a ponorka je nad hladinou, pošleme správu BOMB READY na našu základňu. Aby ju nepriateľ nemohol dešifrovať, treba ju zakódovaf: OABERBYAMD. Ak sme to úspešne zvládli. vyjdeme na mostík a čakáme, až po nás príde záchranná loď.

NAVY MOVES patrí k najlepším hrám, aké som na

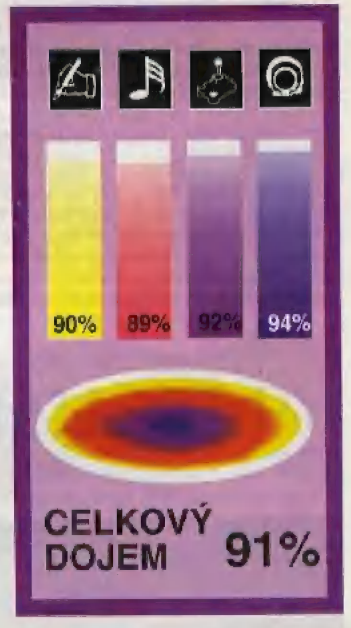

Boli mŕtvi 65 miliónov rokov

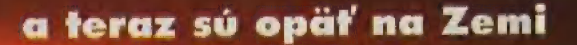

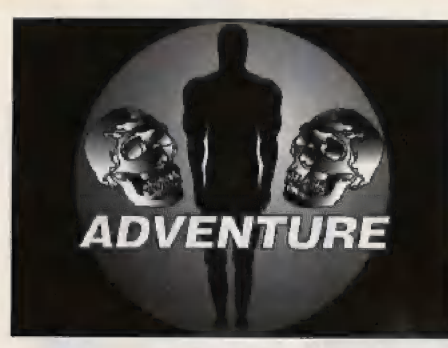

Hra Amazon je adventúra s pekným úvodom, no o to lépšim u napinavejším dejom, Počás celej hry vás sprevádzajú originálne sampliney spolu s filmovými zábermi, Animácia postáv počas hry je síce na pomerné slabej úrovní, ale pri hraní si to človek ani nevšimne, pretože to zakryje zaujímavý dej.

V úvode sa dozvieme o dvoch bratoch (Allén a Jason). Ty si v úlohe mladšieho Jasona, Obaja sa však zaujímate o tajomstvá džungle, Raz sa tvoj brat vybral na expedíciu k rieke Amazon. V noci však niekto neznámy prepadne ich tábor a všetkých členov expedície zavraždí. Naozaj všetkých??? To už je úlohou mladého Jasona.

A ešié malá, ale dôležitá poznámka: Hru si predbežné ukladaj na disk, pretože v niektorých častiach hry je to vlastne nevyhnutné. Ak ti počítač oznámi "Move closer", snaž sa prib-Užiť k danému predmetu, ako len môžeš!

#### I. TERROR IN THE JLINGLE

Ocitneš sa v štále Oregon, rovno pred budovou, v ktorej tvoj brat pracoval. Vyber sú teda k nej, Keď budeš dnu, vezmi vešiak, ktorý visí celkom vpravo. Otvor dvere medzi tebou a sekretárkou a vojdí dnu. Tam otvor klietku, v ktorej pobehuje krysa (použí ruku alebo F3) a túlo krysu si vezmi (použí ohnutú ruku alebo F4), Potom rovnakým spôsobom otvor<br>skrinku v strede dolu a vezmi si flašku alkoholu, Potlač tlačidla na telefónnom automate a vypočuj si odkaz, Dozvieš sa. že ťa hľadá tvoj šéť, Vyjdí von, porozprávaj sa so sekretárkou ú keď skončíš, tak jej daj krysu, ktorá ju donúti opustiť svoje pračovisko. Prejdi vľavo od stola a otvor skrinku nad košom. Vezmi si odtiaľ dvá kľúče a otvor ďalšie dvere, Nachádzaš sa v pracovní tvojho brata Allena. Vezmi šípku zapichnutú do steny nad terčóm, potom rúrku pod lukom, otvor knihu v strede dole a prezri si ju, Potom si môžeš atvoriť časopis vľavo v strede a taktiež si ho prelistuj. Nie je to len pre zábavu! Za takéto činnosti 1i stúpa (vojé 10, Vezmi film na pravej strane stola a použí ho na premietačku, Potom potlač červené tlačidlo na zrolovanom plátne nad stolom. Ak si to spravil, potlač červené tlačidlo na premietačke a uvidíš film, v ktorom tancujú nejaki damorodci, Pozri sa na plátno a dozvieš sa, že ide o film "Wild woman of Wongo" - obľúbený film tvojho brata Allena. Túto informáciu si zapamätaj, lebo neskôr sa ti môže zísť, Ak ľa omrzelo sledovať film, vypni premietačku, vytiahni plátno u použí jeden z kľúčov, ktorý si získal od sekretárky, na skrinku pod lukom (Display case key), Vezmi odtiaľ fľašku s nápo-Jam lásky. Túto fľašku použí na alkohol, ktorý si už získal (stlač F5, alebo batoh dole) a vyjdí von. Vráť sa do laboratória, kde si predtým zobral krysu a polož zmes vo fľaške na horák vlavo dole, Šlač tlačidlo, ktaré je o kúsok dole a vpravo, Keď tekutina zmení farbu z červenej na zelenú, vezmi ju, použí ju ná šípku z pracovné a tú potom na ľúkaciu rúrku. Vyjdí na chodbu u vojdí do dverí celkom vľavo na konci chodby. Tam

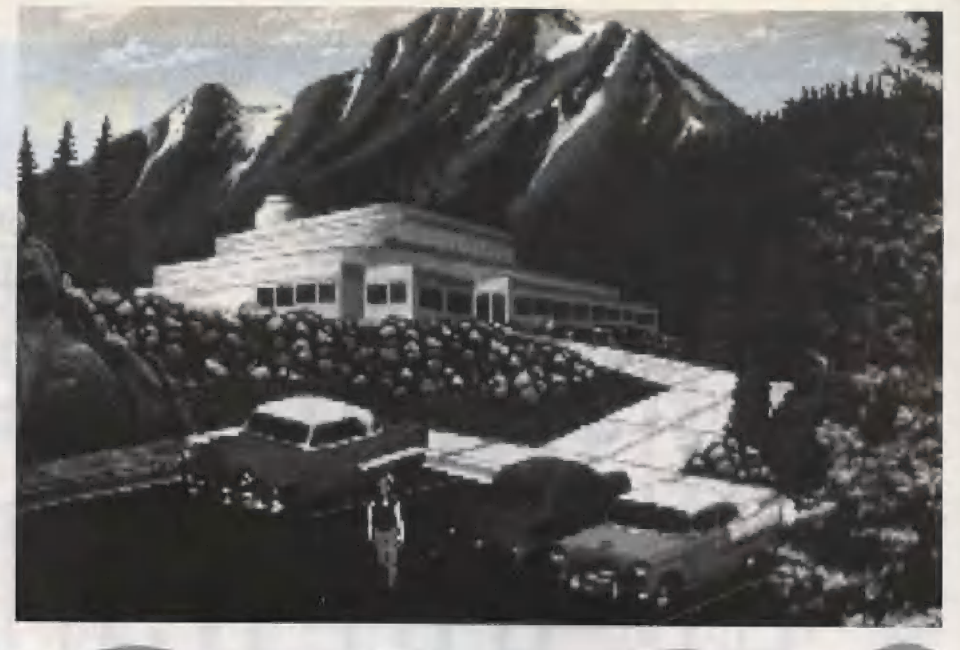

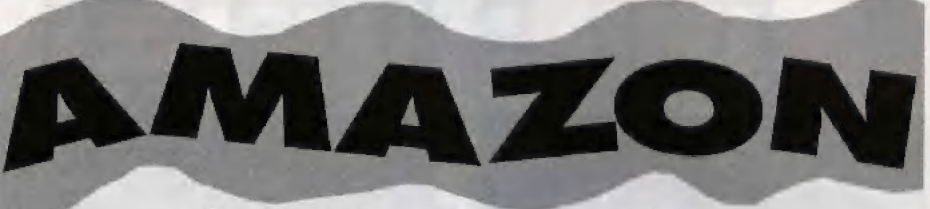

#### ACCESS

sa dozvieš o nešťastí, ktoré postihlo expedíciu tvojho brala, Ocitneš sa vo svojom byte. Vezmi nôž na stole vpravo dole a použí ho na balíček pred dverami vľavo, Balíček tak otvoríš, Zdvihní z neho kľúčik a list od Allena.

#### 2. A SECRET CODE

Z listu sa dozvieš o tom, že Allen niečo objavil. Nemôže ti to však oznámiť písomne, preto použije tajný kód — prsteň, s ktorým ste sa v detstve hrali, Ten však zatlaľ nemáš. Ak si už zodvihol z podlahy kľúč a nudíš sa, môžeš si zapnúť televíziu, v ktorej práve dávajú "veľmi zaujímavý" program, alebo môžeš jednoducho odísť. Ocitneš sa znova na parkovisku pred laboratóriami. Choď k modrému autu vpravo a použí vešiak na dvere, Akonáhle vojdeš dnu, razsvieť svetlá tlačidlom vľavo hore, Potom prejdi k zelenému autu, použí kľúče od sekretárky na jeho kuľor 4 otvor ho, Vezmi z neho páčidlo a kliešte a vráť sa späť do budovy. Prejdi do Allenovej prácovne a použí kľúč z balíka (Cabinet key) na skrinku v strede, Vezmi z nej kazetu a opusti budovu. Na parkovisku použí kľúče od tvojho auta na červené auto. Ocitneš sa znova doma, ale tentokrát ho niekto poprevracal hore nohami, Jediné, čo ešte zostalo celé, je hádam kotúčový magnetofón, na ktorý daj pásku z pracovne<br>a potlač červené tlačidlo. Vypočuj si odkaz, z ktorého sa dozvieš kombináciu uezoru a vypní magnetofón. Potom si

#### software

všimni ná kresle slabo blikajúci predmet a vezmi ha. Je to väš detský prsteň, pomocou ktorého rozlúštiš zvyšok listu, v ktorom sa píše o tvojom ďalšom cestovaní. Opusti byt a choď rovno do pracovné. Použi papierik s kombináciou na otvorenie trezoru a vezmi si z neho peniaze. Vyjdí von a prejdí do dveri vľavo od knižnice. Tu si ulož hru na disk. Patorn sa vyšplhaj na peň stromu. Vo vhodnej chvíli použí nahitú rúrku na strúžču, ktorý potom zbalí jeho kolegyňu a hneď ako bude za kríkmi, prejdi Ku kontajnéru. Použi kliešte, vezmi si od strážcov kľúče, ktoré ležia vedľa košele a cez búdku prejdi dazadu ku dverám. Určite si si už všimol hladného medveďa. Môžeš hyl rád, že si mu utiekol. Použí modrý kľúč ná dvere vzadu a vojdí dnu,

#### 3. HEAVY-METAL MONSTER

Vyjdí von a vezmi kontajner, prí ktorom bol predtým medveď. Vráť sa znova k robotovi a v prestrojení za robota, kloré je veľmi nenápadné, si s robotom: vymeníte úlohy. Keď robot opustí svoje miesto, potiahni za páku vľavo od zavretých dverí. Keď sa dveré otvoria, použí páčidla na pravú dolnú zásuvku a všetko z nej povyberaj. Vráť sa späť na chodbu. Postav sa pred knižnicu a porozprávaj sa s knihovníčkou, Oznám Jej, že sl videl na jej aute zapnuté svetlá (Response 1), Potom použi mikrofilm na premietač mikrofilmov a trošku si v ňom prelistuj. Keď si ta prečítaš, vráť sa k autu a pomocou kľúčov na ňom odíď do Peru,

#### 4. HOT PERSUIT

Učitnéš ša na letisku. Vezmi z bicykla pampu a z nákladného auta červený kanister s naftou. Otvor na nákladiáku dvere a vezmi cigarety, ktoré z nich vypadnú. Potom prejdi do letištnej budovy, Porozprávaj sa s predavačom lístkov a ponúkni mu peniaze (Uffer). On ti za ne dá červenú kartičku, Preto otvor dvere do baru s názvom Green Monkey a pozhováraj sá s prívetívým barmanom, Daj mu kartu od predavača lístkov (Offér) a pozhováraj sa 5 pilotmi, Jeden z nich ťa zoberie do svojho lietadla a zaberie ťa da Kia Blanca, Akonáhle budeš v lietadle, vezmi padák vpravo dole a postav sa ku klietke so sllepkami. Pa chvíli vojde dnu pílot s revolverom v ruke a oznámi ti prekvápujúcu správu, Máš si vyskočiť,

#### 5, FLIGHT OF DOOM

Môžeš sa síce s pilotom porozprávať, ale to di nepomôže. Preto čakaj až kým povie "I'm waiting" a potom otvor sliepkam klietku. Pilot veľmi pekne vypadne z lietadla. Teraz sa musíš trošku poponáhlať. Choď k dverám do pílomej kabíny a použí na kľučku padák, Keď sa dvere otvoria, potiahni k sebe páku v strede na zníženie rýchlosti, vysuň klapky stlačením páčky vpravo od ľavého volantá a potom potiahni ľavý volant. Teraz už len čakaj na haváriu. Akonáhle lietadlo spadne, odsuň priepravku v strede, otvor krabicu a vyber odtiaľ naťukovací čln. Použí pumpu z bicykla na nafukovací čln a ten polom na otvoréné dveré, Dostanéš sa lak na slabodu, Ocitneš sa v málej dedinke, Hneď aka sa tu zjaviš, miestny postrach El Loco ľa odtiaľ bude chcieť vyhodiť.

## $\mathbf{r}$ E GUARDIANS OF EDEN

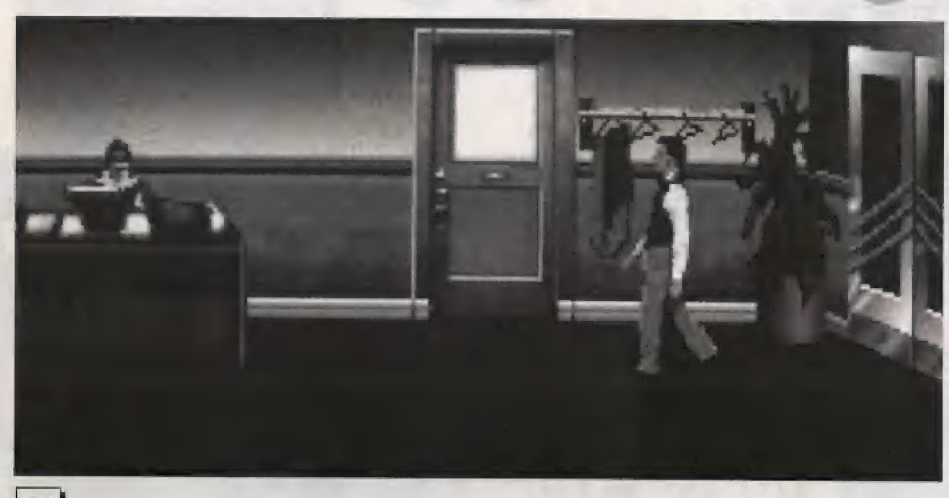

#### ô. EL LOCO

Zober palicu, ktorá sa nachádza kúsok vľavo ad teba. Potom vezmi korenie 2 voza dole a vojdí do hostinca vľavo dole. Tam sa porozprávaj s miestnou kuchárkou. Keď sa kuchárka nepozerá, vezmi zo stola vpravo peniáze a z lanléra zober syr. Potom vezmi nôž zo stola pred kuchárkou (znova, keď sa nepozerá), ten použí na korenie a to vhoď do taniera na tom istom stole, kde si našiel nôž. Potom vyjdi von. Chlapec, ktorý nosí BI Lácovi jedlo, vezme tanier s korením, El Loco ho zje n utečie ku studní napiť sa vody, Preto neváhaj u vojdí do hotela. Vezmi zo schodov pascu na potkany, použí na ňu syr a daj ju späť, Keď sa potkan chyti, vezmi z jeho diery peniaze, Použi drobné mince z hostinca na telefón, zdvihni slúchudlo a vytoč číslo, Nechaj trikrát zazvoníť a polož, Potom vyjdi van a vráť sa do hostinca, Keď je kuchárka otočení, vezmi zo stola vľavo dole zapaľovač 1 čakaj, Po chvili k tebe dôjde mlacá blondínka, ad ktorej sa dozvieš, že pozná tvojho brata a odvedie ľa k nemu, Musíš však odpovedať na jej tri otázky. Odpovedaj takto: 1952, 3 sisters and 1 brother, Wild woman of Wongo. Potom vyjdí von, vezmi rebrík pri vchode vlavo a polož ho na ľavú stranu hotela. Vyšplhaj sa naň a použí palicu na tabuľu nad vehodom ďa hotela, Tá spadne rovno El Locovi na hlavu. Zlez z rebríka dole, Chlapec, ktorého El Loco mlátil sa ti odvďačí zlatým nuggetom. Choď dopravá až k malému obchodíku. Vezmi sl veslo, náboje, mačetu, otravu A sieť na ryby a vyjdi von, Vyštveraj sa na čln, Maya ľa dovedie k tvojmu bratovi Allenovi, ktorý ti porozpráva príbeh ú prepade ich expedície,

#### 7. THE BRIDGE OF DEATH

Potom si nahraj pozíciu a rýchlo posuň vlnitý plech vpru-vi dole, potom posuň matrac vľavo dole a daj Allenovi náboje z obchodu, Prepni sa na Mayu (vpravo hore), vezmi lianu, klúrň visí nad Allénom, prejdi ná most a použí naň lianu. Potom prejdi cez mosi ty. Bohužiaľ Allena postrelia a tén v snahe zachrániť teba a Mayu mačetou presékné most, ktorý spolu s nim spadne do priepasti, Po tejto tragédií sa ocitneš pred loďou s príťažlivým názvom "Amazon Queen". Porozprávaj sa s kapliánom a ponúkni mu cigarety a zlatý nugpet, On bude súhlasiť a odvezie ťa tam, kam si chel, Ale nebudeš šťastný dlho. Len ča preplávate niékoľko miľ, kapitán ukáže svoju pravú tvár. Dozvieš sa, že je to obyčajný obchodník s atrakrni, ktorý fa chče zabiť tým, Že ťa hodí do rieky, 1 navyše chce predať Mayu ako otrokyňu.

#### **8. SLAVE TRADERS**

Ocitneš sú priamo pred laďaou, ná ktorej hliadkuje kapitánov lodný dôstojník Sam. Hoď do rieky otravu z obchodu, čím otráviš všetky pirane v blizkom okolí. AŽ Sam zájde na druhú stranu lode tak, že ho už nebude vidno, prejdi doprava, utrhni si slamku a vojdí do vody cez pravú stranu, Akonáhle sa vyštveráš ná rebrík, vyštveraj sa na loď a nahraj si pozíciu. Teraz sl prečítaj trošku viac a rýchlo konaj. Vezmi z paluby udicu a pozri sa cez malé oklenko na kapitánovej palube. Použi udicu na klúče a stlač EXIT, Potom choď pomaly po ľavej strane lade, uby si nestretol Šama a otvor si kľúčmi dvere na Samovej kajute, Hneď ako sa ocitnéš dnu, potiahni závoru, ktorň je v bedničke hneď vedľa dverí, použí náž a špagát, ktorým je poviazaná Maya, otvor skrinku v strede a vezmi z nej<br>fľašku s horľavou tekutinou. Potom vezmi zo stola handru, použí ju na fľašku a to čelé ná zapálovač, otvor okienko vpravo a zápalnú fľašu cez neho hoď. Keď kapitán vykríkne "Fire on deck", odstráň závoru a otvor dvere, Špolu s Mayou sá tak dostaneš preč, zatiaľ čo loď vybuchuje. Dostaneš sa dž do dedíny kanibalov, Musíš znova konať rýchlo, lebo Ináč uvidiš svoju hlávu napíchnutú na kôl. Preto neváhaj a odtlač kameň

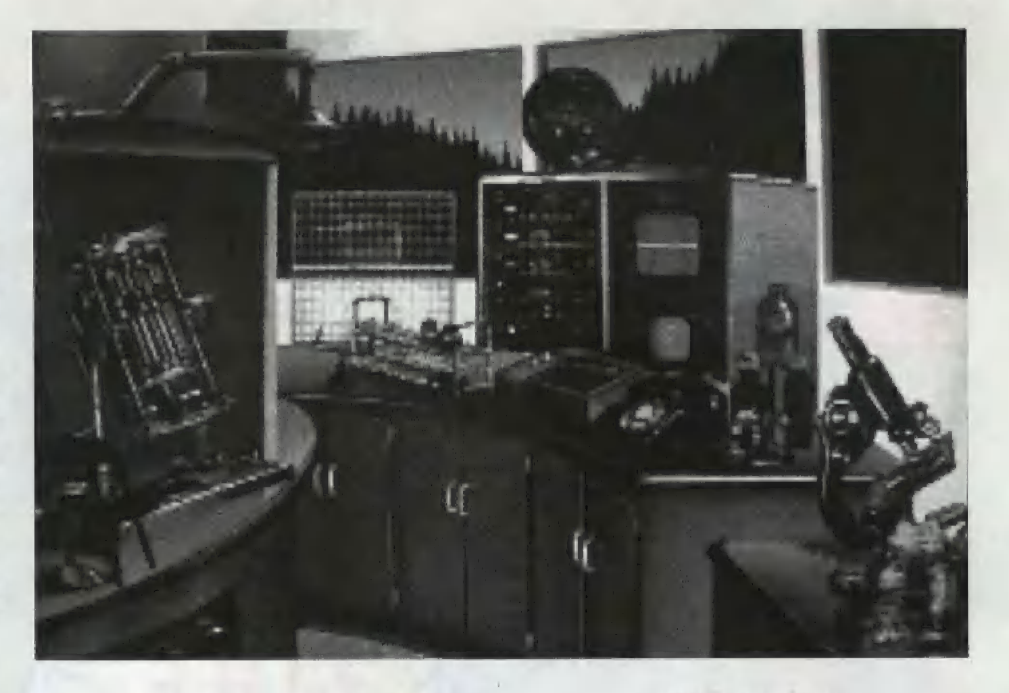

Zober červíka, ktorý sa znaží spod neho utiecť a použi ho na udicu. Tú potom hoď do rieky a ulovíš tak rybu, Potom vezmi naheračku z chalúpky vľavo, prejdi cez malý most doprava a zober farebnú rastlinu, Prejdi ku kollu, posúň ho na obeň a hoď daň rybu, rústlinu a kanister s naftou z letiska, Použi naberačku ná kotol a plňú naberačku dáj chlapcovi, nad ktorým čaruje tunajší šaman. Dostaneš sa tak ná slobodu,

#### 9. ANCIENT SECRETS

Úicitneš sa na kajaku, Nahraj si pozíciu, lebo tu môžeš veľmi rýchlo prísť 0 život. Snaž sa vyhýbať kameňom a ná mieste, kde sa rieka pozdeľuje, plávaj najprv dole, potom hore,<br>hore a nakoniec dole. Doplávaš až k starému archeológovi. ktorému daj (Offer) kompas a mapu. On ti ukáže cestu do pralesa, Veznii dosku vľavo a polož ju na kameň v strede, Prepni na Mayu, postav sa na ľavú časť dosky, ktorá sa dotýka zeme, prepni sa na Jasona a vyšplnaj sa na peň stromu nad kameňom.<br>Keď sa Maya dostane na strom, vyšplhaj sa s ňou po liánach až celkom hore. Tam choď malinký kúsok doprava a potiahni za lianu, ktorá je o strom upevnená. Maya sa dostané na druhy strom, Potom potlač lano, ktoré padne rovno k Jasonavi. Ten sa pú ňom vyšplhá hore, Prejdí s Mavou celkom vpravo a prepní na Jasona. Potiahní zá koniec lana, ktoré drží kôš, Mayn sa tak dostane hore pred malá chalúpku na strome. Vojdí s ñou dnu.

#### 10, THE HALL OF DEATH

Nachádzaš sa v pevnosti, kde je veľmi veľa kostier nejakých španielskych vojakov. Vľavo od okna je jedná z nich. Tá má však na krku kľúčik, ktorý jej odtiaľ zves. Použí ho na skrinku v strede a vezmi odtiaľ denník. Potom použí mačetu na<br>slamu vľavo, kde sa ti odkrvie ďalšia kostra. Použí mačetu na jej hruď a vezmi z nej zelený smaragd. Vyjdí von a prejdeš späť do kajaku. Teraz však pláv naopak, teda hore, dole, dole, hore. Nachádzaš sa v zničenom tábore tvojho brata Allena.

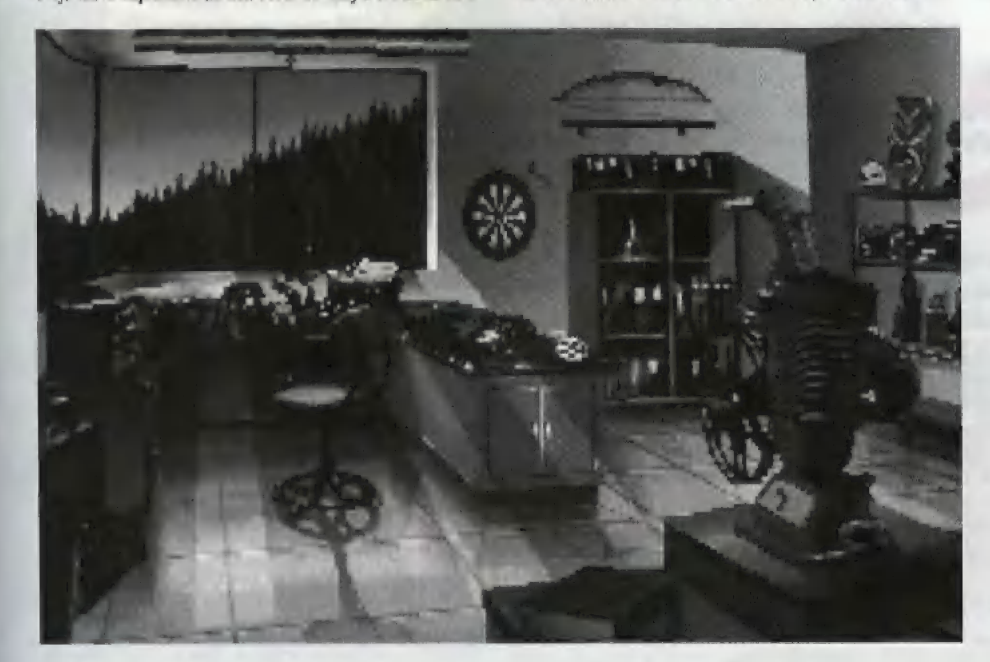

#### 11. THE SPECTRE OF EVIL

V tábore zober kľúčik, klorý drží v ruke miítvy medzi autom a stanom, reťaz pri mŕtvom kúsok vpravo, odhrň stan u vezmi benzín a prejdi dále do stredu, kde otvor bedničku a vyber z nej prístroj na meranie rádioaktivity. Potlač navijak na prednej štrané starého jeepu a použi reťaz na strom, ktorý ideš zdvihnúť. Nalej do auta benzín, naštartuj ho kľúčikom od mňtveho a potlač páku vedľa navijaku, ktorý strom zdvihne. Potom odhrň stan pod stromom a otvor bedničku, Vyber z nej nálož a vráť sa smeróm k autu. Použi prístroj na meranie rádioaktivity na krík, ktorý je kúsok vyššie nad autom a to tak, že prejdi cestičkou medzi nutom a mťtvolou s kľúčmi, Potom odhrň krík a vezmi hrot šípa, ktorý Je zapichnutý v krnení stramu. Stlač EXIT a vráť sa ku kajaku. Vesluj 3 x hore, dole, hore. Padneš do vodopádu, Ale našťastie sa tebe ani Mnyl nič nestane, Zatiaľ čo sa Maya kúpe pod vodopádom, príde sem polícia a ty uvidiš iba ako Mayu trafia do chrbta a ako padá do vody,

#### 12. A SECRET PASSAGE

Nachádzaš sa prí klzkej sténe pri vodopáde, Potlač hnedý konár stromu. Štena sa odsunie a ukáže ti tajné dvere. Použí na né hrot šípu a vojdl dnu, Vo vnútri sú dve ženské postavy, ktoré strieľajú akési šípy. Choď kľudne trochu ďalej a schovaj sa medzi dva pilieré na pravej strnné, Po chvili Čakania sa dnu dostane policia a dve strieľajúce ženy zastrelí. Ty rýchlo použi nálož na zapaľovač a túto horiacu nálož na most, na ktorom stojíš. Potom sa snaž ča najrýchlejšie utiecť smerom k pyramíde vzadu. Policajti, ktori ča budú prenasledovať si nálož nevšimnú u pri výbuchu prídu o život Ty sa ocitneš pred vehodom do pyramídy. Choď dnu, Objavi sa skupinka bojovničok tohto zvláštného kmeňa a hodia ťa do klietky, v ktorej budeš musieť bojovať s gigantickým mravcom.

#### 13. THE THING IN THE PIT

Zasejvuj si hru a rýchlo konaj. Odtlač kameň a vyšplhaj sa naň ku horiacej fakle. Tú vezmi a približ sa s ňou trochu k mravcovi. Vezmi z topánok šnúrky a palicu opretú o stenu. Použi palicu so šnúrkami a potom s nažom. S touto narýchlo vyrobenou kopijou odsekní kaniee kvetu vislačeho zvrchu nad miestom, kde bol predtým kameň. Počkaj chvilu až ti nezhasne fakľa, Potom sa poslav úplne doprava k stene a keď príde mrávec a záčne sa nadájať tekutinóu vytekajúcou zo stromu, tak sa k nemu približ a pohybom šípky hore ho bodaj až kým neskápe. Ak je po ňom, vyjdi z klietky von.

#### 14. THE GUARDIANS OF EDEN

Ocilneš sa znova pred pyramídou, Ale na tvoje prekvapenie sa pred tebou objavi Mayn prezlečená zá kráľovnú. Čna tl porozpráva príbeh o tor, ako ju trafila polícia a divé bojovníčky ju vzali k sebe a postarali sa o fu, Mala však ľažké zranenie u už by jej nič nepomohlo, Preto jej ženy 2 kmeňa poliali rámu čarovnou vodou a rana zmizla, ako by ani nikdy nejestvovala, Maya sa stala vládcom kmeňa, ale už ho nemohla opustiť. Povedala ti, že uko odmenu za záchranu tohto krneňa pred všetkochtivým Sanchezom a jeho ľuďmi ti dá jeden krásny diamant s tajuplným názvom "Eye of the Jaguar" (Oko jaguára). Ďalej si sa dozvedel, že ak chceš, môžeš odísť, ale nesmieš prezradiť ich tujomstva, Ty sa všuk rozhodneš ostať a získaš lak nielen diamant, ale aj stdce krásnej vládkyne Navi.

25

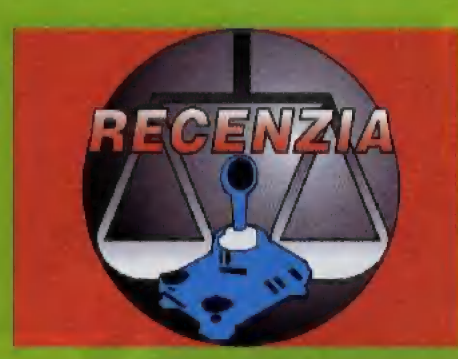

Najnovšia hra od firmy OCEAN je na moje prekvapenie GOLF. Ô tom, že sa táto hra pripravuje, sa takmer nič nevedelo, OCEAN jej propagácií nevenovali veľa prostriedkov (na rozdiel od JURASSIC PARKu). No už prvý pohľad na OPEN GOLF naznačuje, že 1dé o projekt hodný našej pozornosti. OPEN GOLF naprogra- movála programátorská skupina RISC movala programátorská skupina RISC<br>(Really Interesting Software Company), ktorú tvoria programátori Dave Harrison a Martin Lyons, grafik Tony Meredith, hudobník Miike Anderton a pomocní pro-

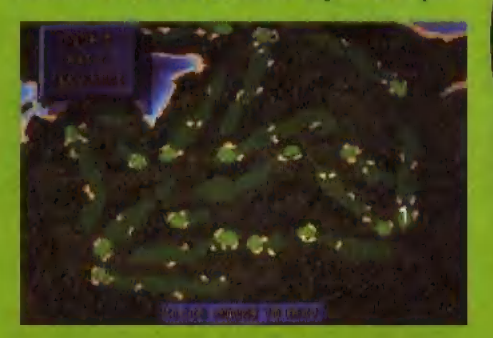

gramátori Paul Hodgson a Ron Gulton. O hru prejavila veľký záujem firma PRINGLE OF SCOTLAND, ktorá je renomovaným výrobcom golťového oblečenia. Ich výrobky nosí napríklad NICK FALDO, jeden z najlepších hráčov na svete. PRING-LE OF SCOTLAND si do hry OPEN GOLF dali veľkú reklamu. V manuáli ku hre je na prvej strane opísaná história firmy a jej zameranie. V poslednom čase mnoho firiem pochopilo, že počítačové hry im urobia fantastickú reklamu a začali tejto možnosti využívať. Podobný ťah urobila aj firma INTEL v hre SYNDICATE, a ktorej píšeme na inom mieste. Ktovie, kedy u nás firmy pochopia túta možnosť a podporia vznik nových hier?

Golf je panský šport, ktorý sa u nás nepestuje. (Je to neklamný znak, že skutočných pánov u nás nie je veľa. TÍ skutoční páni totiž pestujú pánské spôsoby,) V počítačovom prevedení sa golf objavuje veľmi často. Na počítačoch IBM PC a Amiga kra-<br>ľuje firma ACCESS s hrami WORLD CLASS LEADERBOARD, LINKS

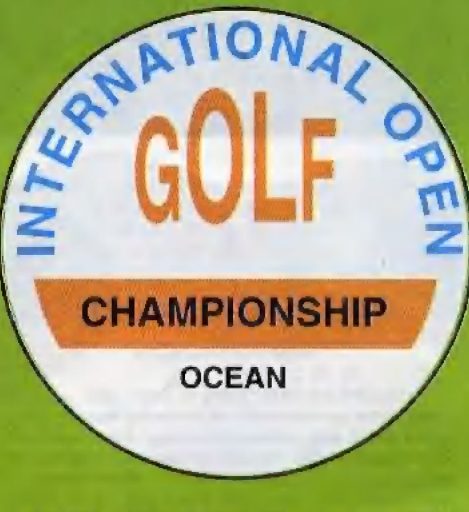

a LINKS PRO 386 (posledná je iba pre PC 380 a vyššie), K týmto hrám sa predáva veľa datadiskov, ktoré obsahujú ďalšie a ďalšie golfové ihriská. LINK5 PRO 386 je zatiaľ najlepší e0lf, aký existuje. INTER - NATIONAL OPEN GOLF CHAMPIONS-HIP sa mu celkom isté nevyrovná, avšak tým, ktorí nevyžadujú Super VGA grafiku, nastavenie polohy nôh a ďalšie ovládacie prvky, ktoré z LINK Su PRO robia profesia»

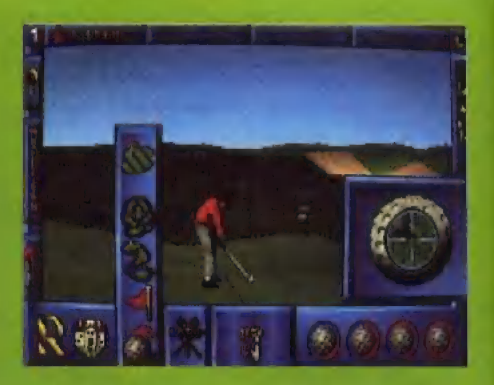

nálny golfový simulátor, bude vyhovovať. Pre tých mladších, alebo menej náročných záujemcov o tento šport je OPEN GOLF dokonca vhodnejší.

OPEN GOLF je veľmi dobrý vďaka možnosti tréningu na učenie golfu, Pri golfe je dôležitý nielen cit pre úder, ale aj miesto, kde loptičku trafíme a výber typu palice. Pomocou manuálu a OPEN GOLFu sa tieto veci dajú ľahko naučiť, Vedomosti, ktoré tu získame, sa dajú využiť aj v iných podobných hrách, alebo pri skutočnom golfe,

V jednej vecí je OPEN GOLF celkom ori-<br>ginálny. Ide o spôsob, ako je naprogramovaný spôsob trafenia loptičky. Na obrazovke sa objaví kurzor, so zameriavacím krížom, ktorým mierime na určitý bod na loptičke. 5polu so silou úderu, smerom a intenzitou vetra určuje miesto dotyku golfovej palice s loptičkou skutočnú dráhu letu loptičky. Dlhodobejším tréningom sa zlepšuje hráčov odhad natoľko, že dráhu letu dokáže pomerne presne odhadnúť.

Na OPEN GOL.Fe sa mi páči ešte vynikajúca hudba a spôsoby nastavenia kamery, kloré snímajú pohľad na loptičku nielen z pohľadu hráča, ale aj na spôsob televíz nych kamier a metódou sledovania letu loptičky.

Napriek menej výrážnej propágácii hry OPEN GOLF zo strany firmy OCEAN ju poväžujem za solídny program.

-yVeS-

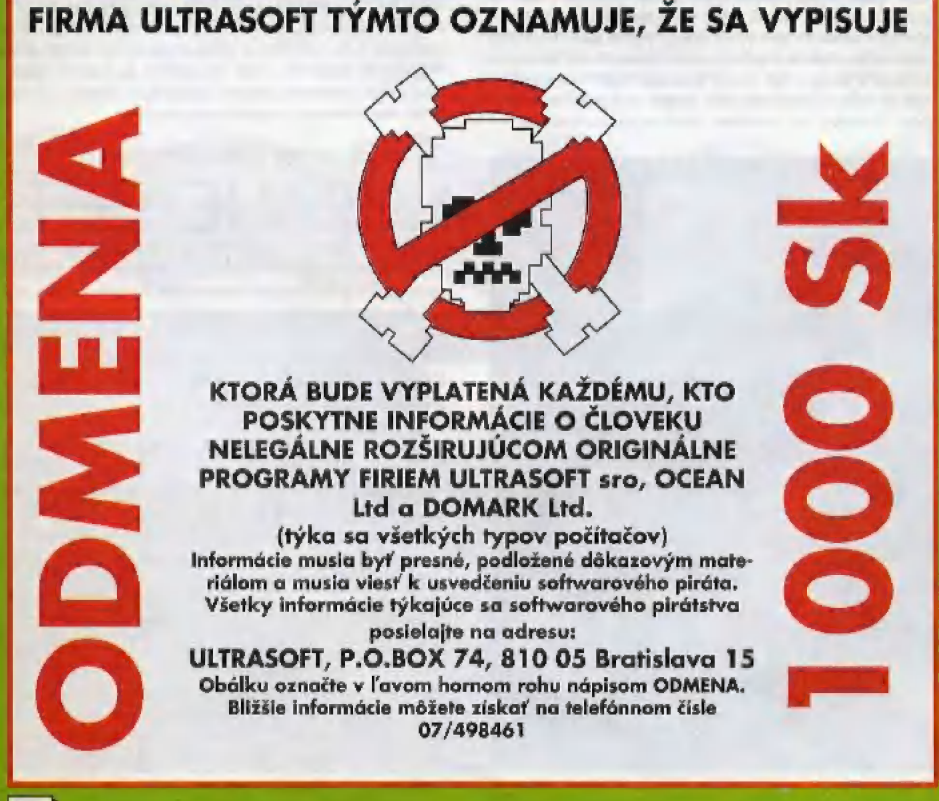

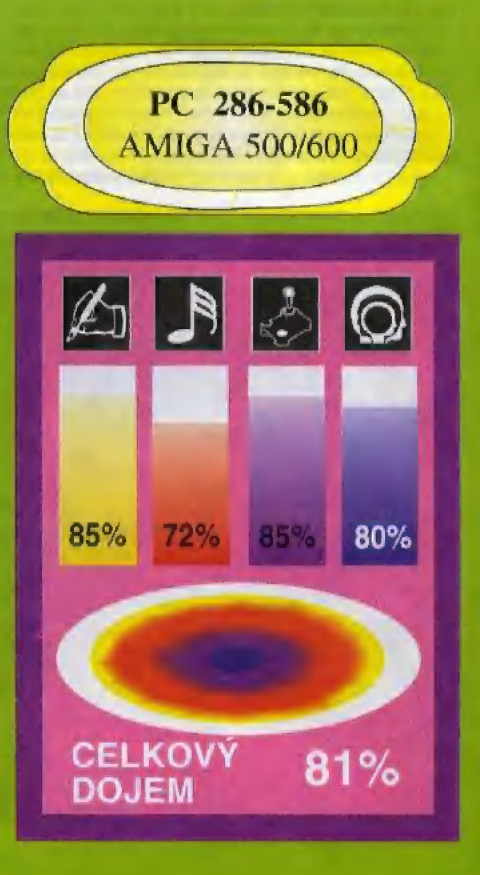

26

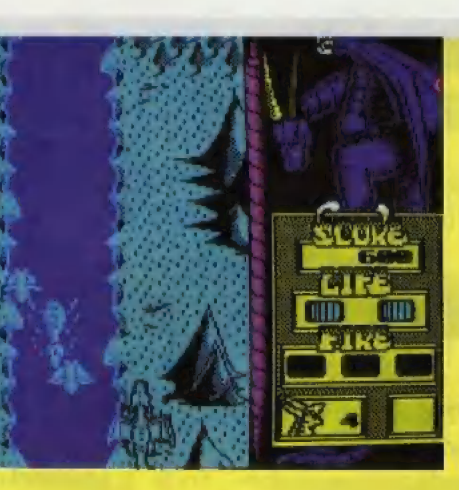

v DRAGON SPIRITE stretnúť, sú však originálne. Podobné netradičné potvory som v Žiadnej inej hre nevidel, DRAGON SPIRIT určite nie je najlepšia hra vo svojej kategórii, ale bezpochyby patrí k tým lepším strieľačkám, ktoré na ZX Spectre boli naprogramované. Námet znie veľmi lákavo, i keď fakt, že hráč je v úlohe draka, ma prekvapil o to viac, že cieľom hry je zachrániť princeznú. V každej rozprávke to býva totiž naopak: princeznú treba zachrániť pred drakom. Ale, ako vidno, v rozprávke je možné naozaj všetko...

-YVES-

Akčnú hru DRAGON ŠPI-RIT naprogramovali pre firmu DOMÁRK programátor C.URQUHART, grafik PJOHNSON a hudobník A.J.MADDEN v roku 1989, V súčasnosti ju ponúka za zníženú cenu firma HIT SQUAD.

d b H OC

DRAGON SPIRIT nie je zlá hra, ale je to konverzia z hracieho automatu a je to poznať. DRAGON SPIRIT nie je hra, ktorá by bola ZX Spectru šitá na mieru. Na druhej strane však treba uznať, že oproti iným konverziám sa táto celkom vydarila. A 0 čo tu vlastné ide?

DRAGON SPIRIT nás prenesie do rozprávkovej krajiny. Sme v úlohe veľkého draka, nabitého množstvom energie, Jeho úlohou je zachrániť princeznú menom ALICIA, Ktorú zajal a uväznil zlý démon ZAWELL. Drak dokáže súčasne chŕliť oheň i bombardovať, no časom sa mu energia minie. Vtedy musí zbierať kúzla, ktoré zostanú po zabitých potvorách. Tieto kúzla sa zobrazujú ako farebné vajcia s obrázkom. Dokopy ich je 10 druhov. Niektoré nám pričarujú ďalšiu hlavu, ktorá môže chfliť oheň, Iné zasa zvýšia intenzitu chfleného

ohňa. Samozrejme, nechýba extra život, pretože po každom zásahu stratíme časť energie. DRAGON SPIRIT obsahuje 8 levelov. Na konci každého levelu je veľká beštia, ktorá od svojho vládcu dostala inštrukcie, ahy nás zastavila na našej ceste. Každá beštia má niekde na svojom tele slabé miesto, kam sa treba zamerať, Na každú beštiu je vhodná iná stratégia. Ak máme pri sebe kúzlo FIREPOWER, oheň z draka je silnejší a ľahšie zvíťazíme v boji s príšerou, strážiacou vchod do vyšších levelov,

Na ZX Spectre DRAGON SPIRIT nehýri množstvom farieb. Dá sa povedať, že menej ich už ani nemôže byť. Na malý počet farieb sme si už na tomto počítači zvykli, ale tentokrát mi veľmi prekáža, že niektoré beštie sa nedajú včas identifikovať, Nečudo, keď majú rovnakú farbu ako zem. Jediné čo ich prezrádza, sú tvary tela a pohyb. 5 hudbou a zvukmi som spokojný, určite značne prevyšujú štandard. Keby grafika tak nehýrila modrou farbou, DRAGON SPIRIT by sa začal ponášať na hru TERRA CRES-TA, ktorú naprogramoval v roku 1986 Jonathan Šmith. Okrem štýlu hry má DRAGON SPIRIT aj ďalšie vlastnosti viac-menej rovnaké. Tieto dve hry najviac približuje k sebe fakt, že po zbere bonusov nastane zväčšovanie veľkosti a zvyšovanie palebnej sily. Inak je TERRA CRESTÁ samozrejme lepší program, 1 keď je o tri roky "staršia", ako DRAGON SPIRIT.

Beštie, s ktorými sa máme možnosť

PARK

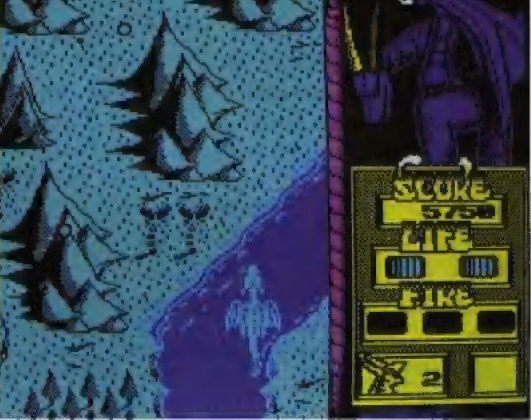

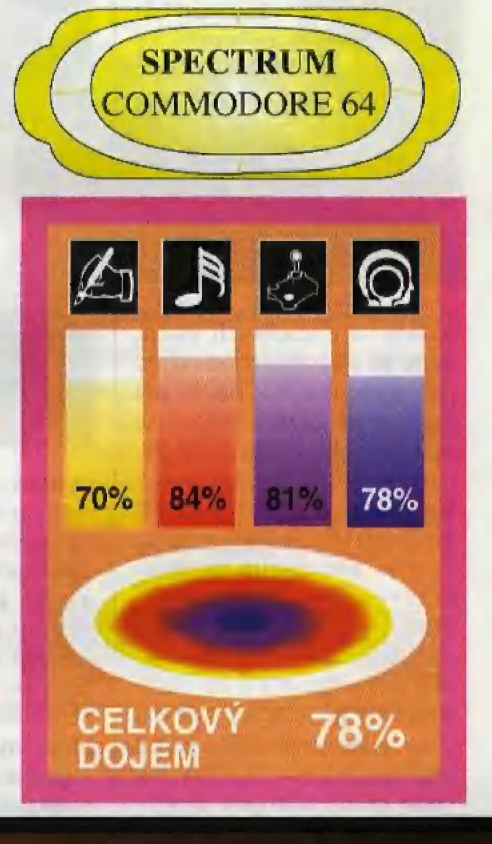

Toto nie je science fiction

je to alternatíva budúcnosti

Steve Spielberg, režiser filmu

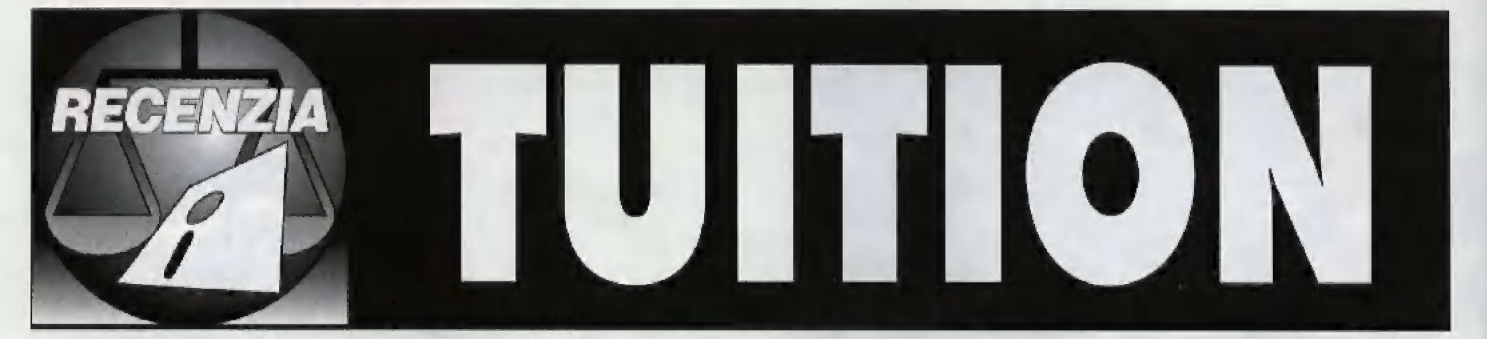

Výukový program TUITI-ON vznikol v roku 1992, spolupracovali na ňom traja slovenskí programátori: M.CIMMERMANN, B.OKRUHLICA a Š.KOPÁ- ČIK. TUITION vznikol najimä preto, že doteraz neexistoval nijaký interaktívny program na výuku BASICu, ktorý potrebujú najmä úplní začiatočníci. Doteraz v histórii ZX Spectra existoval iba jeden podobný program, ale ten bol trochu zložitejší. Slúžil totiž na výuku strojového kódu. Jeho názov bol COM PLETE MACHINE CODE TUTOR a vznikol okolo roku 1985. Na svet však priniesol geniálnu myšlienku: Umožňoval napísať jednoduchý program po ktorom sa dalo pohybovať kurzorom. Prítom o každom riadku automaticky vypísal, čo sa V ňom v skutočnosti vykonáva.

TUITION má podobné vlastnosti, iba je zameraný na jazyk SINCLAIR BASIC. Skladá sa z viacerých lekcií, ktoré sa do pamäte nahrávajú po častiach. TUITION má dve hlavné časti. V 1.časti sa užívateľ oboznámi s BASI-Covskými príkazmi a ich funkciou. V 2.časti autori predvádzajú ukážky programov so zameraním na praktické využitie BASICu, napríklad pre tvorbu vlastných hier. Nájdeme tu vysvetlenie, ako dať postavičku na obrazovke do pohybu a rôzne iné triky. Autori sľubujú, že po preštudovaní TUITIONu bude každý schopný tvorby BASICovský programov, vrátane jednoduchších hier.

Ovládanie programu sa robí najmä klávesmi G.A, ktoré umožňujú pohyb kurzoru po nadpisoch. 50m trochu prekvapený, že autori použili práve tento typ ovládania, ktorý sa zvykne používať

najmä u hier. Načo má potom ZX Spectrum+, ZX Spectrum +2 1 +3, Didaktik M a D1- daktik KOMPAKT osobitne | vyvedené kurzorové klávesy? | Ja si myslím, že preto, aby sa pri využití podobných programov nemuselo SHIFTovať, Je pravda, že ani ťu sa neshiftuje, ale "šípka hore" a 'šípka dolu' sú snáď vhodnejšie na ovládanie, ako Q,A, najmä začiatočníkovi.

K 1.lekcii mám iba drobné

Pri funkciách BORDER, PA-PER a INK je uvedené, že slúžia na zmenu farby okraja, podkladu a znakov, čo je čiastočne pravda, no ja si myslím, že slúžia v prvom rade na nastavenie príslušnej ľarby. Zmena je pri tom iba sekundárny jav. Zaujímavé je, že pri vykonávaní ukážkového programu sa objaví správny komentár "nastaví farby". U príkazu BEEP je

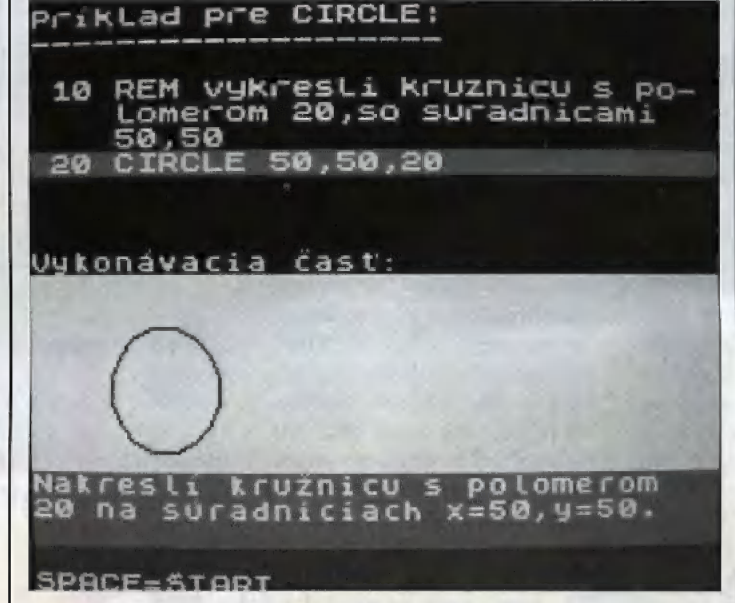

výhrady. Funkcia VAL5 tu nemá praktickú ukážku, čo je vysvetlené tým, že je málo používaná. To je síce pravda, ale ten jeden riadok by snáď ešte do pamäte vošiel. Ďalej funkcia INT (Integer) je 0Z4 čená ako "zaokrúhľovanie" na celé čisla s tým, Že zaokrúhľuje smerom dolu. To je sice v podstate pravda, ale z matematického hľadiska je to nepresné. INTEGER je funkcia, ktorá podľa môjho názoru ignoruje čísla za desatinnou čiarkou. © zaokrúhľovaní zvykneme hovoriť až u čísel za desatinnou čiarkou, keď začneme narábať s pojmom počet platných číslic.

Lekcii č.2 môžem vytknúť jedine podobné drobnosti. dobre mienéná veta, že slúži na tvorbu hudby, čo opäť nie je celkom pravda, pretože slúži na generovanie tónov. U príkazu RUN je uvedené, že slúži na odštartovanie programu, ale poznámku, Že sa pri tom mažú premenné, som nášiel až u príkazu GOTO, čo nepovažujem za najsprávnejšie. Lekcia č.2 je ukončená testom, ktorý preveruje doteraz získané vedomosti z BA-SICu.

Lekcia č.3 nám hneď v úvode radí okrem Tuitionu skúšať všetky "programi" Myslím, že moje ďalšie citáty nie sú nutné. TUITION je premyslený program, ktorý

má svoje veľké opodstatnenie. Chyby, ktoré som v programe našiel, sú vyslovene gramatického a pravopisného charakteru, Najviac nepresností je pri opise matematických funkcií. V matematike má každé slovo obrovskú významovú váhu, ktorú snád v tomto programe dostatočne nedocenili. Každopádne výukový program by mal byť absolútne dokonalý po gramátickej stránke, ako aj stránke odbornéj. Nemali by sa v ňom vyskytovať čechizmy a nespisovné výrazy. Na druhej strane je TUITION veľmi dobrý v tom, že komplexne spracováva jazyk SINCLAIR BASIC vrátane ukážok jednoduchých programov a rôznych figlov, ktoré sú pre programátora veľmi cenné. Nechýba tu ani test, ktorý preveruje získané vedomosti. Dôležilá je aj oblasť počítačových hier, po ktorých veľmi túžia mnohí noví majitelia Didaktikov.

Dúfajme, že Jazyková kultúra slovenského národa sa v budúcnosti zlepší a bude prinajmenšom taká dobrá, ako úroveň profesná a programátorská. V takom prípade sa opäť prepracujeme v rebríčku profesionality na vyššie priečky, Napriek uvedeným nedostatkom (veď ktorý program ich nemá?) možno TUITION vrelo odporučiť začínajúcim programátorom, ktorí sa chcú naučiť SINCLAIR BASIC. TUITION obsahuje veľmi veľa užitočných rád, ktoré umožnia mnoho vecí lepšie pochopiť a mnoho sa dozvedieť, Na niektoré finty by začiatočník bez TUITIONu prichádzal veľmi dlho.

# NOVINKY PRE NAJMENŠÍCH

Našich najmenších sme doteraz v časopise trochu zanedbávali. Pritom, ako sa môžete sami presvedčiť, aj pre nich vznikajú pekné nové hry.

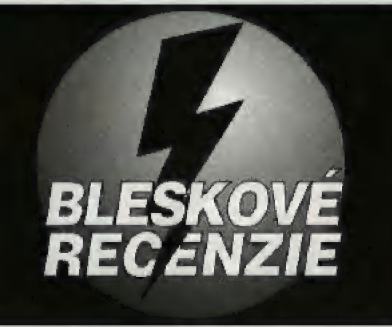

## **CUCKOO ZOO**

EA KIDS je pobočka firmy Electronic Arts, ktorá sa zaoberá výhradne tvorbou hier pre najmladšie vekové kategórie. Veľmi správne pochopili, Že pre deti nie sú vhodné rôzne vojnové stratégie, simulátory, adventúry a strieľačky. Jednak im takéto hry nič nedajú a jednak sú pre nich príliš ťažké, takže ich po chvíli

#### prestanú baviť. CUCKOO ZOO nás zavedie výlet-

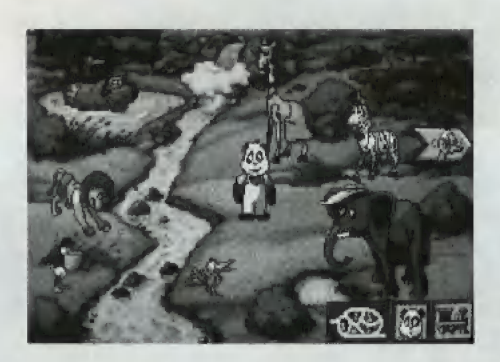

ným detským vláčikom na exkurziu do zoologickej záhrady, kde si môžeme zahrať so zvieratkami na skrývačku, alebo skúšať uhádnuť, ktorému zvieratku čo patrí. V poslednej časti je možné dokonca skladať pesničky zo zvieracích hlasov. CUCKOO ZOO je hra vhodná pre deti od 3 do Ó rokov.

## VERDIKT: 78% EA KIDS )

## **EAGLE EYE MYSTERIES**

JAKE EYE a jeho sestra JENIFER sú malí súkromní detektívi. Objasňujú záhady v malom meste RICHVIEW. I keď je to malé mestečko, deje sa vňom mnoho zaujímavých vecí, takže JAKE a JENI-FER so svojimi kamarátmi majú

vždy čo robiť. Túto milú adventúru s prehľadným ovládaním naprogramovala pre EA KIDS skupina STORMFRONT, ktorá má už za sebou také exkluzívne hry, ako je napríklad baseball TONY LA RUSSA 2, EAGLE EYE sa odporúča pre deti od 6 do 11 rokov, podmienkou je však znalosť angličtiny.

**VERDIKT: 83% EA KIDS** 

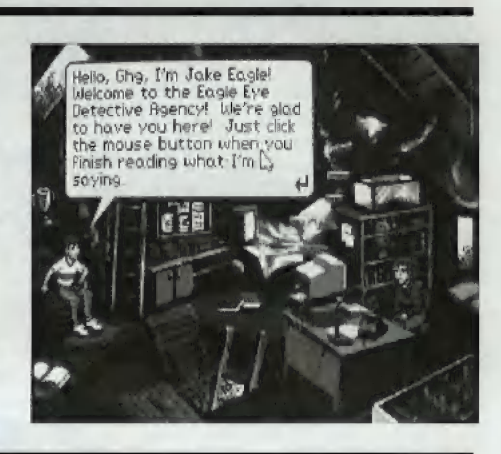

## **SCOOTER'S MAGIC CASTLE**

Čo by ste povedali na obrovský zámok s tromi poschodiami v ktorom je veľa hračiek? Práve do takého nás zavedie hra SCOOTER'S MAGIC CASTLE. ktorá obsahuje 20 hier. Deti zaujme tým,

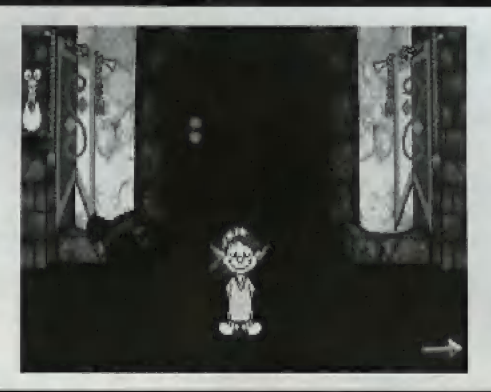

že čohokoľvek sa dotknú, ťak na nich zareaguje. Napríklad pri vchode sú dve ľanfáry. Keď na nich klikneme myšou, priletí anjel a zahrá krátku melódiu. Inde zasa nájdeme postavu, ktorej môžeme pomocou sady farieb štetcom zaľarbiť šaty. Táto hra je určená deťom vo veku od 5 do 8 rokov,

**VERDIKT: 80% EA KIDS** 

## **ADIBOU**

Deťom sa venuje aj francúzska firma COKTEL VISION. S ich najnovšou hrou ADIBOU. Je to netradične koncipovaná hra, ktorá má aj ovládanie a menu urobené na spôsob detskej hry. Dieťa sa tu naučí názorne ťukať do klávesnice písacieho stroja, sadiť kvetinky do záhrady, skladať veselé obrázky, zahrať sa preteky dvoch formulí na autodráhe, zahrať si tenis spojený s búraním

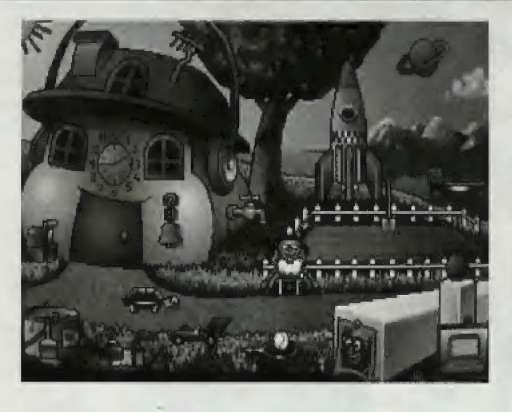

tehličiek, atď, Všetko je spravádzané peknými zvukovými efektami vrátane hovorenej reči. ADIBOU je jedna z najkrajších detských hier, aké som mal zatiaľ možnosť vidieť, Je určená deťom od 3 do 7 rokov,

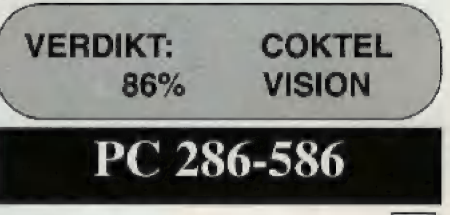

29

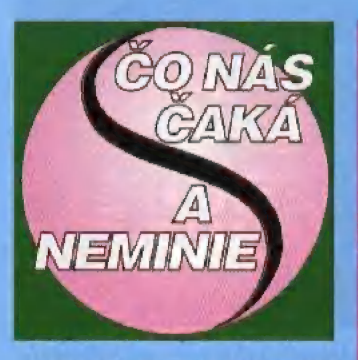

O tom, že dnes už zhýčkalen tak neprekvapí, je zbytočné<br>polemizovať. Platí to samozrejme<br>hlavne pre kategóriu 16-bitových<br>počítačov. Tu sa v poslednej do-<br>be počítačové firmy priam pred-<br>háňajú v originalite námetu<br>a v snahe vniesť do hry čo najnimi ešte nikto nepoužil. O to viac prekvapí, keď sa niektorá fir- ma vyhýba tomuto trendu a naopak, pokúsi sa o nové spracova-<br>nie starej klasickej počítačovej<br>hry. Firma BLOODHOUSE sa<br>v hre STARDUST pokúsila o čosi presne takéto, A čo viac, za námet si vybrala hru tak starú, že väčšina nových hráčov ju isto ani nepozná. O to viac však jej názov povie starým Spectristom, ktorí mali doma "gumáka" od samého<br>začiatku slávnej éry Sinclaira.<br>Jedná sa o hru ASTEROIDS. Niektorým Spectristom už asi viac povedať netreba. Pre neza- sväitených dodávam, že ide o jednu z vôbec prvých hier na ZX. Spectrum približne z roku 1982. Jej pôvodná predloha je však ešte staršia a je prevzatá z hracích automatov. Pointa hry je veľmi jednoduchá, na dnešnú dobu až pri-<br>mitívna. Hráč ovláda malú raket-<br>ku napevno umiestnenú v strede<br>hracei plochy, ktorou môže otáčať okolo svojej osy a tiež strieľať v ľubovolnom smere. Toto je veľmi dôležité, pretože len čo sa hra spustí, zo všetkých strán sa začnú k raketke približovať asteroidy. Tieto sú rôznej veľkosti a majú rozdielnu rýchlosť. Jednu<br>vlastnosť však majú rovnakú. Ich vlastnosť však majú rovnakú. Ich<br>priamy náraz do raketky znamená jej zničenie. Preto treba raket-<br>kou veľmi rýchlo otáčať okolo.<br>svojej osy a strielať do všetkých<br>asteroidov, ktoré sa ocitnú v neasteroidov, ktoré sa ocitnú v ne- bezpečnej blízkosti. Po zásahu asteroidu sa však celá vec ešte | zďaleka nekončí. Veľký asteroid sa rozpadne na dve alebo viac častí, z ktorých každá vplyvom zásahu zmení smer letu. Tieto úlomky sú pre raketku rovnako nebezpečné a preto treba každý asteroid rozstrieľať až "do minusu". Celá hra sa odohráva na jednej obrazovke, pričom hráč ne-<br>môže okrem otáčania okolo vlastnej osy raketkou<br>vôbec pohybovať. Tento program sa<br>dočkal v pradávných<br>dobách

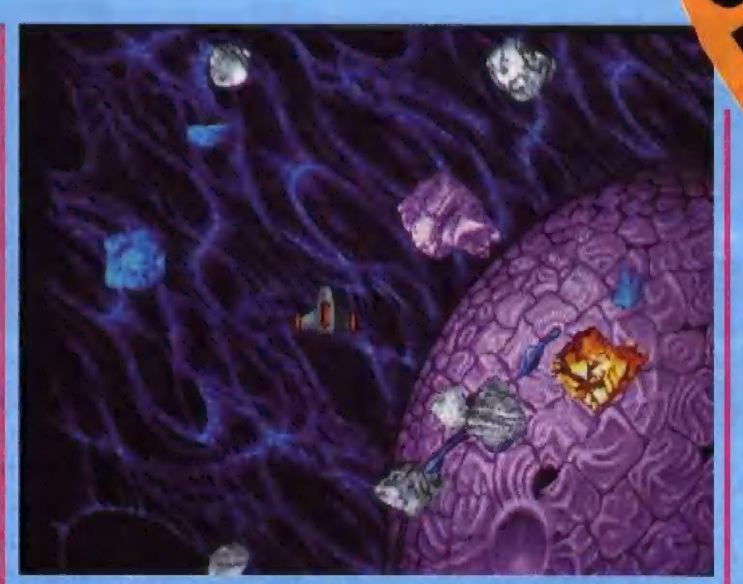

mnohých spracovaní, Ktoré sa predávali pod rozličnými náz- vami. Posledné verzie už dokon- ca umožňovali raketkou hýbať po celej hracej ploche, pričom však "celou" hracou plochou ostala:<br>naďalej jedna jediná obrazovka. A aby hra, ktorá sa vlastne odo- hráva v čírom vesmíre nepôsobilá stiesneným dojmom, prípadne aby hráč nedostal klaustroťóbiu, raketka sa po dosiahnutí okraja niektorej zo štyroch strán obra- zovky o ňu tupo nezarazí, ale. plynule "vylezie" na protiľahlej strane. Tento spôsob zobrazová-<br>nia sa už dnes vôbec nepoužíva a mnohí z vás si ho isto nevedia<br>ani dobre predstaviť, no v raných<br>časoch počítačových hier sa používal pomerne často (najmä<br>v hrách od ULTIMATE ako JET<br>PAC a iné). Pri takomto zobrazovaní dochádza k rôznym zaujímavým efektom. Napríklad: zad- ná polovica raketky je ešte ná polovica raketky je ešte<br>v spodnej časti obrazovky, no. predná už trčí z vrchnej časti. Prípadne: raketka je tesne pri ľavej strane obrazovky a strieľa do jej okraja, no strely vylietavajú z pravého okraja obrazovky,<br>Smiešne nie? Teraz isto poľutu-Smiešne nie? Teraz isto poľutu-<br>jete programátorov z firmy<br>Bloodhouse za nápad oprašovať<br>takýto "bradatý" program a poviete si, že tento prísnevok patrí

do zrušenej rubriky "Z koša na

odpadky" a nie sem, Opak je však pravdou. Autorom STAR- DUSŤu sa podarilo z minima vyčariť skutočne maximum, Základ hry ponechali úplne rovnaký, no všetko ostatné podstatne vynovivám udrie na prvý pohľad do očí,

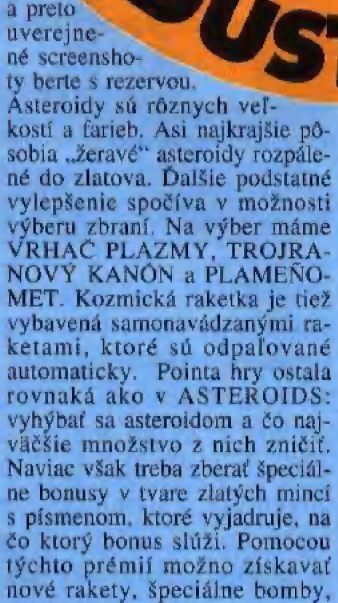

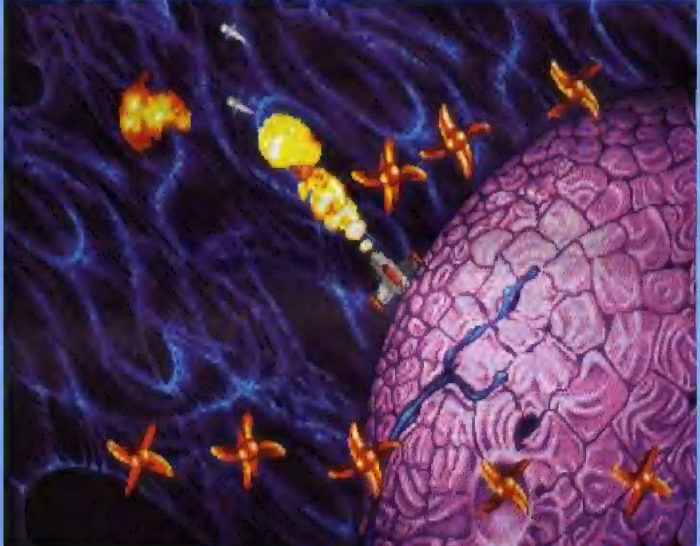

sú samotné asteroidy. Sú veľmi pekne rozanimované a počas letu<br>sa točia v niekoľkých osiách, Táto skutočnosť sa však bohužiaľ na stránky časopisu preniesť nedá

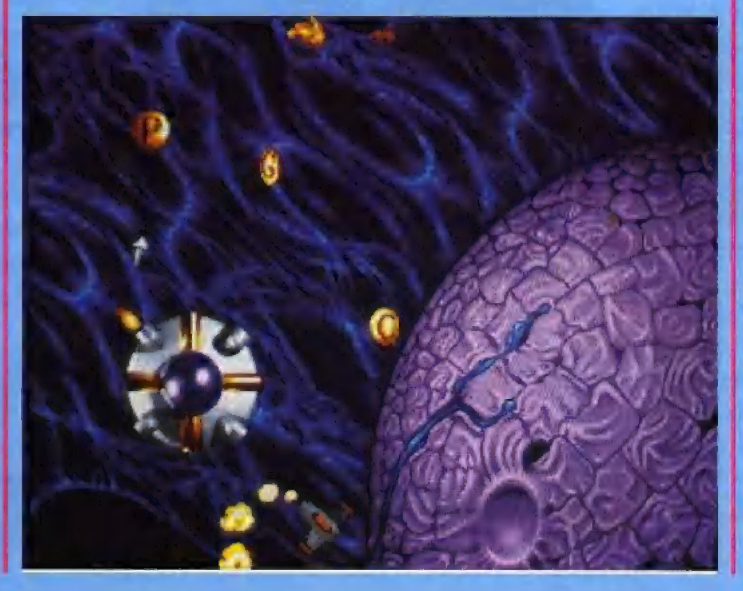

zväčšovať dosah zbraní a rýchlosť streľby, získať život alebo body naviac, Demoverzia, ktorá sa mi<br>dostala do rúk, mala tri levely,<br>ktoré tvoria vlastne tri sektory okolo jednej planéty, ktoré treba postupne vyčistiť. Vo finálnej verzii má byť 30 levelov, pričom okrem meteoritov sa tu budú vyskytovať aj kožmické lode mi- mozemšťanov, Navyše, na konci mozemšťanov. Navyše, na konci<br>každej trojice levelov bude čakať<br>špeciálna "materská" kozmická<br>loď. Ďalej autori sľubujú 4 ťažké tunelové sekvencie, 2 špeciálne prémiové misie, množstvo ďalších zbraní, digitalizovanú reč<br>počas hry... Slovom R-TYPE má asi vážnu konkurenciu a milovní ci strieľačiek si už môžu začať dolaďovať svoje joysticky,

brán rá žkm NÁi EE ME. vl Mr

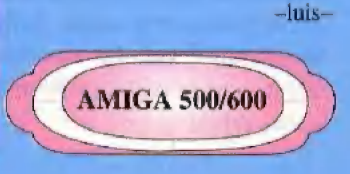

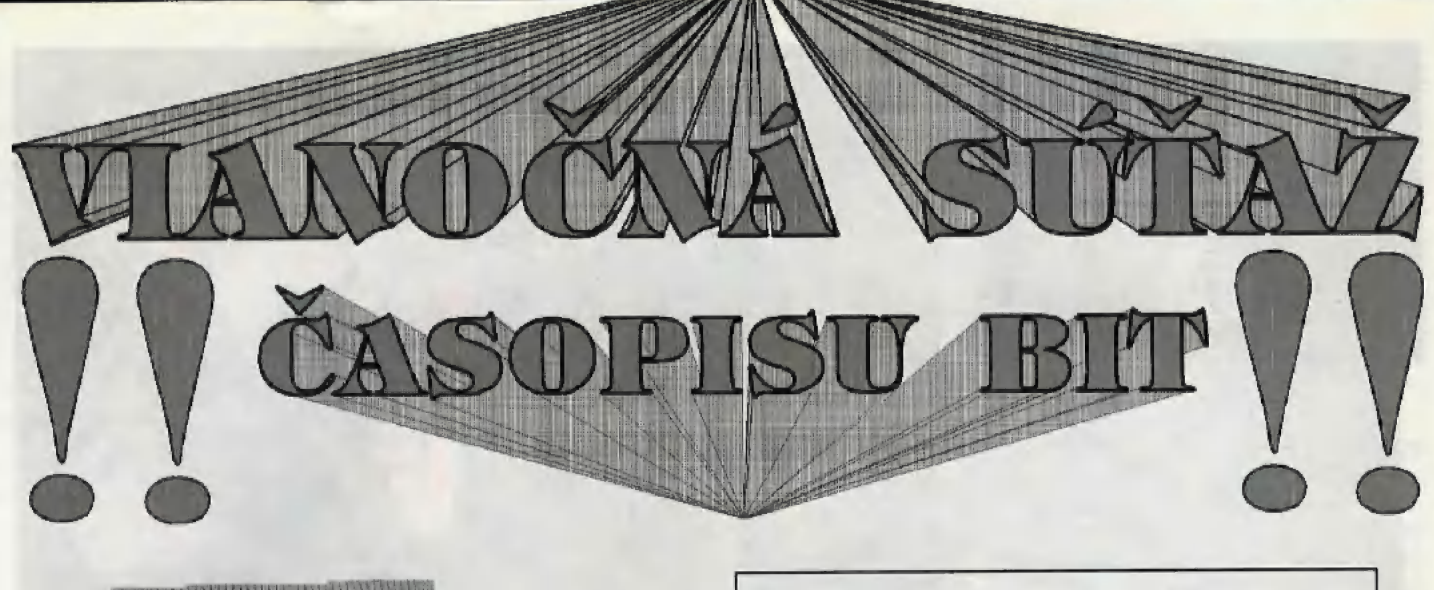

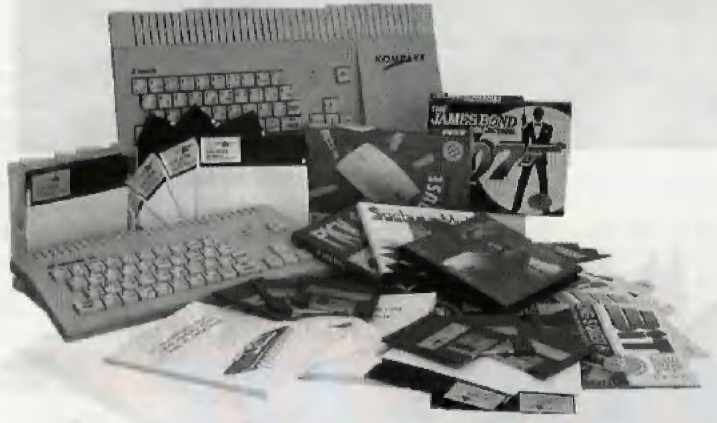

Súťaž prebieha rovnakým spôsobom, ako v minulom polroku, čo známená, že v každom čísle uverejníme tri fotografie, pričom dve budú z jednej a tej istej známej hry, zatiaľ čo tretia z hry úplne inej, ktorá ale bude tematicky a graficky veľmi podobná. Vašou úlohou je rovnako ako v minulej súťaži určiť, ktorá fotografia je nesprávna. Týmto preveríme Váš postreh a zároveň zistíme, či čítate náš časopis pravidelne a pozorne, Všetky obrázky sú vybrané z recenzií hier, ktoré boli uverejnené v predchádzajúcich číslach časopisu BIT.

Aby sa nepoškodil článok na druhej strane, ako ste si už zvykli, súťažný kupón nájdete na spodnom okraji strany 38, súťaž bude prebiehať pol roka a v decembrovom čísle zverejníme zlosovací lístok, Určený pre vyznačenie odpovedí a nalepenie šiestich kupónov. Do zlosovania zaradíme iba tých čitateľov, ktorí nám včas pošlú zlosovací lístok, na ktorom budú nalepené všetky súťažné kupóny a samozrejme vyznačené správne odpovede.

Súťažná úloha číslo 3 je: Uhádnite, ktorý obrázok nepatrí do hry DUNE.

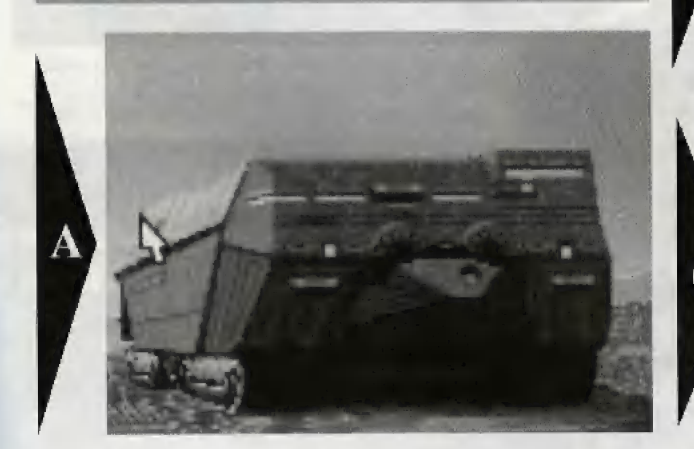

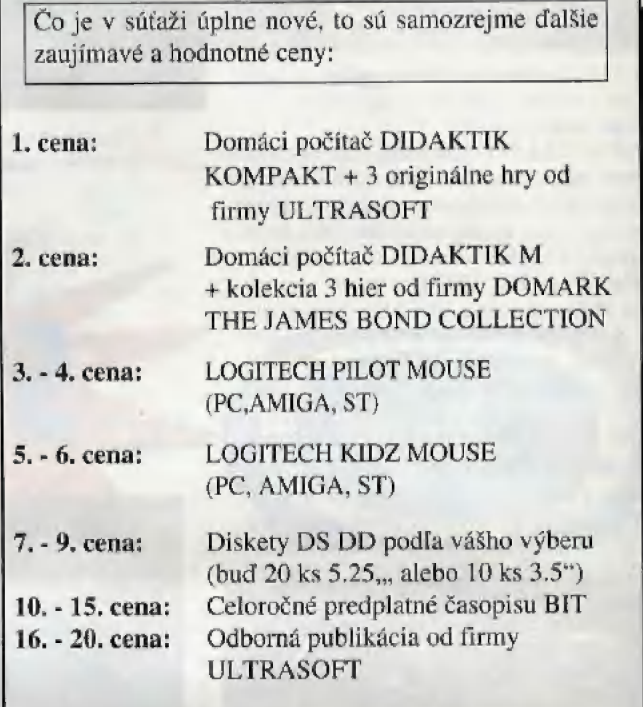

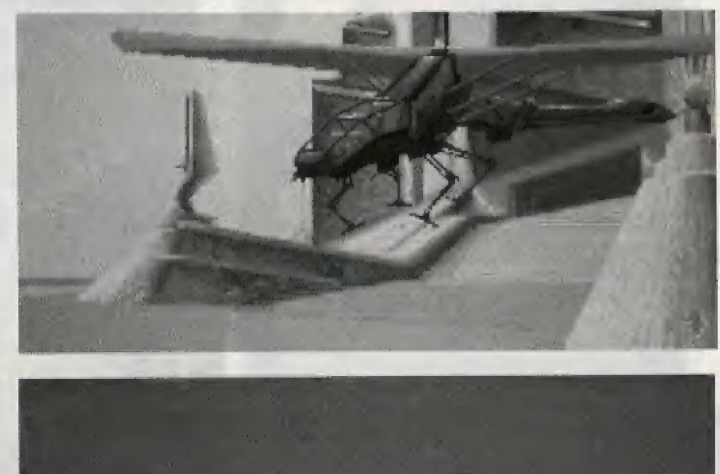

 $31$ 

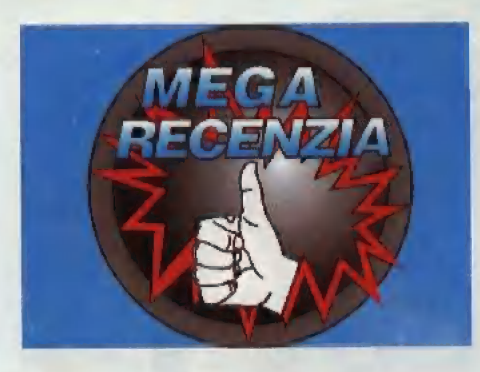

Hneď na úvod si dovolím tvrdiť, že hrá SYNDICATE bude patriť medzi najúspešnejšie hry roka 1993. Pre firmu ELECTRONIC ART5 ju naprogramovala programátorská skupina BULLFROG, Vývoj hry trval viac ako tri roky. Niežeby autori neboli schopní naprogramovať hru skôr, išlo najmä o zbieranie nápadov. Najprv sa urobila pracovná verzia, ktorú sa Všetci hrali. Keď dostali nový nápad, alebo ich napadlo nejaké zlepšenie, tak hru vylepšili a opät tes tovali. Od nôvodnéj myšlienky uplynulo veľa času, ale konečná verzia hry je ná takej úrovní že sa nám oplatilo čakať

Keďže BULLFROG sú známi mimoriadne kvalitnou produkciou, nezaškodí nažrieť trochu do histórie. Všetko sa začalo v roku 1987, kedy urobili konverziu akčnej adventúry DRUID 2 pre Amigu. (Pôvodnú verziu pre C64 naprogramovala firma FIREBIRD), Prvá hra od BULLFROGu sa volala FUSION. Táto originálna akčná hra na Amigu sa začala predávať v róku 1988. A potom prišiel veľký rok 1989 a s nim geniálny POPULOUS. Táto hra bola vyrobená nielen pre všetky l6-bilové počítače, ale aj pre hracie konzoly, Dovedna sa 1ch predalo viac ako 2.4 milióna kusov, čo Je množstvo, ktoré nemá obdoby, V roku 1990 naprogramovali BULLFROG až dve hry: akčnú adventúru FLOOD a strategickú hru POWERMONGER. Od POWERMONGERa sa čakal podobný úspech, ako mal POPULOUS, ale nestalo sa lak. POWERMONGER je oveľa komplikova nejší na ovládanie, takže hra zaujala Iba zary tých stratégov. Rok 1991 priniesol fanúšikom POPULOUSA druhý diel, čiže POPULOUS 2 Mal v sebe až 23 prírodných katastrof, a vylepšenú grafiku pre MS-DOS VGA (640x480 bodov, 16 farieb). Prácou na POPULOUSe 2 pre IBM PC sa zaoberali aj v roku 1992, A popri tom intenzívne pracovali na novom projekte, o ktorom sa veľa nevedela, AŽ prišiel rok 1993 a s ním nová bomba - SYNDICATE... S touto hrou prišla ďalšia významná zmena, Doteraz mali BULLFROG všetky hry hotové najskôr vo verzii pre Amigu. SYNDICATE je prvá hra, ktorá bola vyvíjaná a skôr dokončená na IBM PC. BULLFROG tvoria momentálne títo fudia: PETER MOLYNEUX (producent), ALEX TROWERS (level designer), RUSSEL SHAW (zvukové efekty a hudba), CHRIS HILL (graľik), PAUL MCLAUGHLIN (grafik), SEAN COOPER (programátor).

SYNDICATE je strategická hra s akčnými prvkami, čo vzdialene pripomína DUNE 2. Ovládanie je vzhľadom na typ hry veľmi jednoduché, takže autorom sa podaril určitý návrat k POPULOUSovi. Ako prvá nás zaujme originálnosť a nevídaná, jemná grafika. Domy, mestá, postavy, automobily, tanky — to všetko je zvládnuté doslova brilantné, Priam uchvačujúco násobí pohľad na mesto, v ktorom pulzuje život, ako v ozajstnom. Po meste sa prechádzajú CIvIlisti, policajti a vojaci. Bežné môžeme vidieť osobné autá, vojenské obrnené transportéry, sanitky, policajné vozy, zametacie autá, alď. Vo

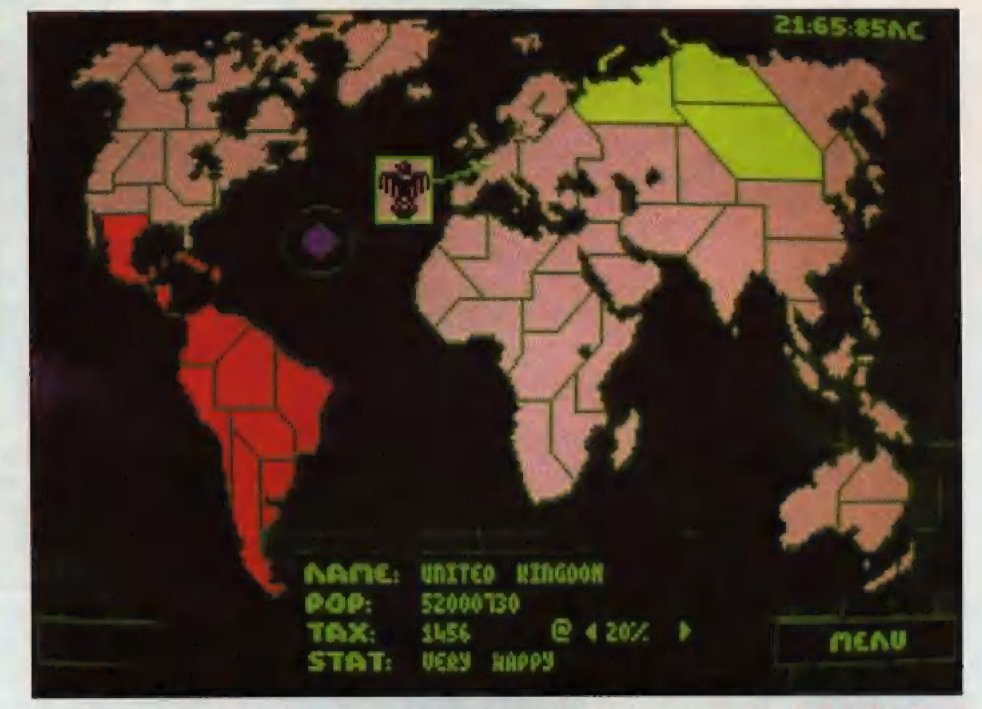

Na mape sveta vidíme červené územie, ktoré ešte musíme získať. Položka TAX ukazuje výšku daní.

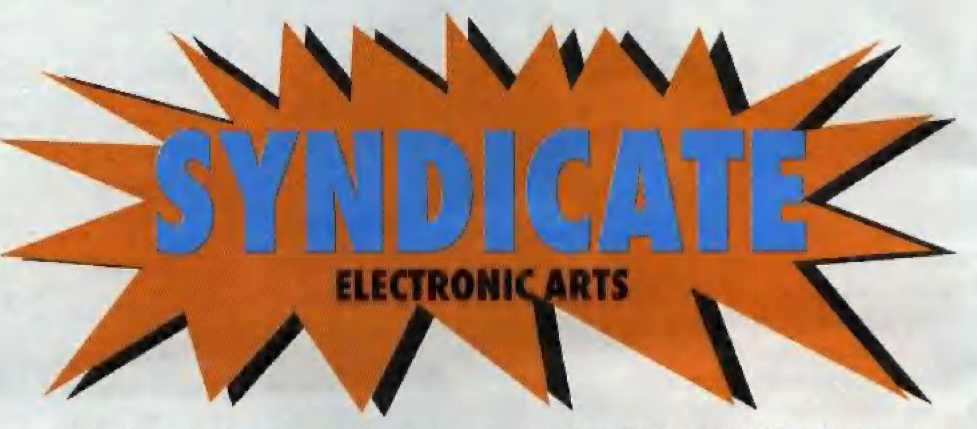

väčších mestách jazdia aj vlaky. Neodoláme pokušeniu a nasadneme do niektorého zaparko vaného auta a — my sa vezieme, ba dokoncá z auta môžeme počas jazdy strielať! Ak je okolo nás priveľa nepriateľov, pomôžeme si tým, že ich pozrážame. Šetrí to strelivo. Prekvapení vystúpime z auta á Idémé dô vlaku. ľén nás poslušne odvezie a vysadí v susednej stanici... Na každom dome sú automatické dvere, ktoré sa vždy otvoria, keď sa k nim niekto priblíži, Pa domoch vidíme množsívo plošných reklám, ktoré sú spravidla animované (napr. rotujúca plechovka od coča-coly). Mestá nie sú Iba jedná rovina. Je v nich množstvo nadjazdov, podjazdov, balkónov, schodov a plochých striech, po ktorých sa dá chodiť. V hre nájdeme ešte veľké množstvo na prvý pohľad bezvý-

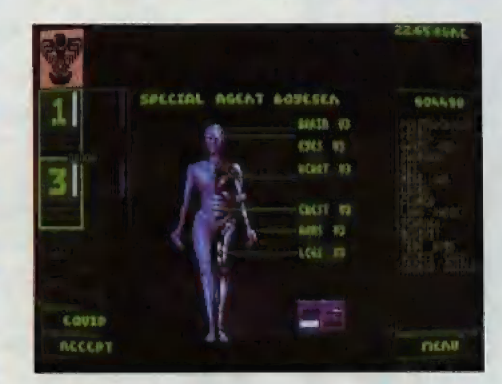

Všetky telesné orgány V3 - to je polovičná výhra!

znamných detailov, ktoré si hneď nevšímnéme, ale ktoré sú dôležité kvôli vysokej reálnosti (napr. okná sa prí prvom výstrele okamžite rozbijú, atď.),

Hlavná idea hry je dobyť celý svet pre svoj syndikát, aby nám platil dane. Každá krajina, ktorú získame, musi zaplatiť nami určenú výšku daní. Šéf syndikátu sa vozí na modernéj atómo vej vzduchalodi, Prístroje v nej už nemajú abrazovky, Všetky údaje sa zobrazujú do jednéj roviny len tak, do vzduchu. Šéf syndikátu riadi výskum, ako aj agentov v akcii. Výskum sa deli na dvá smery: výskum zbraní a výskum blóge netických orgánov pre cyborgov. Agenti v akcii sú v podstate kybernetické organizmy, čiže cyhorgóvia. Najprv syndikát pochytá obyčaj ných ludí, ktorých vďaka svojum biogenetickým vedomostiam začne vylepšovať. Špeciálne nohy s vylepšenými mechanickými vlastnosťami dokážu behať oveľa rýchlejšie, ako pôvodné, Ruky s hydraulickým mechanizmom dokážu uniesť oveľa ťažšie veci, ako pôvodné. Kyber netické oči umožňujú dobrú viditeľnosť na veľké vzdialenosti vo dné 1 v noci. Kybernetic ké srdce a orgány sa dokážu postupne regénera vať, takže cyborg sa po väčších zásahoch zotavi za pár sekúnd a voči menším je odolný trvale. Zabiť ho môže jedine oheň, alebo veľmi intén zívna paľba s lak veľkým deštrukčným účinkom. že prevýši cyborgovu regeneračnú schopnosť.

Každý cyborg má tri základné parametre: ADRENÁALIN, PERCEPTION a INTELLI GENCE, ktoré predstavujú rýchlosť, vnímavosť a inteligenciu, Keď zdvihneme PERCEPTION n INTELLIGENCE smerom doprava, hude schopný samôstatnej ukcie, čiže ak sa k nemu nepriateľ priblíži, Začne po ňom strielať. Tieta parámetré začnú okamžite klesať, až klesnú na nulu, Avšak ako rýchlo budú klesať, to závisí od technickej úrovne orgánov, ktoré má agentcybore implantované, Najnižšia technická úra veň je V1, najvyššia V3, Hráč (šéf syndikátu) sa musí snažil čo najrýchlejšie vyvinúť všetky orgány na úrovní V3 a vybaviť ním svojich cyborgov. Od toho momentu sa pri dobrých zbraniach stane každá misia pre nás zábavou na ár minút (niekedy iba na pár sekúnd).

Zbrane, ktoré máme na začiatku k dispozícii, sa hodia najskôr na plašenie vrabcov. Majú maly ičinok. á le v nich mála nábojov, Preto je treba venovať dostatočnú pozornosť aj vývoju zbraní. Najskôr je treba vyvinúť UZI a hneď za tým MINIGUN. MINIGUN považujem za najdôležitejšiu zbraň v celej hre. Má 2000 nábojov, ktoré vydržia dostatočne dlho. Ked nebudeme vedieť, čo s peniazmi, dáme si vyvinúť FLA-MER (plameňomet), GAUSS GUN a LASER. nevydržia. Hodia sa spolu s TIME BOMB

najmä na ničenie tankov. FLAurčite začne horiel | Ul Malo podstatné.

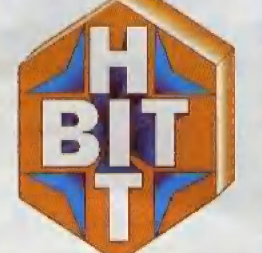

bohu) asi nepodarí za celý život. **V Azy Ai K MEDIKIT** dokáže vyliečiť, ale pri Nesmieme ho však použiť pri **ftp i Tu, Vá hodi**kvalitných orgánoch je zbytočný. streľbe z auta, pretože celkom **kontraktura (a na pristroje považujem za** 

Spolu so zbraňami občas  $\begin{bmatrix} 1 & 1 \end{bmatrix}$  A na záver este jeden tajný típ. potrebujeme aj pristroje. PERSU M7 **M7 (A). Klávesy CTRL+D spôsobia auto-**

Ej

urassic Park

Často to býva naša prvoradá úloha. Špeciálne verzie pre Amigu 500 a Amigu 1200.<br>SCANNER, zväčši detailnosť SYNDICATE treba považovať za 32-bitovú MER je veľmi efektný, pretože a veľmi stronego veľmi stronego veľmi stronego veľmi stronego veľmi stronego veľmi stronego veľmi stronego veľmi stronego veľmi stronego veľmi stronego veľmi stronego veľmi stronego veľmi stro

 $-*vves* -$ 

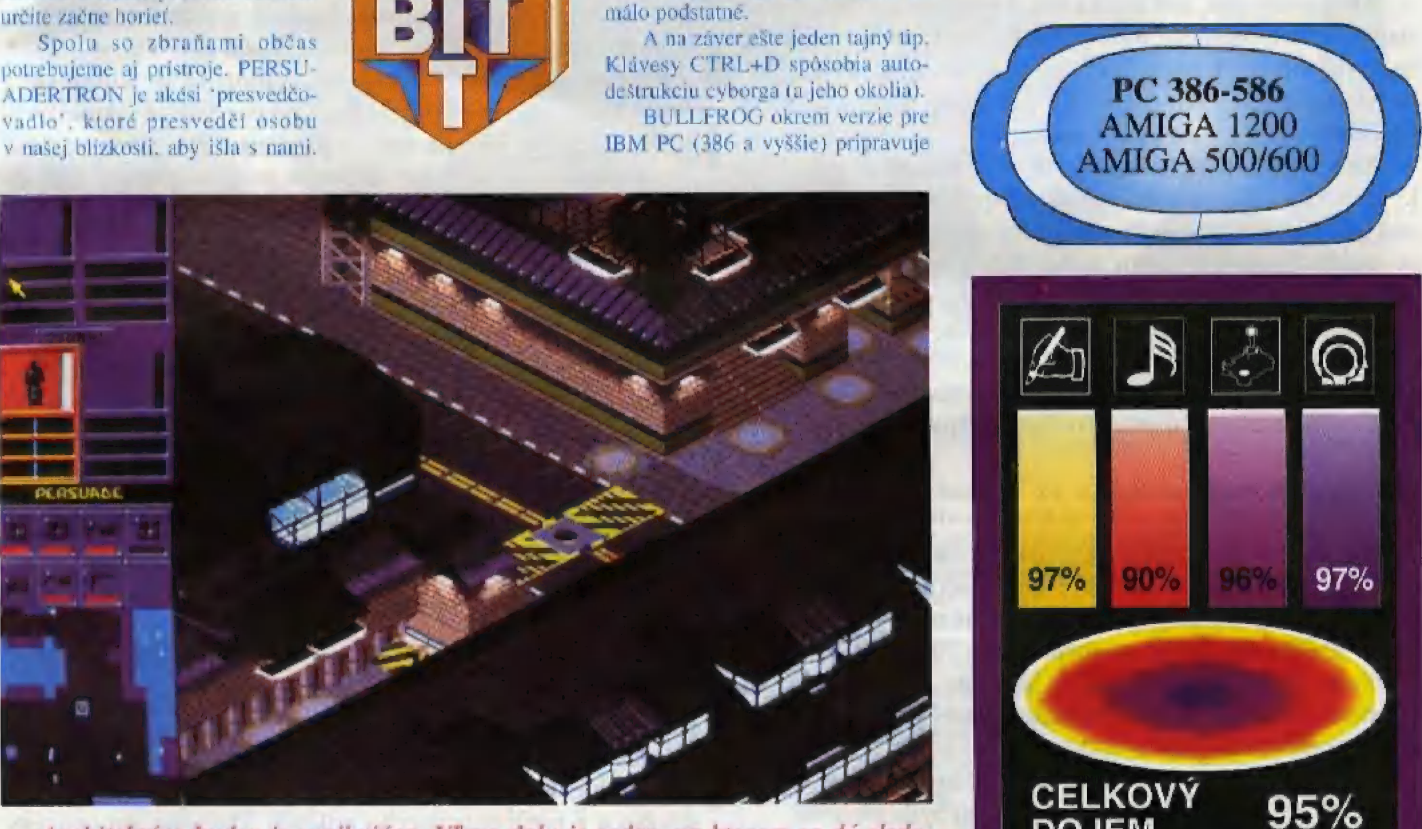

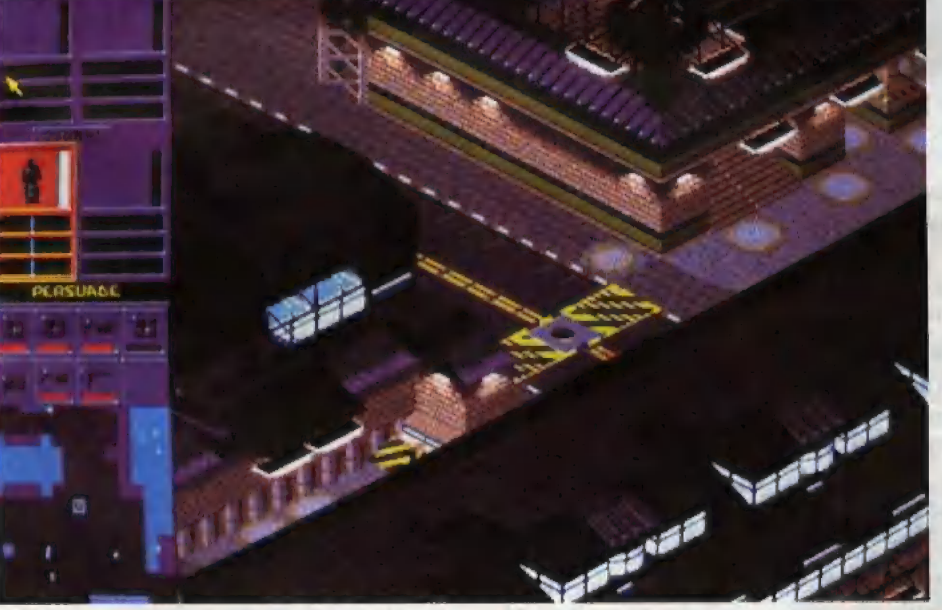

Architektúra budov je vynikajúca. Vľavo dolu je radar, na ktorom sa dá sledo- **plenia DOJEM** vať nohyb postáv a automobilov.

Ultrasofi

Prichádza k Vám v podobe **Od firmy Ocean** počítačovej hry zastupovanej firmou

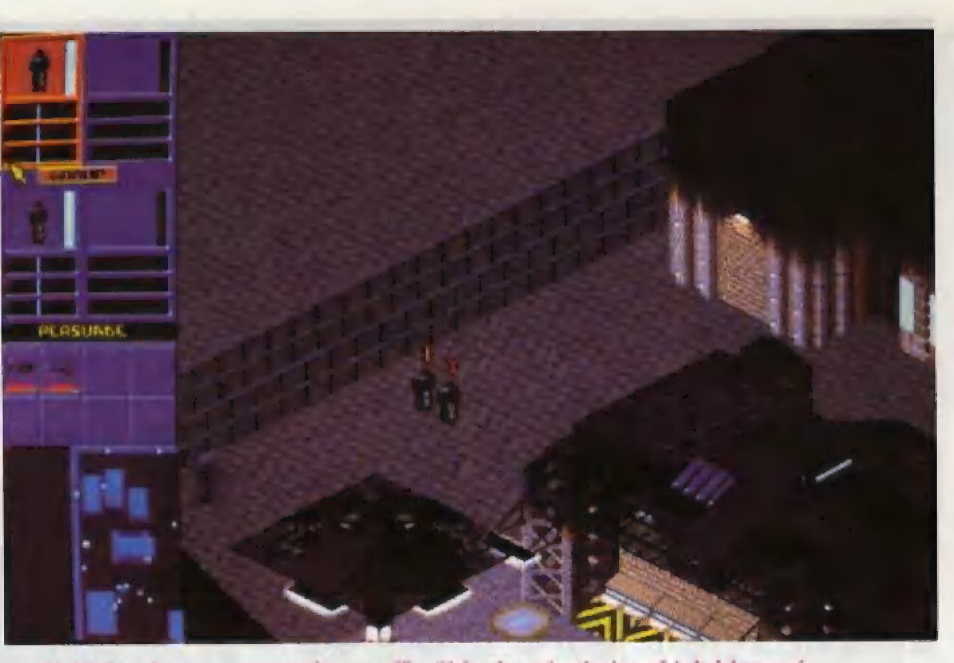

Tieto zbrane majú veľkú účinnosť, ale dlho Našich cyborgov rozoznáme podľa čísla, ktoré svieti nad ich hlavami.

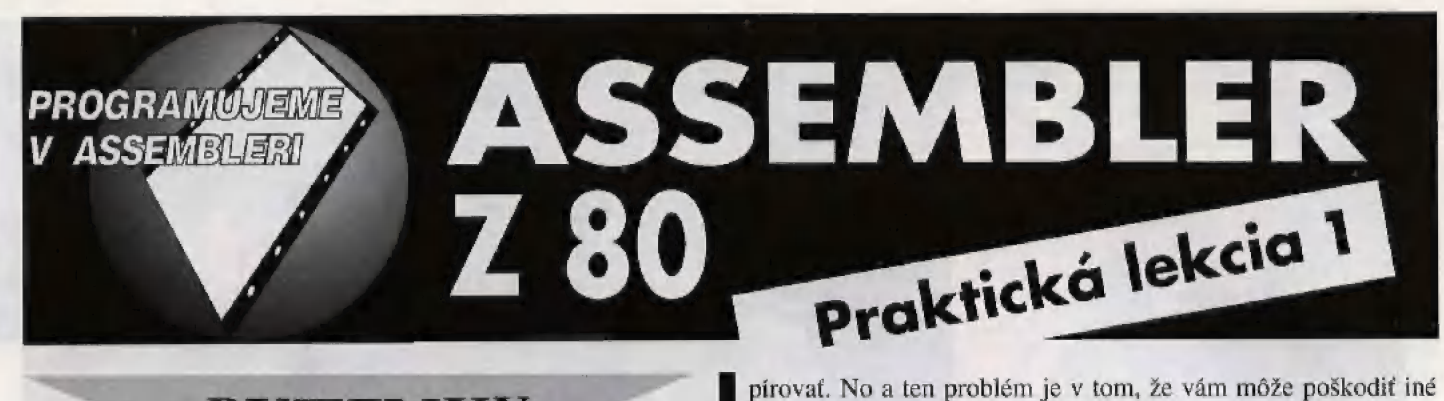

Všetky ukážky strojových rutín, s ktorými sa tu stretneme, , sú po syntaktickej stránke písané tak, aby ste ich mohli bez akýchkoľvek úprav rovno prepísať do známeho ladiaceho systému MRS — verzie 07 a vyšších. Týka sa to najmä spôsobu písania návestí, operandov inštrukcií a niektorých špecifických

kompatibilné typy, ale niektoré jednoduchšie rutinky budeme Čo sa ale stane, ak hodnota v registri DE bude právo o l

zdať príliš jednoduchý alebo príliš náročný, ak vás bude špeciál- bajtu po celej dĺžke bloku. ne zaujímať nejaký problém, alebo, ak ani po stodvadsiatomde- No a tak rutinka na zmazanie bloku môže vyzerať nejako viatom opakovaní vyššie spomínaného cyklu nepochopíte čin- M takto: nosť dákej rutinky a budete chcieť, aby bola vysvetlená podrobnejšie. Ak sa rozhodnete napísať, označte list heslom "Pro- det vedená de,add+1 začiatok zväčšený o jednu gramujeme v assembleri II". Zvlášť uvítame kritické listy, a helen-1 dížka bloku zmenšená o jednu ktoré budú obsahovať nejaké návrhy na zlepšenie tohto seriálu.

seriál "Programovanie v strojovom kóde", hneď vie, že tento Keďže prvý bajt bloku sa ukladá natvrdo a inštrukcia LDIR

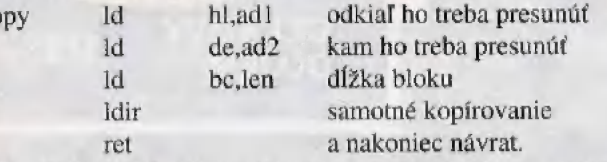

z ktorého ste túto rutinku zavolali inštrukciou "call copy" alebo do nejakého monitora (napríklad debugger v systéme MRS), ak  $\blacksquare$  -busy--busy--busy--busyste ju volali z tohto monitora alebo prípadne do basicu, ak ste ju volali pomocou "USR copy".

Ak by ste chceli skopírovať blok o nulovej dížke, narazili by ste na istý problém. Inštrukcia LDIR totiž nulu v registri BC by ste na istý problém. Instrukcia LDIR touž nulu v registri BC<br>chápe ako hodnotu 65536 a aj tak dlhý blok sa bude snažiť sko-  $\blacksquare$  RUTINKY

**RUTINKY** programy, ktoré máte v pamäti (napríklad ten monitor).

Skúsme teraz vymyslieť rutinku, ktorá nebude blok kopírovať, ale ho zmaže, presnejšie povedané pamäťovú oblasť od<br>...Pred tým, ako začneme, ešte niekoľko malých poznámok. Here adresy ...add" s dĺžkou ...len" zaplní bajtami s hodnotou ...byte". Na prvý pohľad sa zdá zmazanie bloku jednoduchšie, ako jeho skopírovanie. Ale na druhý pohľad zistíme, že neexistuje inštrukcia, ktorá by priamo vykonávala túto činnosť,

Len tak na pripomenutie sa pozrime, ako vlastne pracuje inštrukcia LDIR. Vezme prvý bajt z adresy v registri HL., potom tento bajt uloží naspäť do pamäti, ale na adresu v registri pseudoinštrukcií. Jeho pseudoinštrukcií. Jeho pozri DE. Nakoniec obsahy registrov HL a DE zväčší o 1, BC zmenší Rutinky budú určené pre počítač ZX Spectrum a s ním a ak sa ešte BC nerovná nule, znovu zopakuje celú túto činnosť.

môcť využiť aj na iných počítačoch s procesorom Z80.<br>Ak nepochopíte, ako nejaká rutinka pracuje ani po stodvad- DE, potom sa príslušne zmenia hodnoty registrov a ak BC nie siatomôsmom prečítaní, nezúfajte, ale jednoducho si povedzte, se je ešte nulové, cyklus sa opakuje. Nech ešte nie je nulové. že to nejako len funguje a vráťte sa k nej o nejaký čas, keď znovu sa vezme bajt z adresy HL a uloží sa na adresu DE...<br>budete múdrejší a skúsenejší. Ak ani potom nepochopíte čin-stop! Lenže ten bajt, ktorý sa teraz premie nosť rutinky, celý tento cyklus opakujte. No ne ten, čo sme premiestnili v predchádzajúcom cykle. No Samozrejme, môžete do redakcie písať akékoľvek pripomien- a v každom ďalšom cykle sa potom prenesie ten istý bajt, čo ky a otázky ohľadne tohto seriálu. Napríklad, ak sa vám bude v cykle tesne pred ním. Toto spôsobí "rozkopírovanie" jedného

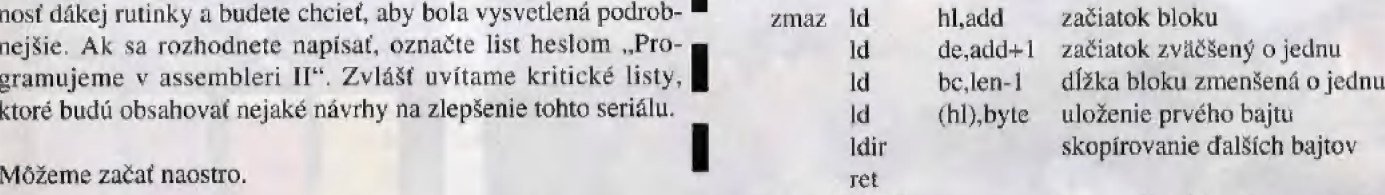

Všimnite si, že do registra BC sa píše dlžka bloku zmenšená Jedným z najjednoduchších problémov v strojovom kóde je  $\Box$  o jednotku. Je to tak preto, lebo prvý bajt bloku uloží inštrukcia presunúť blok pamäti dlhý "len" bajtov a adresy "ad1" na adre- "1d (hl),byte" a preto ho samotná inštrukcia LDIR už nemusí su "ad2". Ten, kto pozorne sledoval v minulých číslach Bitu I ukladať.

problém rieši inštrukcia LDIR. Stačí jej len do vhodných vždy skopíruje aspoň jeden bajt, je táto rutinka schopná mazať registrov vložiť tieto údaje. Takže kompletný program na kopí- M bloky o dížke aspoň dva bajty. Čo by sa stalo, keby sme aj rovanie bloku bude vyzerať takto: napriek tomu za hodnotu "len" dosadili jednotku? Všimnime si, copy Id hl,ad odkiaľ ho treba presunúť že v registri BC je pri vstupe do inštrukcie LDIR hodnota "len-1". No a z predchádzajúceho príkladu už vieme, čo sa vtedy stane. Skopíruje sa (a teda vlastne zmaže) 65536 bajtov...

Keby ste náhodou za "len" dosadili nulu, potom v BC bude rel a nakoniec návrat.<br>Inštrukcia "ret" zabezpečí návrat do hlavného programu, u zmaže. Takže je to prakticky to isté...

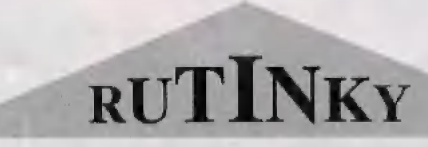

# $\Rightarrow$  ZX DISKFACE QUICK  $\Leftarrow$  všetko v jednom za fantastickú cenu

- + Y SE I KU + JEDNUMI ZA FAN I ASTICKU CENU<br>+ FDC radič pre pripojenie až 4 disketových jednotiek 3.5" alebo 5.25" vybavený tromi operačnými systémami:
	-
	- $\Rightarrow$  DPDOS 4 kompatibilita so staršími modelmi ZX DISKFACE<br> $\Rightarrow$  MDOS kompatibilný s disketovou jednotkou D40, D80<br> $\Rightarrow$  CP/M 2.2 populárny diskový systém pre 8-bitové mikropočítače
- 
- + CENTRONICS paralelné rozhranie pre pripojenie tlačiarne alebo prepojenie počítačov
- . RS 232 sériové rozhranie pre pripojenie tlačiarne alebo prepojenie počítačov
- + KEMPSTON vstup pre pripojenie KEMPSTON joysticka
- + MELODIK -zvukový stereofónny výstup kompatibilný so ZX Spectrum 128 a intertace Melodik

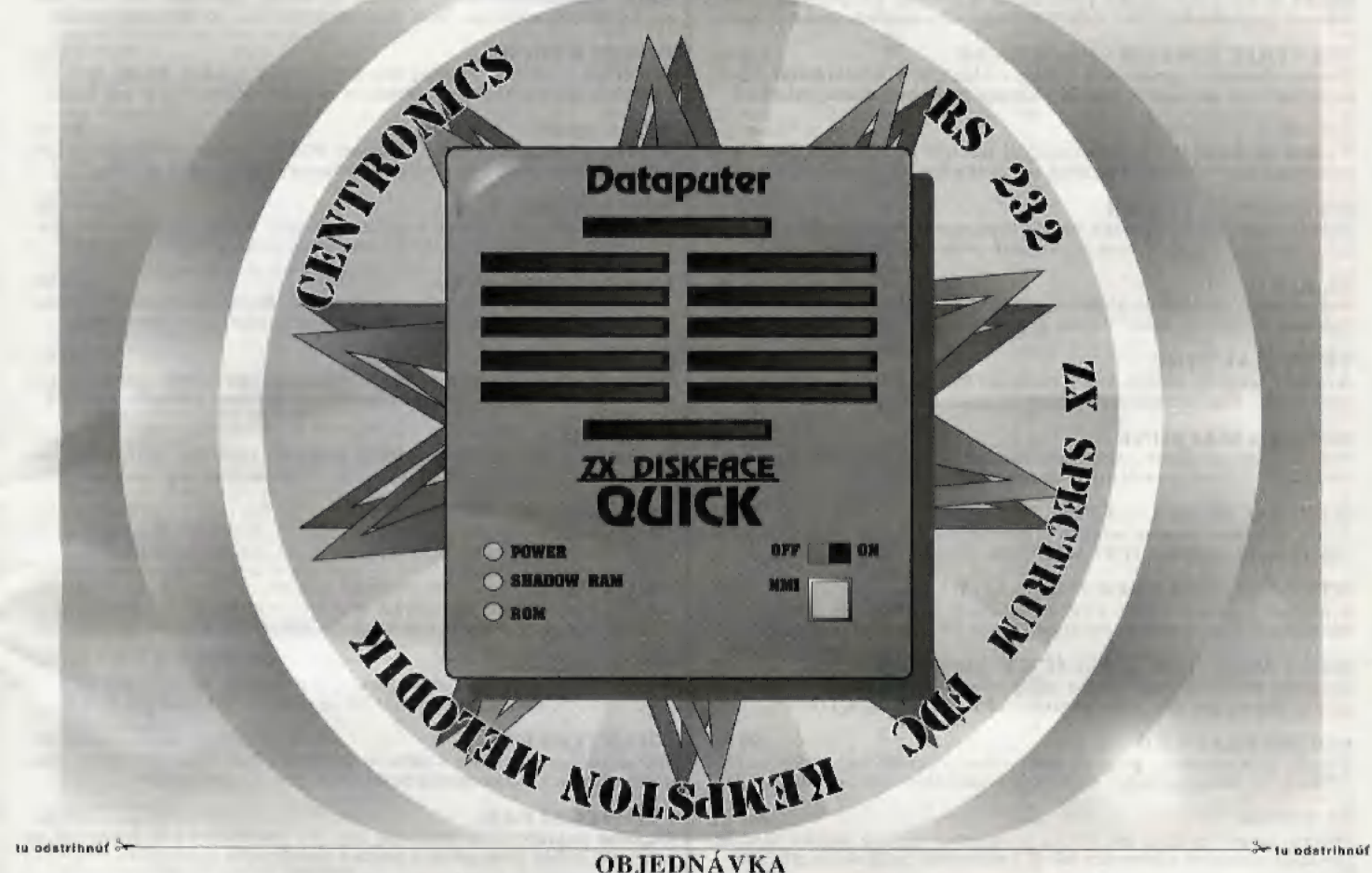

Objednávam(e) záväzne u firmy DATAPUTER nasledujúce doplnky k mikropočítaču Sinclair ZX Spectrum (ZX Spectrum+, Delta,<br>Didaktik Gama, Didaktik M. ZX Spectrum 128K) a súhlasím(e) s cenami za tieto doplnky stanovené dohodou Didaktik Gama, Didaktik M, ZX Spectrum 128K) a súhlasím(e) s cenami za tieto doplnky stanovené dohodou (ceny v Sk (Kč) včetne DPH):

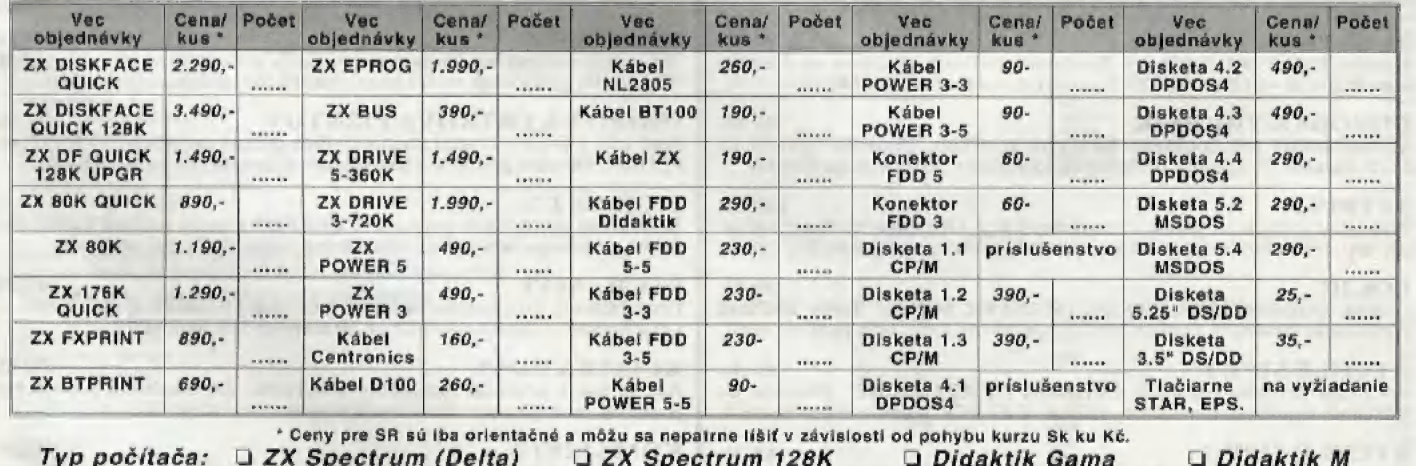

Typ diskety: JJ 3.5"-720K [4 5.25"-180K J 5.25"-360K [I 5.25"-720K

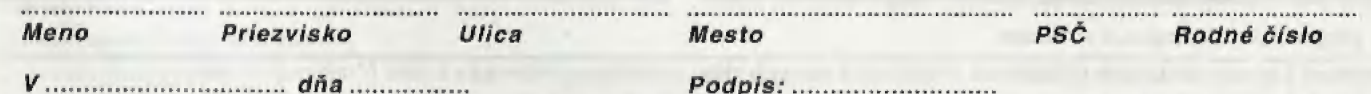

+» Ohjednávku zašlite na adresu: SR - ULTRASOFT, P.O.BOX 74, 810 05 Bratislava 15: ČR - DATAPUTER, Dukelská 100, 614 00 Brno

## FIRMY<br>Pre počítače<br>IIIIIIIII  $A$   $B^{\rho\epsilon}$ PONUKA PROGRAMOV Z PRODUKCIE MY ULTRAS DELTA DIDAKTIK GAMA

Výuka anglického jazyka prevratnou metódou. Program sa skladá z dvoch častí obsahujúcich vyše 1200 najpoužívanejších slov a výrazov, MANTRIK NEMECKY (slov./čes.) 119 Sk Výuka nemeckého jazyka prevratnou metódou. Program sa skladá z dvoch častí obsahujúcich vyše 1200 najpoužívanejších slov a výrazov. MANTRIK EDITOR - PROFESOR Tvorba vlastných výukových súborov Mantrik, v ľubovoľnom Jazyku používajúcom latinku. V cene je zarátaný podrobný tlačený manuál. ZX -7 [2] 149 Sk Tvorba až 8-kanálovej polyfonickej hudby! Pragram sa môže stať výborným spoločníkom a pomôcť pri výuke hry na klávesové nástroje, DATALOG 2 TURBO 199 Sk Jedna z najlepších databánk na £X Spectrum. Profesionálna obsluha cez ponukové menu. V cene je zarátaný podrobný tlačený manuál. M. R. 5. 199 5k Najznámejší assembler a disassembler u nás. Program potrebný pre tvorbu v strojovom kóde. V cene je zarátaný podrobný tlačený manuál, **TEXT MACHINE**<br>Kvalitný textový editor, ktorý premení Váš počítač na elektronický<br>písací stroi. Tlač je možná na všetkých známych tlačiarňach. SCREEN MACHINE **[9]** 289 Sk Profesionálny grafický editor, umožňujúci tvorbu a editáciu statických obrázkov. V cene je zarátaný podrobný tlačený manuál. **DTP MACHINE UTILITY** 6 259 Sk Súbor množstva neoceniteľných podprogramov, ktoré podstatne rozši-<br>rujú možnosti programu TEXT MACHINE. (Tvorba rámikov, semigrafiky). **DTP MACHINE PROFESIONAL PACK 1248 PM** 739 Sk Kompletný systém DESK TOP PUBLISHING, ktorý sa skladá z pre- došlých troch programov. Pri kúpe DTPM PP ušetrite takmer 100 5k! **BABY MANTRIK ANGLICKY (slov./čes.)** 119 Sk<br>Program nadväzuje na známu sériu výukových programov, je však<br>určený hlavne pre deti. Okrem textu vyčované výrazy aj zobrazuje! SOUNDTRACKER 279 Sk Vysoko profesionálny program pre tvorbu trojkanálovej hudby na čipe AY -3-8917. Nenahraditeľný doplnok k zvukovému interťace MELODIK. TUITION 244 5k Prepracovaný systém na výuku programovacieho jazyka BAŠIC. Obsahuje množstvo výukových lekcií a názorných praktických príkladov, F.I.R.E. 89 Sk Vesmírna SCI-FI akčná hra z dielne známeho pražského programátora Františka Fuku. Kozmický koráb na ťažkej a nebezpečnej púti. BUKÁAPAO 89 Sk Komunikačná hra doplnená farebnou grafikou. Stávate sa členom odnože mafie - COSA NOSTRY, s cieľom zneškodniť prezidenta ostrova. CHROBÁK TRUHLÍK 89 Sk Komunikačná hra doplnená farebnou grafikou. Chrobák Truhlík sa snaži uniknúť za zbierky múzejných exponátov šialeného profesaru. TETRIS 2 119 Sk Podstatne vylepšená verzia svetoznámej hry. Obsahuje možnosť súčasnej hry dvoch hráčav a množstvo nových prvkov, vylepšujúcich hru. LOGIC 89 Sk Známa spoločenská hra LOGIC (MASTER MIND). Treba uhádnuť kombináciu farebných kolíkov. Hra dvoch hráčov alebo hráč proti počítaču. RYCHLÉ ŠÍPY 1 89 Sk **RYCHLE SIPY 1**<br>Prvá časť príbehu nazvaná ZÁHADA HLAVOLAMU, Pátranie po<br>stratenom tajuplnom hlavolame "JEŽEK V KLECI" a ďaľšie dobrodružstvá. RYCHLÉ ŠÍPY 2 89.Sk Druhá časť hry nazvaná STÍNADLA SE ROURÍ. Návrat do tajuplnej | štvrte nazvanej Stínadla, získanie záhadného hlavolamu Ježek v kléci.  $119Sk$ ATOMIX Akčná komhinačná hra na logické myslenie. Skladanie molekúl rôz-

MANTRIK ANGLICKY (slov./čes.) 119 Sk

STAR DRAGON<br>Klasická plnofarebná hra s námetom SCI-FI. Kozmická loď bojuje<br>s civilizáciou robotov, ktorá predstavuje nebezpečenstvo pre Zem. 49 sk

nych zlúčenín z atómov. Hra zároveň zoznamuje 50 základmi chémie, DOUBLE DASH | 89 Sk Hra čerpá z námetu známej hry BOULDER DASH. Dvaja krtkovia v podzemí zhierajú diamanty. Obsahuje možnosť súčasnej hry dvoch hráčov.

JET-STORY 89 Sk Klasická plnografická hra s námetom SCI-FI, Kozmický koráb na ťaž- kej a dôležitej misii v rozsiahlom podzemí nepriateľskej planéty.

 $EXAGONIA$  89 Sk Akčná kombinačná hra na logické myslenie. Voľné pokračovanie pre-slávenej hry ATOMIX, pribudlo množstvo úplne nových vylepšení.

CESTA BOJOVNÍKA 119 Sk Akčná bojová hra, prvá tohto druhu u nás. Boj s nebezpečnými príše-rami štýlom KÁAKAÄATE a orientácia v značne rozsiahlom bludisku,

**SKLADAČKA** 89 Sk Komunikačná hra 5 netradičným ovládaním na námet rovnomennej detektívky ED MC BAINA. Hra zaručuje zábavu pre mladých i starších,

NOTORIK 119 Sk Akčná hra s peknou plnofarebnou grafikou. Pomôžte nájsť punkérovi Fredovi sudy s vínom, ktoré pred ním schovala jeho neprajná žena.

JAMES BOND OCTOPUSSY 119 Sk Plnografická hra s prvkami hier adventure. Neohrozený agent DU7 sa snaží odhaliť gang nebezpečných pašerákov vzácnych predmetov.

CRUX 92 119 5k Logicko-akčná plnografická hra s námetom z oblasti 5CI-FI. Kozmonaut musí potlačiť veľkú vzburu robotov na kozmickej základni. PRVÁ AKCIA 149 Sk Akčná plnografická hra so zaujímavým námetom. Mladý policajt stojí pred zložitou úlohou: zneškodniť 10 teroristov, vylupujúcieh banku.

PHANTOM F4 149 5k Akčná plnografická hra s peknou grafikou. Špeciálne vycvičený člen pratiteroristického komanda hojuje proti presile nepriateľov,

PHANTOM F4 II. 149 Sk<br>Úspečné pokračovanie predošlej hry. Po oslobodení rukojemníčky sa<br>musí náš hrdina prebojovať z ostrova obsadeného nepriateľmi.

MEGAMIX 1 AXONS, GALACTIC GUNNERS 119 5k Prvý komplet dvoch hier s rovnakým námetom. Dve klasické 5CI-FI vesmirné strieľačky na jednej kazete za cenu jedného programu!

SHERWOOD 199 Sk Strategicko-akčná hra čerpajúca z legendy o zbojníkovi menom ROBIN HOOD. Hra predstavuje vrchol programátorského umenia na Didaktiku.

**PEDRO NA OSTROVE PIRÁTOV** [79 Sk]<br>Prvá časť z pripravovanej série veselých príhod svetobežníka Mexičana<br>PEDRA. Skvelou grafikou a prevedením pripomína sériu hier DIZZY.

PICK OUT 2 149 Sk Netradičné spracované počítačové PEXESO s tromi sadami kariet. Hru môžu hrať dvaja hráči proti sebe, alebo jeden hráč proti počítaču,

ŠACH - MAT 149 Sk Prvý šachový program na Didaktik z domácej produkcie. Fri meraní síl s počítačom si môžete navaliť až 10 stupňov obtiažnosti hry.

KLIATBA NOCI 199 Sk Akčná hra s prvkami romantiky a horroru. Že o zábavu budete mať postarané, zaručuje názav firmy, ktorá ju vytvorila: MICROTECH ŠY STEM5.

KOMANDO 2 199 Sk<br>Akčná bojová hra s priestorovou grafikou. Úlohou vojaka je prebojovať sa cez 8 rádioaktívne zamorených území k pripravenej helikoptére.

#### [5] program nie je k dispozícii na kazete

Programy z ponuky dodávame výhradne na originálnych kazetách alebo disketách na dobierku a k cene účtujeme poštovné.

Objednávky pre SR posielajte na adresu: ULTRASOFT, P.O, BOX 74, 810 05 Bratislava 15

Objednávky pre ČR posielajte na adresu: OTES, Dukelská 100, 614 00 Brno

36

# ULTRASOFT výhradný distribútor firiem OCEAN Ltd, U.S. GOLD Ltd a DOMARK Ltd

PONUKU NAJLEPŠÍCH PROGRAMOV NAJZNÁMEJŠÍCH SOFTWAROVÝCH FIRIEM Z VEĽKEJ BRITÁNIE

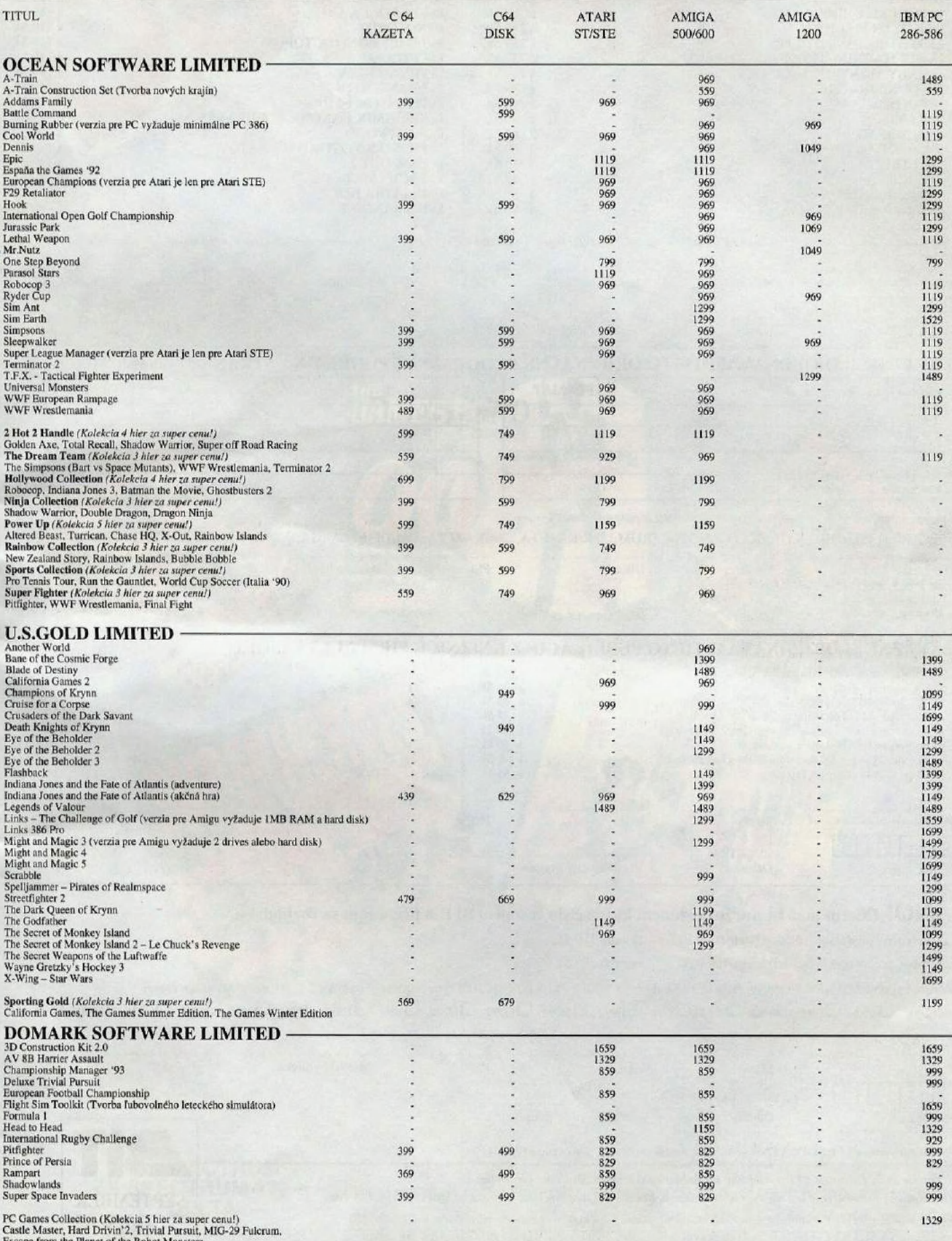

Väčšina hier na Amigu 500 vyžaduje minimálne IMB RAM. Všetky programy z ponuky dodávame v originálnej anglickej verzii. Objednávkový lístok nájdete na strane 38.<br>Veľkoodberateľom poskytujeme výhodné množstevné zľavy. Bližš

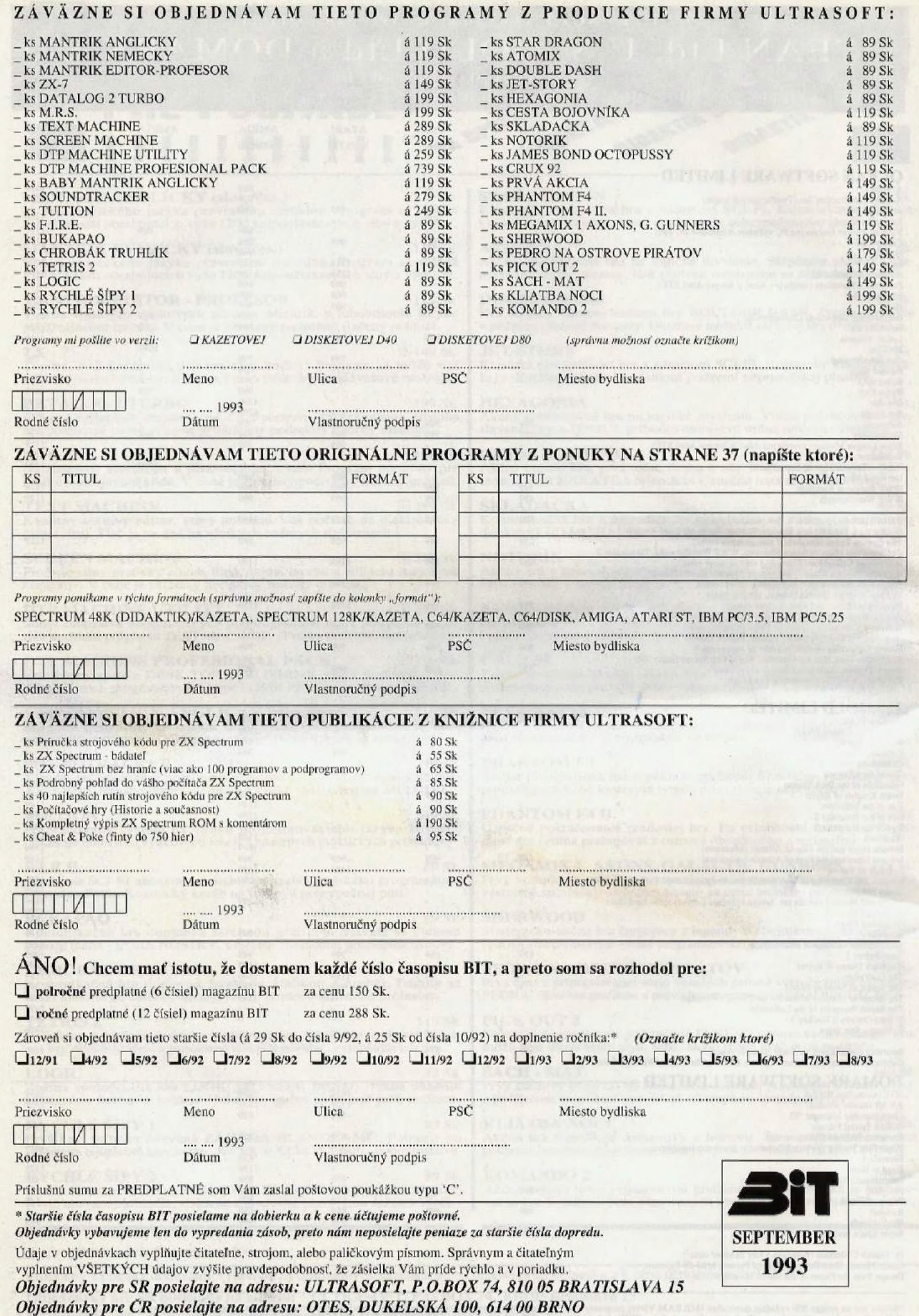

**WE have been some as a work of your and as** 

at the south of the sea

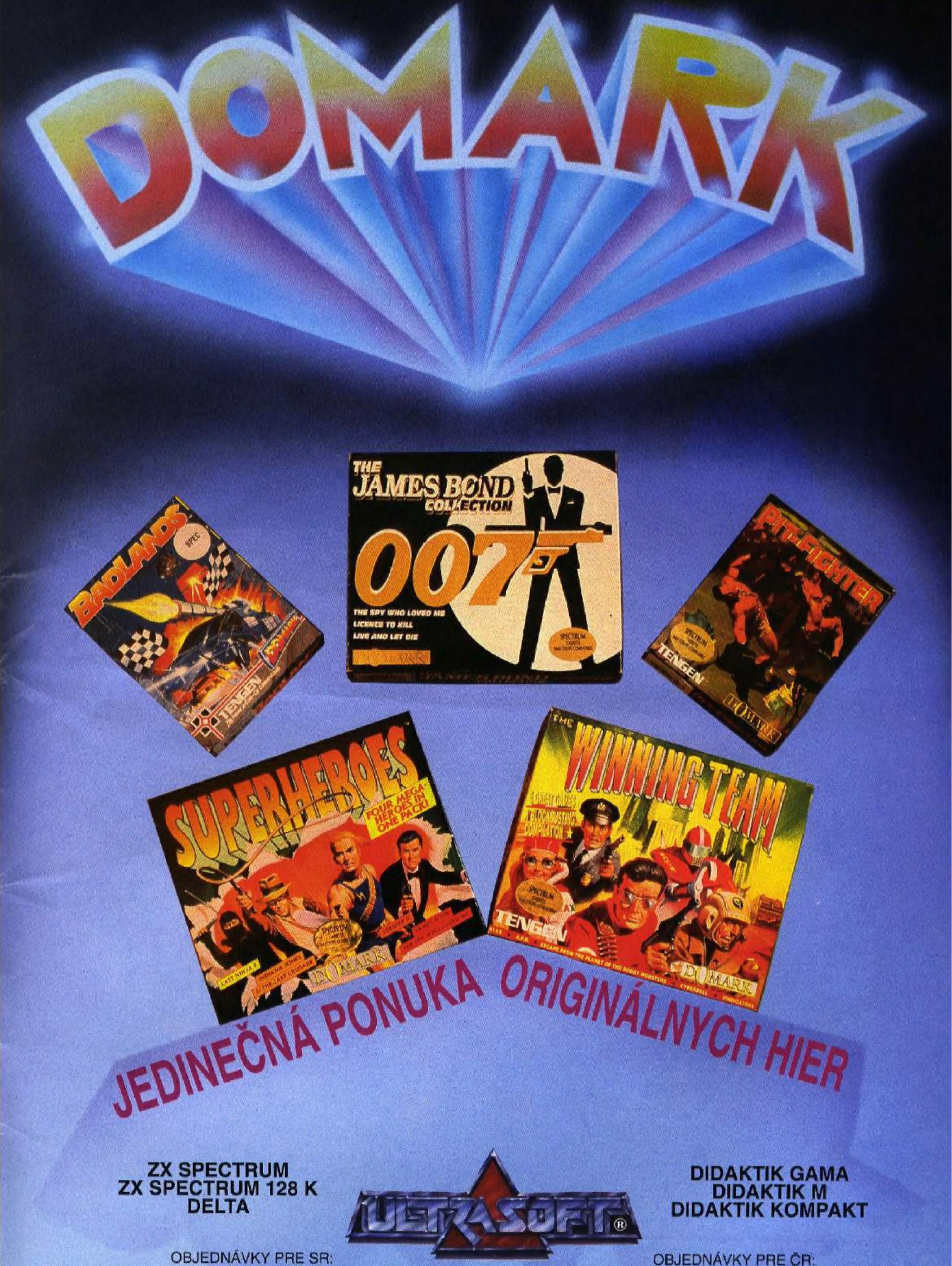

ULTRASOFT, P.O.BOX 74, BRATISLAVA 15

**OBJEDNÁVKY PRE ČR:** DATAPUTER, DUKELSKÁ 100, 614 00 BRNO

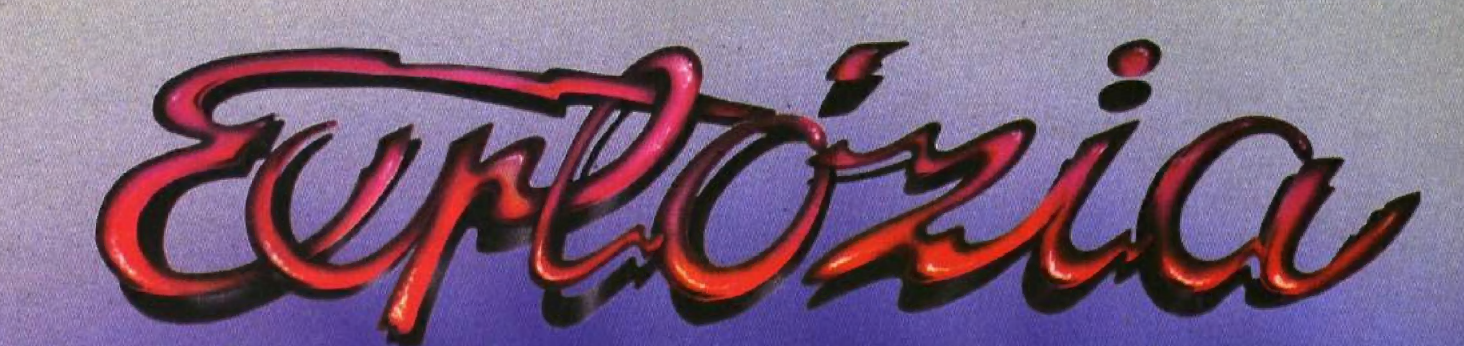

# NOVÝCH HIER OD FIRMY ULTRASOFT PRE ZX SPECTRUM A DIDAKTIK

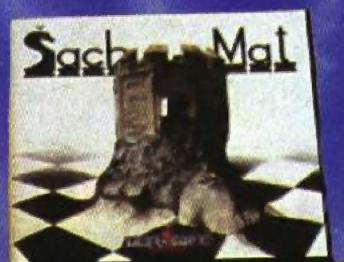

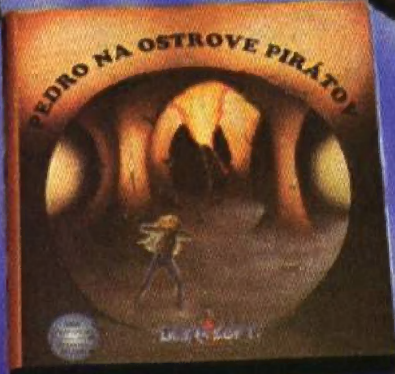

**Objednávky pre SR:<br>ULTRASOFT P.O.Box 74** 810 05 BRATISLAVA 15

Objednávky pre ČR: **OTES** Dukelská 100 **614 00 BRNO** 

 $\bullet$